# **SENDMAILTM**

# **INSTALLATION AND OPERATION GUIDE**

Eric Allman Sendmail, Inc. eric@Sendmail.COM

Version 8.317.4.56

For Sendmail Version 8.11

*Sendmail*TM implements a general purpose internetwork mail routing facility under the UNIX® operating system. It is not tied to any one transport protocol — its function may be likened to a crossbar switch, relaying messages from one domain into another. In the process, it can do a limited amount of message header editing to put the message into a format that is appropriate for the receiving domain. All of this is done under the control of a configuration file.

Due to the requirements of flexibility for *sendmail*, the configuration file can seem somewhat unapproachable. However, there are only a few basic configurations for most sites, for which standard configuration files have been supplied. Most other configurations can be built by adjusting an existing configuration file incrementally.

*Sendmail* is based on RFC821 (Simple Mail Transport Protocol), RFC822 (Internet Mail Headers Format), RFC974 (MX routing), RFC1123 (Internet Host Requirements), RFC2045 (MIME), RFC1869 (SMTP Service Extensions), RFC1652 (SMTP 8BITMIME Extension), RFC1870 (SMTP SIZE Extension), RFC1891 (SMTP Delivery Status Notifications), RFC1892 (Multipart/Report), RFC1893 (Enhanced Mail System Status Codes), RFC1894 (Delivery Status Notifications), RFC1985 (SMTP Service Extension for Remote Message Queue Starting), RFC2033 (Local Message Transmission Protocol), RFC2034 (SMTP Service Extension for Returning Enhanced Error Codes), RFC2476 (Message Submission), RFC2487 (SMTP Service Extension for Secure SMTP over TLS), and RFC2554 (SMTP Service Extension for Authentication). However, since *sendmail* is designed to work in a wider world, in many cases it can be configured to exceed these protocols. These cases are described herein.

Although *sendmail* is intended to run without the need for monitoring, it has a number of features that may be used to monitor or adjust the operation under unusual circumstances. These features are described.

Section one describes how to do a basic *sendmail* installation. Section two explains the day-to-day information you should know to maintain your mail system. If you have a relatively normal site, these two sections should contain sufficient information for you to install *sendmail* and keep it happy. Section three describes some parameters that may be safely tweaked. Section four has information regarding the command line arguments. Section five contains the nitty-gritty information about the configuration file. This section is for masochists and people who must write their own configuration file. Section six describes configuration that can be done at compile time. The appendixes give a brief but detailed explanation of a

**DISCLAIMER:** This documentation is under modification.

Sendmail is a trademark of Sendmail, Inc.

number of features not described in the rest of the paper.

# **1. BASIC INSTALLATION**

There are two basic steps to installing *sendmail*. First, you have to compile and install the binary. If *sendmail* has already been ported to your operating system that should be simple. Second, you must build a run-time configuration file. This is a file that *sendmail* reads when it starts up that describes the mailers it knows about, how to parse addresses, how to rewrite the message header, and the settings of various options. Although the configuration file can be quite complex, a configuration can usually be built using an M4-based configuration language.

The remainder of this section will describe the installation of *sendmail* assuming you can use one of the existing configurations and that the standard installation parameters are acceptable. All pathnames and examples are given from the root of the *sendmail* subtree, normally */usr/src/usr.sbin/sendmail* on 4.4BSD.

If you are loading this off the tape, continue with the next section. If you have a running binary already on your system, you should probably skip to section 1.2.

# **1.1. Compiling Sendmail**

All *sendmail* source is in the *sendmail* subdirectory. To compile sendmail, "cd" into the *sendmail* directory and type

./Build

This will leave the binary in an appropriately named subdirectory, e.g., obj.BSD-OS.2.1.i386. It works for multiple object versions compiled out of the same directory.

#### **1.1.1. Tweaking the Build Invocation**

You can give parameters on the *Build* command. In most cases these are only used when the *obj.\** directory is first created. These commands include:

−L *libdirs*

A list of directories to search for libraries.

```
−I incdirs
```
A list of directories to search for include files.

−E *envar*=*value*

Set an environment variable to an indicated *value* before compiling.

- −c Create a new *obj.\** tree before running.
- −f *siteconfig*

Read the indicated site configuration file. If this parameter is not specified, *Build* includes *all* of the files *\$BUILDTOOLS/Site/site.\$oscf.m4* and *\$BUILD-TOOLS/Site/site.config.m4*, where \$BUILDTOOLS is normally *../devtools* and \$oscf is the same name as used on the *obj.\** directory. See below for a description of the site configuration file.

−S Skip auto-configuration. *Build* will avoid auto-detecting libraries if this is set. All libraries and map definitions must be specified in the site configuration file.

Any other parameters are passed to the *make* program.

# **1.1.2. Creating a Site Configuration File**

(This section is not yet complete. For now, see the file devtools/README for details.) See sendmail/README for various compilation flags that can be set.

#### **1.1.3. Tweaking the Makefile**

*Sendmail* supports two different formats for the local (on disk) version of databases, notably the *aliases* database. At least one of these should be defined if at all possible.

- NDBM The ''new DBM'' format, available on nearly all systems around today. This was the preferred format prior to 4.4BSD. It allows such complex things as multiple databases and closing a currently open database.
- NEWDB The Berkeley DB package. If you have this, use it. It allows long records, multiple open databases, real in-memory caching, and so forth. You can define this in conjunction with NDBM; if you do, old alias databases are read, but when a new database is created it will be in NEWDB format. As a nasty hack, if you have NEWDB, NDBM, and NIS defined, and if the alias file name includes the substring "/yp/", *sendmail* will create both new and old versions of the alias file during a *newalias* command. This is required because the Sun NIS/YP system reads the DBM version of the alias file. It's ugly as sin, but it works.

If neither of these are defined, *sendmail* reads the alias file into memory on every invocation. This can be slow and should be avoided. There are also several methods for remote database access:

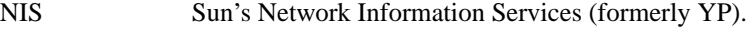

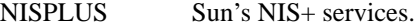

NETINFO NeXT's NetInfo service.

HESIOD Hesiod service (from Athena).

Other compilation flags are set in conf.h and should be predefined for you unless you are porting to a new environment.

## **1.1.4. Compilation and installation**

After making the local system configuration described above, You should be able to compile and install the system. The script "Build" is the best approach on most systems:

./Build

This will use *uname*(1) to create a custom Makefile for your environment.

If you are installing in the standard places, you should be able to install using

./Build install

This should install the binary in /usr/sbin and create links from /usr/bin/newaliases and /usr/bin/mailq to /usr/sbin/sendmail. On 4.4BSD systems it will also format and install man pages.

#### **1.2. Configuration Files**

*Sendmail* cannot operate without a configuration file. The configuration defines the mail delivery mechanisms understood at this site, how to access them, how to forward email to remote mail systems, and a number of tuning parameters. This configuration file is detailed in the later portion of this document.

The *sendmail* configuration can be daunting at first. The world is complex, and the mail configuration reflects that. The distribution includes an m4-based configuration package that hides a lot of the complexity.

These configuration files are simpler than old versions largely because the world has become simpler; in particular, text-based host files are officially eliminated, obviating the need to "hide" hosts behind a registered internet gateway.

These files also assume that most of your neighbors use domain-based UUCP addressing; that is, instead of naming hosts as "host!user" they will use "host.domain!user". The configuration files can be customized to work around this, but it is more complex.

Our configuration files are processed by *m4* to facilitate local customization; the directory *cf* of the *sendmail* distribution directory contains the source files. This directory contains several subdirectories:

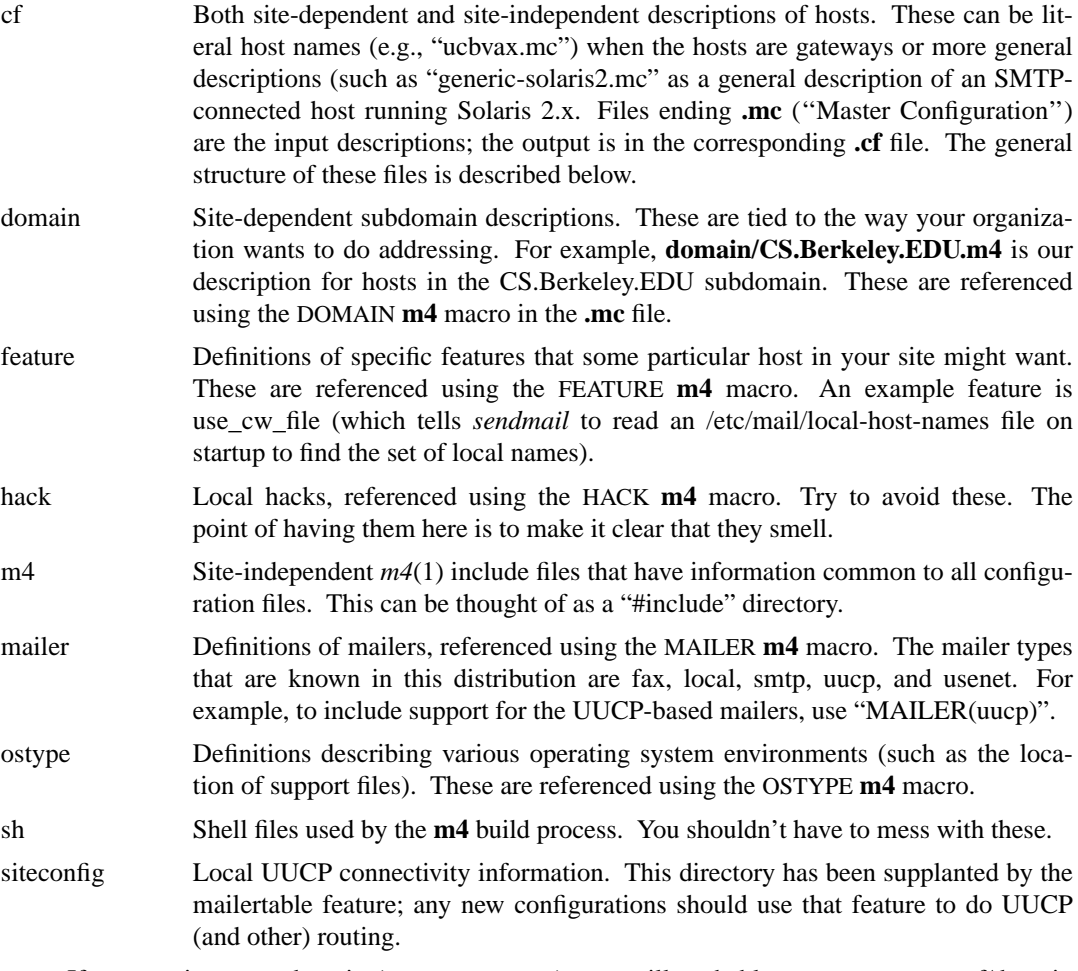

If you are in a new domain (e.g., a company), you will probably want to create a cf/domain file for your domain. This consists primarily of relay definitions and features you want enabled sitewide: for example, Berkeley's domain definition defines relays for BitNET and UUCP. These are specific to Berkeley, and should be fully-qualified internet-style domain names. Please check to make certain they are reasonable for your domain.

Subdomains at Berkeley are also represented in the cf/domain directory. For example, the domain CS.Berkeley.EDU is the Computer Science subdomain, EECS.Berkeley.EDU is the Electrical Engineering and Computer Sciences subdomain, and S2K.Berkeley.EDU is the Sequoia 2000 subdomain. You will probably have to add an entry to this directory to be appropriate for your domain.

You will have to use or create **.mc** files in the *cf/cf* subdirectory for your hosts. This is detailed in the cf/README file.

#### **1.3. Details of Installation Files**

This subsection describes the files that comprise the *sendmail* installation.

# **1.3.1. /usr/sbin/sendmail**

The binary for *sendmail* is located in /usr/sbin<sup>1</sup>. It should be setuid root. For security reasons,  $\frac{\pi}{3}$ , /usr, and /usr/sbin should be owned by root, mode 755<sup>2</sup>.

# **1.3.2. /etc/mail/sendmail.cf**

This is the configuration file for *sendmail*<sup>3</sup>. This is the only non-library file name compiled into *sendmail*<sup>4</sup> .

The configuration file is normally created using the distribution files described above. If you have a particularly unusual system configuration you may need to create a special version. The format of this file is detailed in later sections of this document.

# **1.3.3. /usr/bin/newaliases**

The *newaliases* command should just be a link to *sendmail*:

rm −f /usr/bin/newaliases

ln −s /usr/sbin/sendmail /usr/bin/newaliases

This can be installed in whatever search path you prefer for your system.

#### **1.3.4. /usr/bin/hoststat**

The *hoststat* command should just be a link to *sendmail*, in a fashion similar to *newaliases*. This command lists the status of the last mail transaction with all remote hosts. The **−v** flag will prevent the status display from being truncated. It functions only when the **HostStatusDirectory** option is set.

### **1.3.5. /usr/bin/purgestat**

This command is also a link to *sendmail*. It flushes expired (Timeout.hoststatus) information that is stored in the **HostStatusDirectory** tree.

#### **1.3.6. /var/spool/mqueue**

The directory */var/spool/mqueue* should be created to hold the mail queue. This directory should be mode 700 and owned by root.

The actual path of this directory is defined in the **Q** option of the *sendmail.cf* file. To use multiple queues, supply a value ending with an asterisk. For example, */var/spool/mqueue/qd\** will use all of the directories or symbolic links to directories beginning with 'qd' in */var/spool/mqueue* as queue directories. Do not change the queue directory structure while

<sup>1</sup>This is usually /usr/sbin on 4.4BSD and newer systems; many systems install it in /usr/lib. I understand it is in /usr/ucblib on System V Release 4.

<sup>2</sup>Some vendors ship them owned by bin; this creates a security hole that is not actually related to *sendmail*. Other important directories that should have restrictive ownerships and permissions are /bin, /usr/bin, /etc, /etc/mail, /usr/etc, /lib, and /usr/lib.

<sup>3</sup>Actually, the pathname varies depending on the operating system; /etc/mail is the preferred directory. Some older systems install it in **/usr/lib/sendmail.cf**, and I've also seen it in **/usr/ucblib**. If you want to move this file, add -D\_PATH\_SENDMAIL-CF=\"/file/name\" to the flags passed to the C compiler. Moving this file is not recommended: other programs and scripts know of this location.

<sup>4</sup>The system libraries can reference other files; in particular, system library subroutines that *sendmail* calls probably reference */etc/passwd* and */etc/resolv.conf*.

sendmail is running.

If these directories have subdirectories or symbolic links to directories named 'qf', 'df', and 'xf', then these will be used for the different queue file types. That is, the data files are stored in the 'df' subdirectory, the transcript files are stored in the 'xf' subdirectory, and all others are stored in the 'qf' subdirectory.

#### **1.3.7. /var/spool/mqueue/.hoststat**

This is a typical value for the **HostStatusDirectory** option, containing one file per host that this sendmail has chatted with recently. It is normally a subdirectory of *mqueue*.

# **1.3.8. /etc/mail/aliases\***

The system aliases are held in "/etc/mail/aliases". A sample is given in "sendmail/aliases" which includes some aliases which *must* be defined:

> cp lib/aliases /etc/mail/aliases *edit /etc/mail/aliases*

You should extend this file with any aliases that are apropos to your system.

Normally *sendmail* looks at a database version of the files, stored either in "/etc/mail/aliases.dir" and "/etc/mail/aliases.pag" or "/etc/mail/aliases.db" depending on which database package you are using. The actual path of this file is defined in the **AliasFile** option of the *sendmail.cf* file.

#### **1.3.9. /etc/rc or /etc/init.d/sendmail**

It will be necessary to start up the *sendmail* daemon when your system reboots. This daemon performs two functions: it listens on the SMTP socket for connections (to receive mail from a remote system) and it processes the queue periodically to insure that mail gets delivered when hosts come up.

Add the following lines to "/etc/rc" (or "/etc/rc.local" as appropriate) in the area where it is starting up the daemons on a BSD-base system, or on a System-V-based system in one of the startup files, typically "/etc/init.d/sendmail":

> if [ −f /usr/sbin/sendmail −a −f /etc/mail/sendmail.cf ]; then (cd /var/spool/mqueue; rm −f [lnx]f\*) /usr/sbin/sendmail −bd −q30m & echo −n ' sendmail' >/dev/console fi

The "cd" and "rm" commands insure that all lock files have been removed; extraneous lock files may be left around if the system goes down in the middle of processing a message. The line that actually invokes *sendmail* has two flags: "−bd" causes it to listen on the SMTP port, and "−q30m" causes it to run the queue every half hour.

Some people use a more complex startup script, removing zero length qf files and df files for which there is no qf file. For example, see Figure 1 for an example of a complex script which does this clean up.

If you are not running a version of UNIX that supports Berkeley TCP/IP, do not include the **−bd** flag.

#### **1.3.10. /etc/mail/helpfile**

This is the help file used by the SMTP **HELP** command. It should be copied from "sendmail/helpfile":

```
#!/bin/sh
# remove zero length qf files
for qffile in qf*
do
         if [ −r $qffile ]
         then
                   if [ ! −s $qffile ]
                   then
                            echo −n " <zero: $qffile>" > /dev/console
                            rm −f $qffile
                   fi
         fi
done
# rename tf files to be qf if the qf does not exist
for tffile in tf*
do
         qffile='echo $tffile | sed 's/t/q/''
         if [ −r $tffile −a ! −f $qffile ]
         then
                   echo −n " <recovering: $tffile>" > /dev/console
                   mv $tffile $qffile
         else
                   if [ −f $tffile ]
                   then
                            echo −n " <extra: $tffile>" > /dev/console
                            rm −f $tffile
                   fi
         fi
done
# remove df files with no corresponding qf files
for dffile in df*
do
         qffile='echo $dffile | sed 's/d/q/''
         if [ −r $dffile −a ! −f $qffile ]
         then
                   echo −n " <incomplete: $dffile>" > /dev/console
                   mv $dffile 'echo $dffile | sed 's/d/D/''
         fi
done
# announce files that have been saved during disaster recovery
for xffile in [A-Z]f*
do
         if [ −f $xffile ]
         then
                   echo −n " <panic: $xffile>" > /dev/console
         fi
done
```
Figure 1 — A complex startup script

cp sendmail/helpfile /etc/mail/helpfile

The actual path of this file is defined in the **HelpFile** option of the *sendmail.cf* file.

# **1.3.11. /etc/mail/statistics**

If you wish to collect statistics about your mail traffic, you should create the file "/etc/mail/statistics":

> cp /dev/null /etc/mail/statistics chmod 644 /etc/mail/statistics

This file does not grow. It is printed with the program "mailstats/mailstats.c." The actual path of this file is defined in the **S** option of the *sendmail.cf* file.

#### **1.3.12. /usr/bin/mailq**

If *sendmail* is invoked as "mailq," it will simulate the **−bp** flag (i.e., *sendmail* will print the contents of the mail queue; see below). This should be a link to /usr/sbin/sendmail.

# **2. NORMAL OPERATIONS**

# **2.1. The System Log**

The system log is supported by the *syslogd* (8) program. All messages from *sendmail* are logged under the LOG\_MAIL facility<sup>5</sup>.

# **2.1.1. Format**

Each line in the system log consists of a timestamp, the name of the machine that generated it (for logging from several machines over the local area network), the word "sendmail:", and a message<sup>6</sup>. Most messages are a sequence of *name=value* pairs.

The two most common lines are logged when a message is processed. The first logs the receipt of a message; there will be exactly one of these per message. Some fields may be omitted if they do not contain interesting information. Fields are:

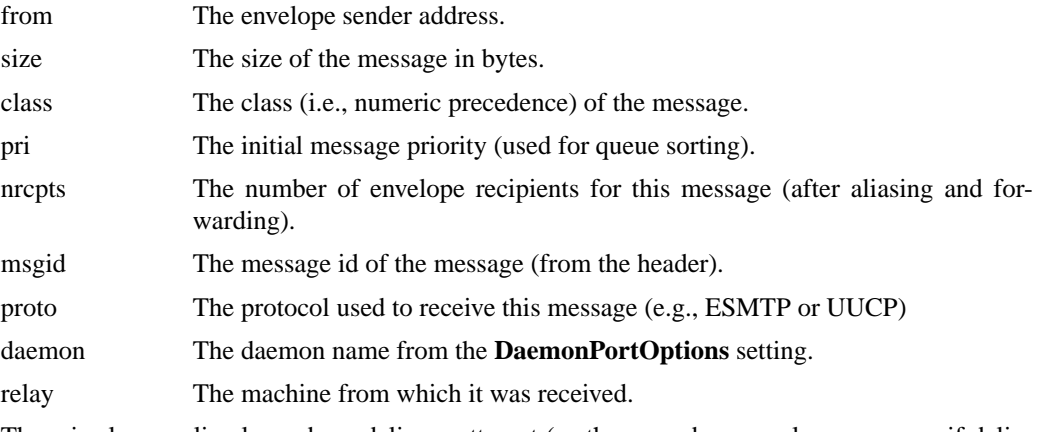

There is also one line logged per delivery attempt (so there can be several per message if delivery is deferred or there are multiple recipients). Fields are:

<sup>&</sup>lt;sup>5</sup>Except on Ultrix, which does not support facilities in the syslog.

<sup>6</sup>This format may vary slightly if your vendor has changed the syntax.

### **SMM:08-14 Sendmail Installation and Operation Guide**

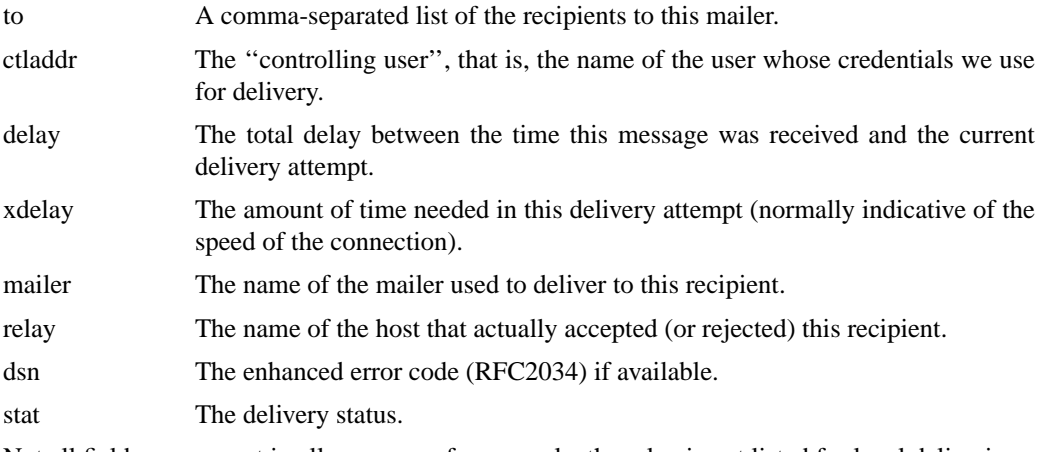

Not all fields are present in all messages; for example, the relay is not listed for local deliveries.

# **2.1.2. Levels**

If you have *syslogd* (8) or an equivalent installed, you will be able to do logging. There is a large amount of information that can be logged. The log is arranged as a succession of levels. At the lowest level only extremely strange situations are logged. At the highest level, even the most mundane and uninteresting events are recorded for posterity. As a convention, log levels under ten are considered generally "useful;" log levels above 64 are reserved for debugging purposes. Levels from 11−64 are reserved for verbose information that some sites might want.

A complete description of the log levels is given in section 4.6.

#### **2.2. Dumping State**

You can ask *sendmail* to log a dump of the open files and the connection cache by sending it a SIGUSR1 signal. The results are logged at LOG\_DEBUG priority.

# **2.3. The Mail Queue**

Sometimes a host cannot handle a message immediately. For example, it may be down or overloaded, causing it to refuse connections. The sending host is then expected to save this message in its mail queue and attempt to deliver it later.

Under normal conditions the mail queue will be processed transparently. However, you may find that manual intervention is sometimes necessary. For example, if a major host is down for a period of time the queue may become clogged. Although *sendmail* ought to recover gracefully when the host comes up, you may find performance unacceptably bad in the meantime.

# **2.3.1. Printing the queue**

The contents of the queue can be printed using the *mailq* command (or by specifying the **−bp** flag to *sendmail*):

mailq

This will produce a listing of the queue id's, the size of the message, the date the message entered the queue, and the sender and recipients.

# **2.3.2. Forcing the queue**

*Sendmail* should run the queue automatically at intervals. When using multiple queues, a separate process will be created to run each of the queues unless the queue run is initiated by a user with the verbose flag. The algorithm is to read and sort the queue, and then to attempt to process all jobs in order. When it attempts to run the job, *sendmail* first checks to see if the job

is locked. If so, it ignores the job.

There is no attempt to insure that only one queue processor exists at any time, since there is no guarantee that a job cannot take forever to process (however, *sendmail* does include heuristics to try to abort jobs that are taking absurd amounts of time; technically, this violates RFC 821, but is blessed by RFC 1123). Due to the locking algorithm, it is impossible for one job to freeze the entire queue. However, an uncooperative recipient host or a program recipient that never returns can accumulate many processes in your system. Unfortunately, there is no completely general way to solve this.

In some cases, you may find that a major host going down for a couple of days may create a prohibitively large queue. This will result in *sendmail* spending an inordinate amount of time sorting the queue. This situation can be fixed by moving the queue to a temporary place and creating a new queue. The old queue can be run later when the offending host returns to service.

To do this, it is acceptable to move the entire queue directory:

cd /var/spool

mv mqueue omqueue; mkdir mqueue; chmod 700 mqueue

You should then kill the existing daemon (since it will still be processing in the old queue directory) and create a new daemon.

To run the old mail queue, run the following command:

/usr/sbin/sendmail −oQ/var/spool/omqueue −q

The **−oQ** flag specifies an alternate queue directory and the **−q** flag says to just run every job in the queue. If you have a tendency tow ard voyeurism, you can use the **−v** flag to watch what is going on.

When the queue is finally emptied, you can remove the directory:

rmdir /var/spool/omqueue

# **2.4. Disk Based Connection Information**

*Sendmail* stores a large amount of information about each remote system it has connected to in memory. It is now possible to preserve some of this information on disk as well, by using the **HostStatusDirectory** option, so that it may be shared between several invocations of *sendmail*. This allows mail to be queued immediately or skipped during a queue run if there has been a recent failure in connecting to a remote machine.

Additionally enabling **SingleThreadDelivery** has the added effect of single-threading mail delivery to a destination. This can be quite helpful if the remote machine is running an SMTP server that is easily overloaded or cannot accept more than a single connection at a time, but can cause some messages to be punted to a future queue run. It also applies to *all* hosts, so setting this because you have one machine on site that runs some software that is easily overrun can cause mail to other hosts to be slowed down. If this option is set, you probably want to set the **MinQueueAge** option as well and run the queue fairly frequently; this way jobs that are skipped because another *sendmail* is talking to the same host will be tried again quickly rather than being delayed for a long time.

The disk based host information is stored in a subdirectory of the **mqueue** directory called **.hoststat**<sup>7</sup> . Removing this directory and its subdirectories has an effect similar to the *purgestat* command and is completely safe. However, *purgestat* only removes expired (Timeout.hoststatus) data. The information in these directories can be perused with the *hoststat* command, which will

<sup>7</sup>This is the usual value of the **HostStatusDirectory** option; it can, of course, go anywhere you like in your filesystem.

indicate the host name, the last access, and the status of that access. An asterisk in the left most column indicates that a *sendmail* process currently has the host locked for mail delivery.

The disk based connection information is treated the same way as memory based connection information for the purpose of timeouts. By default, information about host failures is valid for 30 minutes. This can be adjusted with the **Timeout.hoststatus** option.

The connection information stored on disk may be expired at any time with the *purgestat* command or by invoking sendmail with the **−bH** switch. The connection information may be viewed with the *hoststat* command or by invoking sendmail with the **−bh** switch.

# **2.5. The Service Switch**

The implementation of certain system services such as host and user name lookup is controlled by the service switch. If the host operating system supports such a switch, and sendmail knows about it, *sendmail* will use the native version. Ultrix, Solaris, and DEC OSF/1 are examples of such systems<sup>8</sup>.

If the underlying operating system does not support a service switch (e.g., SunOS 4.X, HP-UX, BSD) then *sendmail* will provide a stub implementation. The **ServiceSwitchFile** option points to the name of a file that has the service definitions. Each line has the name of a service and the possible implementations of that service. For example, the file:

hosts dns files nis aliases files nis

will ask *sendmail* to look for hosts in the Domain Name System first. If the requested host name is not found, it tries local files, and if that fails it tries NIS. Similarly, when looking for aliases it will try the local files first followed by NIS.

Service switches are not completely integrated. For example, despite the fact that the host entry listed in the above example specifies to look in NIS, on SunOS this won't happen because the system implementation of *gethostbyname* (3) doesn't understand this. If there is enough demand *sendmail* may reimplement *gethostbyname* (3), *gethostbyaddr*(3), *getpwent* (3), and the other system routines that would be necessary to make this work seamlessly.

### **2.6. The Alias Database**

After recipient addresses are read from the SMTP connection or command line they are parsed by ruleset 0, which must resolve toa{*mailer*, *host*, *address*} triple. If the flags selected by the *mailer* include the **A** (aliasable) flag, the *address* part of the triple is looked up as the key (i.e., the left hand side) into the alias database. If there is a match, the address is deleted from the send queue and all addresses on the right hand side of the alias are added in place of the alias that was found. This is a recursive operation, so aliases found in the right hand side of the alias are similarly expanded.

The alias database exists in two forms. One is a text form, maintained in the file */etc/mail/aliases.* The aliases are of the form

name: name1, name2, ...

Only local names may be aliased; e.g.,

eric@prep.ai.MIT.EDU: eric@CS.Berkeley.EDU

<sup>8</sup>HP-UX 10 has service switch support, but since the APIs are apparently not available in the libraries *sendmail* does not use the native service switch in this release.

will not have the desired effect (except on prep.ai.MIT.EDU, and they probably don't want me)<sup>9</sup>. Aliases may be continued by starting any continuation lines with a space or a tab or by putting a backslash directly before the newline. Blank lines and lines beginning with a sharp sign ("#") are comments.

The second form is processed by the  $ndbm(3)^{10}$  or the Berkeley DB library. This form is in the file */etc/mail/aliases.db* (if using NEWDB) or */etc/mail/aliases.dir* and */etc/mail/aliases.pag* (if using NDBM). This is the form that *sendmail* actually uses to resolve aliases. This technique is used to improve performance.

The control of search order is actually set by the service switch. Essentially, the entry

O AliasFile=switch:aliases

is always added as the first alias entry; also, the first alias file name without a class (e.g., without "nis:" on the front) will be used as the name of the file for a ''files'' entry in the aliases switch. For example, if the configuration file contains

O AliasFile=/etc/mail/aliases

and the service switch contains

aliases nis files nisplus

then aliases will first be searched in the NIS database, then in /etc/mail/aliases, then in the NIS+ database.

You can also use NIS-based alias files. For example, the specification:

O AliasFile=/etc/mail/aliases

O AliasFile=nis:mail.aliases@my.nis.domain

will first search the /etc/mail/aliases file and then the map named "mail.aliases" in "my.nis.domain". Warning: if you build your own NIS-based alias files, be sure to provide the **−l** flag to *makedbm*(8) to map upper case letters in the keys to lower case; otherwise, aliases with upper case letters in their names won't match incoming addresses.

Additional flags can be added after the colon exactly like a **K** line — for example:

O AliasFile=nis:−N mail.aliases@my.nis.domain

will search the appropriate NIS map and always include null bytes in the key. Also:

O AliasFile=nis:−f mail.aliases@my.nis.domain

will prevent sendmail from downcasing the key before the alias lookup.

## **2.6.1. Rebuilding the alias database**

The *hash* or *dbm* version of the database may be rebuilt explicitly by executing the command

newaliases

This is equivalent to giving *sendmail* the **−bi** flag:

/usr/sbin/sendmail −bi

If the **RebuildAliases** (old **D**) option is specified in the configuration, *sendmail* will rebuild the alias database automatically if possible when it is out of date. Auto-rebuild can be dangerous on heavily loaded machines with large alias files; if it might take more than the rebuild timeout (option **AliasWait**, old **a**, which is normally five minutes) to rebuild the

<sup>9</sup>Actually, any mailer that has the 'A' mailer flag set will permit aliasing; this is normally limited to the local mailer.

<sup>10</sup>The *gdbm* package does not work.

database, there is a chance that several processes will start the rebuild process simultaneously.

If you have multiple aliases databases specified, the **−bi** flag rebuilds all the database types it understands (for example, it can rebuild NDBM databases but not NIS databases).

# **2.6.2. Potential problems**

There are a number of problems that can occur with the alias database. They all result from a *sendmail* process accessing the DBM version while it is only partially built. This can happen under two circumstances: One process accesses the database while another process is rebuilding it, or the process rebuilding the database dies (due to being killed or a system crash) before completing the rebuild.

Sendmail has three techniques to try to relieve these problems. First, it ignores interrupts while rebuilding the database; this avoids the problem of someone aborting the process leaving a partially rebuilt database. Second, it locks the database source file during the rebuild — but that may not work over NFS or if the file is unwritable. Third, at the end of the rebuild it adds an alias of the form

 $\omega \cdot \omega$ 

(which is not normally legal). Before *sendmail* will access the database, it checks to insure that this entry exists $^{11}$ .

# **2.6.3. List owners**

If an error occurs on sending to a certain address, say "*x*", *sendmail* will look for an alias of the form "owner-*x*" to receive the errors. This is typically useful for a mailing list where the submitter of the list has no control over the maintenance of the list itself; in this case the list maintainer would be the owner of the list. For example:

unix-wizards: eric@ucbarpa, wnj@monet, nosuchuser, sam@matisse owner-unix-wizards: unix-wizards-request unix-wizards-request: eric@ucbarpa

would cause "eric@ucbarpa" to get the error that will occur when someone sends to unix-wizards due to the inclusion of "nosuchuser" on the list.

List owners also cause the envelope sender address to be modified. The contents of the owner alias are used if they point to a single user, otherwise the name of the alias itself is used. For this reason, and to obey Internet conventions, the "owner-" address normally points at the "-request" address; this causes messages to go out with the typical Internet convention of using ''*list*-request'' as the return address.

#### **2.7. User Information Database**

If you have a version of *sendmail* with the user information database compiled in, and you have specified one or more databases using the **U** option, the databases will be searched for a *user*:maildrop entry. If found, the mail will be sent to the specified address.

#### **2.8. Per-User Forwarding (.forward Files)**

As an alternative to the alias database, any user may put a file with the name ".forward" in his or her home directory. If this file exists, *sendmail* redirects mail for that user to the list of addresses listed in the .forward file. Note that aliases are fully expanded before forward files are referenced.

<sup>&</sup>lt;sup>11</sup>The **AliasWait** option is required in the configuration for this action to occur. This should normally be specified.

For example, if the home directory for user "mckusick" has a .forward file with contents:

mckusick@ernie kirk@calder

then any mail arriving for "mckusick" will be redirected to the specified accounts.

Actually, the configuration file defines a sequence of filenames to check. By default, this is the user's .forward file, but can be defined to be more generally using the **ForwardPath** option. If you change this, you will have to inform your user base of the change; .forward is pretty well incorporated into the collective subconscious.

# **2.9. Special Header Lines**

Several header lines have special interpretations defined by the configuration file. Others have interpretations built into *sendmail* that cannot be changed without changing the code. These builtins are described here.

# **2.9.1. Errors-To:**

If errors occur anywhere during processing, this header will cause error messages to go to the listed addresses. This is intended for mailing lists.

The Errors-To: header was created in the bad old days when UUCP didn't understand the distinction between an envelope and a header; this was a hack to provide what should now be passed as the envelope sender address. It should go away. It is only used if the **UseErrorsTo** option is set.

The Errors-To: header is officially deprecated and will go away in a future release.

#### **2.9.2. Apparently-To:**

RFC 822 requires at least one recipient field (To:, Cc:, or Bcc: line) in every message. If a message comes in with no recipients listed in the message then *sendmail* will adjust the header based on the "NoRecipientAction" option. One of the possible actions is to add an "Apparently-To:" header line for any recipients it is aware of.

The Apparently-To: header is non-standard and is deprecated.

# **2.9.3. Precedence**

The Precedence: header can be used as a crude control of message priority. It tweaks the sort order in the queue and can be configured to change the message timeout values. The precedence of a message also controls how delivery status notifications (DSNs) are processed for that message.

# **2.10. IDENT Protocol Support**

*Sendmail* supports the IDENT protocol as defined in RFC 1413. Note that the RFC states a client should wait at least 30 seconds for a response. The default Timeout.ident is 5 seconds as many sites have adopted the practice of dropping IDENT queries. This has lead to delays processing mail. Although this enhances identification of the author of an email message by doing a ''call back'' to the originating system to include the owner of a particular TCP connection in the audit trail it is in no sense perfect; a determined forger can easily spoof the IDENT protocol. The following description is excerpted from RFC 1413:

6. Security Considerations

The information returned by this protocol is at most as trustworthy as the host providing it OR the organization operating the host. For example, a PC in an open lab has few if any controls on it to prevent a user from having this protocol return any identifier the user wants.

Likewise, if the host has been compromised the information returned may be completely erroneous and misleading.

The Identification Protocol is not intended as an authorization or access control protocol. At best, it provides some additional auditing information with respect to TCP connections. At worst, it can provide misleading, incorrect, or maliciously incorrect information.

The use of the information returned by this protocol for other than auditing is strongly discouraged. Specifically, using Identification Protocol information to make access control decisions - either as the primary method (i.e., no other checks) or as an adjunct to other methods may result in a weakening of normal host security.

An Identification server may reveal information about users, entities, objects or processes which might normally be considered private. An Identification server provides service which is a rough analog of the CallerID services provided by some phone companies and many of the same privacy considerations and arguments that apply to the CallerID service apply to Identification. If you wouldn't run a "finger" server due to privacy considerations you may not want to run this protocol.

In some cases your system may not work properly with IDENT support due to a bug in the TCP/IP implementation. The symptoms will be that for some hosts the SMTP connection will be closed almost immediately. If this is true or if you do not want to use IDENT, you should set the IDENT timeout to zero; this will disable the IDENT protocol.

# **3. ARGUMENTS**

The complete list of arguments to *sendmail* is described in detail in Appendix A. Some important arguments are described here.

# **3.1. Queue Interval**

The amount of time between forking a process to run through the queue is defined by the **−q** flag. If you run with delivery mode set to **i** or **b** this can be relatively large, since it will only be relevant when a host that was down comes back up. If you run in **q** mode it should be relatively short, since it defines the maximum amount of time that a message may sit in the queue. (See also the MinQueueAge option.)

RFC 1123 section 5.3.1.1 says that this value should be at least 30 minutes (although that probably doesn't make sense if you use ''queue-only'' mode).

# **3.2. Daemon Mode**

If you allow incoming mail over an IPC connection, you should have a daemon running. This should be set by your */etc/rc* file using the **−bd** flag. The **−bd** flag and the **−q** flag may be combined in one call:

/usr/sbin/sendmail −bd −q30m

An alternative approach is to invoke sendmail from *inetd*(8) (use the **−bs** flag to ask sendmail to speak SMTP on its standard input and output). This works and allows you to wrap *sendmail* in a TCP wrapper program, but may be a bit slower since the configuration file has to be re-read on every message that comes in. If you do this, you still need to have a *sendmail* running to flush the queue:

/usr/sbin/sendmail −q30m

# **3.3. Forcing the Queue**

In some cases you may find that the queue has gotten clogged for some reason. You can force a queue run using the **−q** flag (with no value). It is entertaining to use the **−v** flag (verbose) when

this is done to watch what happens:

/usr/sbin/sendmail −q −v

You can also limit the jobs to those with a particular queue identifier, sender, or recipient using one of the queue modifiers. For example, "−qRberkeley" restricts the queue run to jobs that have the string "berkeley" somewhere in one of the recipient addresses. Similarly, "−qSstring" limits the run to particular senders and "−qIstring" limits it to particular queue identifiers.

# **3.4. Debugging**

There are a fairly large number of debug flags built into *sendmail*. Each debug flag has a number and a level, where higher levels means to print out more information. The convention is that levels greater than nine are "absurd," i.e., they print out so much information that you wouldn't normally want to see them except for debugging that particular piece of code. Debug flags are set using the **−d** option; the syntax is:

debug-flag: **−d** debug-list debug-list: debug-option [, debug-option ]\* debug-option: debug-range [ . debug-level ] debug-range: integer | integer − integer debug-level: integer

where spaces are for reading ease only. For example,

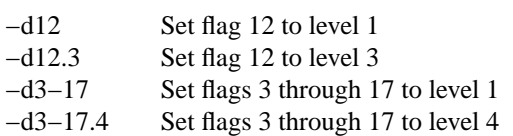

For a complete list of the available debug flags you will have to look at the code and the *TRACE*-*FLAGS* file in the sendmail distribution (they are too dynamic to keep this document up to date).

# **3.5. Changing the Values of Options**

Options can be overridden using the **−o** or **−O** command line flags. For example,

```
/usr/sbin/sendmail −oT2m
```
sets the **T** (timeout) option to two minutes for this run only; the equivalent line using the long option name is

/usr/sbin/sendmail -OTimeout.queuereturn=2m

Some options have security implications. Sendmail allows you to set these, but relinquishes its setuid root permissions thereafter $^{12}$ .

# **3.6. Trying a Different Configuration File**

An alternative configuration file can be specified using the **−C** flag; for example,

/usr/sbin/sendmail −Ctest.cf −oQ/tmp/mqueue

uses the configuration file *test.cf* instead of the default */etc/mail/sendmail.cf.* If the **−C** flag has no value it defaults to *sendmail.cf* in the current directory.

*Sendmail* gives up its setuid root permissions when you use this flag, so it is common to use a publicly writable directory (such as /tmp) as the queue directory (QueueDirectory or Q option)

 $12$ That is, it sets its effective uid to the real uid; thus, if you are executing as root, as from root's crontab file or during system startup the root permissions will still be honored.

while testing.

#### **3.7. Logging Traffic**

Many SMTP implementations do not fully implement the protocol. For example, some personal computer based SMTPs do not understand continuation lines in reply codes. These can be very hard to trace. If you suspect such a problem, you can set traffic logging using the **−X** flag. For example,

/usr/sbin/sendmail −X /tmp/traffic −bd

will log all traffic in the file */tmp/traffic*.

This logs a lot of data very quickly and should **NEVER** be used during normal operations. After starting up such a daemon, force the errant implementation to send a message to your host. All message traffic in and out of *sendmail*, including the incoming SMTP traffic, will be logged in this file.

#### **3.8. Testing Configuration Files**

When you build a configuration table, you can do a certain amount of testing using the "test mode" of *sendmail*. For example, you could invoke *sendmail* as:

```
sendmail −bt −Ctest.cf
```
which would read the configuration file "test.cf" and enter test mode. In this mode, you enter lines of the form:

rwset address

where *rwset* is the rewriting set you want to use and *address* is an address to apply the set to. Test mode shows you the steps it takes as it proceeds, finally showing you the address it ends up with. You may use a comma separated list of rwsets for sequential application of rules to an input. For example:

3,1,21,4 monet:bollard

first applies ruleset three to the input "monet:bollard." Ruleset one is then applied to the output of ruleset three, followed similarly by rulesets twenty-one and four.

If you need more detail, you can also use the "−d21" flag to turn on more debugging. For example,

sendmail −bt −d21.99

turns on an incredible amount of information; a single word address is probably going to print out several pages worth of information.

You should be warned that internally, *sendmail* applies ruleset 3 to all addresses. In test mode you will have to do that manually. For example, older versions allowed you to use

0 bruce@broadcast.sony.com

This version requires that you use:

3,0 bruce@broadcast.sony.com

As of version 8.7, some other syntaxes are available in test mode:

- .Dxvalue defines macro *x* to have the indicated *value*. This is useful when debugging rules that use the **\$&***x* syntax.
- .Ccvalue adds the indicated *value* to class *c*.
- .S ruleset dumps the contents of the indicated ruleset.
- −d debug-spec is equivalent to the command-line flag.

# **3.9. Persistent Host Status Information**

When **HostStatusDirectory** is enabled, information about the status of hosts is maintained on disk and can thus be shared between different instantiations of *sendmail*. The status of the last connection with each remote host may be viewed with the command:

sendmail −bh

This information may be flushed with the command:

#### sendmail −bH

Flushing the information prevents new *sendmail* processes from loading it, but does not prevent existing processes from using the status information that they already have.

# **4. TUNING**

There are a number of configuration parameters you may want to change, depending on the requirements of your site. Most of these are set using an option in the configuration file. For example, the line "O Timeout.queuereturn=5d" sets option "Timeout.queuereturn" to the value "5d" (five days).

Most of these options have appropriate defaults for most sites. However, sites having very high mail loads may find they need to tune them as appropriate for their mail load. In particular, sites experiencing a large number of small messages, many of which are delivered to many recipients, may find that they need to adjust the parameters dealing with queue priorities.

All versions of *sendmail* prior to 8.7 had single character option names. As of 8.7, options have long (multi-character names). Although old short names are still accepted, most new options do not have short equivalents.

This section only describes the options you are most likely to want to tweak; read section 5 for more details.

#### **4.1. Timeouts**

All time intervals are set using a scaled syntax. For example, "10m" represents ten minutes, whereas "2h30m" represents two and a half hours. The full set of scales is:

- s seconds
- m minutes
- h hours
- d days
- w weeks

#### **4.1.1. Queue interval**

The argument to the **−q** flag specifies how often a sub-daemon will run the queue. This is typically set to between fifteen minutes and one hour. If not set, or set to zero, the queue will not be run automatically. RFC 1123 section 5.3.1.1 recommends that this be at least 30 minutes.

#### **4.1.2. Read timeouts**

Timeouts all have option names "Timeout.*suboption*". The recognized *suboption*s, their default values, and the minimum values allowed by RFC 1123 section 5.3.2 are:

connect The time to wait for an SMTP connection to open (the *connect*(2) system call) [0, unspecified]. If zero, uses the kernel default. In no case can this option extend the timeout longer than the kernel provides, but it can shorten it. This is to get around kernels that provide an absurdly long connection timeout (90 minutes in one case).

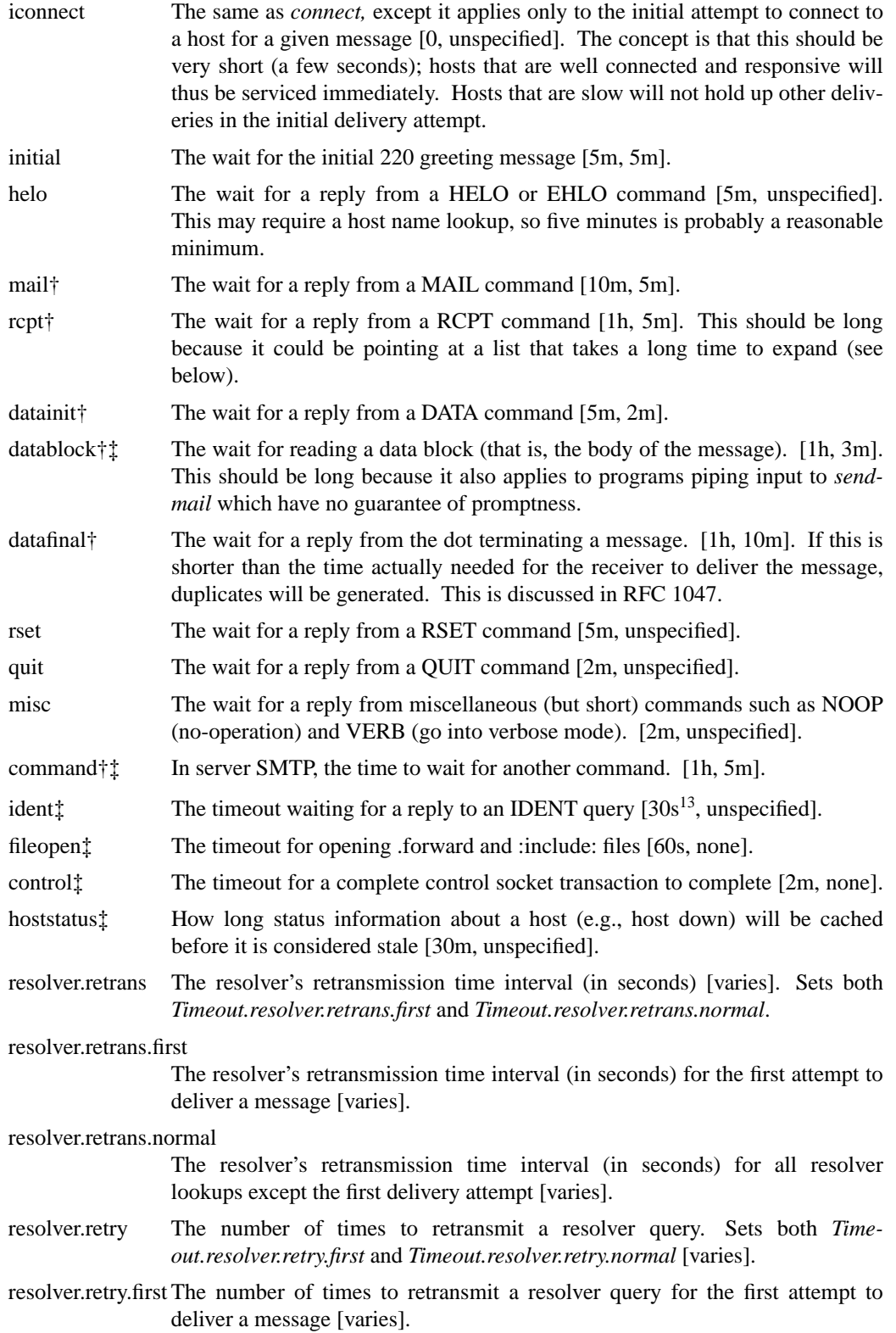

 $^{13}$  On some systems the default is zero to turn the protocol off entirely.

resolver.retry.normal

The number of times to retransmit a resolver query for all resolver lookups except the first delivery attempt [varies].

For compatibility with old configuration files, if no *suboption* is specified, all the timeouts marked with a dagger (†) are set to the indicated value. All but those marked with a double dagger (‡) apply to client SMTP.

Many of the RFC 1123 minimum values may well be too short. *Sendmail* was designed to the RFC 822 protocols, which did not specify read timeouts; hence, versions of *sendmail* prior to version 8.1 did not guarantee to reply to messages promptly. In particular,a"RCPT" command specifying a mailing list will expand and verify the entire list; a large list on a slow system may easily take more than five minutes<sup>14</sup>. I recommend a one hour timeout — since a communications failure during the RCPT phase is rare, a long timeout is not onerous and may ultimately help reduce network load and duplicated messages.

For example, the lines:

O Timeout.command=25m

O Timeout.datablock=3h

sets the server SMTP command timeout to 25 minutes and the input data block timeout to three hours.

# **4.1.3. Message timeouts**

After sitting in the queue for a few days, a message will time out. This is to insure that at least the sender is aware of the inability to send a message. The timeout is typically set to five days. It is sometimes considered convenient to also send a warning message if the message is in the queue longer than a few hours (assuming you normally have good connectivity; if your messages normally took several hours to send you wouldn't want to do this because it wouldn't be an unusual event). These timeouts are set using the **Timeout.queuereturn** and **Timeout.queuewarn** options in the configuration file (previously both were set using the **T** option).

If the message is submitted using the NOTIFY SMTP extension, warning messages will only be sent if NOTIFY=DELAY is specified. The queuereturn and queuewarn timeouts can be further qualified with a tag based on the Precedence: field in the message; they must be one of "urgent" (indicating a positive non-zero precedence) "normal" (indicating a zero precedence), or "non-urgent" (indicating negative precedences). For example, setting "Timeout.queuewarn.urgent=1h" sets the warning timeout for urgent messages only to one hour. The default if no precedence is indicated is to set the timeout for all precedences. The value "now" can be used for -O Timeout.queuereturn to return entries immediately during a queue run, e.g., to bounce messages independent of their time in the queue.

Since these options are global, and since you can not know *a priori* how long another host outside your domain will be down, a five day timeout is recommended. This allows a recipient to fix the problem even if it occurs at the beginning of a long weekend. RFC 1123 section 5.3.1.1 says that this parameter should be ''at least 4−5 days''.

The **Timeout.queuewarn** value can be piggybacked on the **T** option by indicating a time after which a warning message should be sent; the two timeouts are separated by a slash. For example, the line

# OT5d/4h

 $14$ This verification includes looking up every address with the name server; this involves network delays, and can in some cases can be considerable.

causes email to fail after five days, but a warning message will be sent after four hours. This should be large enough that the message will have been tried several times.

# **4.2. Forking During Queue Runs**

By setting the **ForkEachJob** (**Y**) option, *sendmail* will fork before each individual message while running the queue. This will prevent *sendmail* from consuming large amounts of memory, so it may be useful in memory-poor environments. However, if the **ForkEachJob** option is not set, *sendmail* will keep track of hosts that are down during a queue run, which can improve performance dramatically.

If the **ForkEachJob** option is set, *sendmail* can not use connection caching.

#### **4.3. Queue Priorities**

Every message is assigned a priority when it is first instantiated, consisting of the message size (in bytes) offset by the message class (which is determined from the Precedence: header) times the "work class factor" and the number of recipients times the "work recipient factor." The priority is used to order the queue. Higher numbers for the priority mean that the message will be processed later when running the queue.

The message size is included so that large messages are penalized relative to small messages. The message class allows users to send "high priority" messages by including a "Precedence:" field in their message; the value of this field is looked up in the **P** lines of the configuration file. Since the number of recipients affects the amount of load a message presents to the system, this is also included into the priority.

The recipient and class factors can be set in the configuration file using the **RecipientFactor** (**y**) and **ClassFactor** (**z**) options respectively. They default to 30000 (for the recipient factor) and 1800 (for the class factor). The initial priority is:

*pri* = *msgsize* − (*class* × **ClassFactor)** + (*nrcpt* × **RecipientFactor)**

(Remember, higher values for this parameter actually mean that the job will be treated with lower priority.)

The priority of a job can also be adjusted each time it is processed (that is, each time an attempt is made to deliver it) using the "work time factor," set by the **RetryFactor** (**Z**) option. This is added to the priority, so it normally decreases the precedence of the job, on the grounds that jobs that have failed many times will tend to fail again in the future. The **RetryFactor** option defaults to 90000.

# **4.4. Load Limiting**

*Sendmail* can be asked to queue (but not deliver) mail if the system load average gets too high using the **QueueLA** (**x**) option. When the load average exceeds the value of the **QueueLA** option, the delivery mode is set to **q** (queue only) if the **QueueFactor** (**q**) option divided by the difference in the current load average and the **QueueLA** option plus one exceeds the priority of the message that is, the message is queued iff:

$$
pri > \frac{QueueFactor}{LA - QueueLA + 1}
$$

The **QueueFactor** option defaults to 600000, so each point of load average is worth 600000 priority points (as described above).

For drastic cases, the **RefuseLA** (**X**) option defines a load average at which *sendmail* will refuse to accept network connections. Locally generated mail (including incoming UUCP mail) is still accepted.

### **4.5. Delivery Mode**

There are a number of delivery modes that *sendmail* can operate in, set by the **DeliveryMode** (**d**) configuration option. These modes specify how quickly mail will be delivered. Legal modes are:

- i deliver interactively (synchronously)
- b deliver in background (asynchronously)
- q queue only (don't deliver)
- d defer delvery attempts (don't deliver)

There are tradeoffs. Mode "i" gives the sender the quickest feedback, but may slow down some mailers and is hardly ever necessary. Mode "b" delivers promptly but can cause large numbers of processes if you have a mailer that takes a long time to deliveramessage. Mode "q" minimizes the load on your machine, but means that delivery may be delayed for up to the queue interval. Mode "d" is identical to mode "q" except that it also prevents all the early map lookups from working; it is intended for ''dial on demand'' sites where DNS lookups might cost real money. Some simple error messages (e.g., host unknown during the SMTP protocol) will be delayed using this mode. Mode "b" is the usual default.

If you run in mode "q" (queue only), "d" (defer), or "b" (deliver in background) *sendmail* will not expand aliases and follow .forward files upon initial receipt of the mail. This speeds up the response to RCPT commands. Mode "i" cannot be used by the SMTP server.

# **4.6. Log Level**

The level of logging can be set for *sendmail*. The default using a standard configuration table is level 9. The levels are as follows:

- 0 Minimal logging.
- 1 Serious system failures and potential security problems.
- 2 Lost communications (network problems) and protocol failures.
- 3 Other serious failures, malformed addresses, transient forward/include errors, connection timeouts.
- 4 Minor failures, out of date alias databases, connection rejections via check\_ rulesets.
- 5 Message collection statistics.
- 6 Creation of error messages, VRFY and EXPN commands.
- 7 Delivery failures (host or user unknown, etc.).
- 8 Successful deliveries and alias database rebuilds.
- 9 Messages being deferred (due to a host being down, etc.).
- 10 Database expansion (alias, forward, and userdb lookups) and authentication information.
- 11 NIS errors and end of job processing.
- 12 Logs all SMTP connections.
- 13 Log bad user shells, files with improper permissions, and other questionable situations.
- 14 Logs refused connections.
- 15 Log all incoming and outgoing SMTP commands.
- 20 Logs attempts to run locked queue files. These are not errors, but can be useful to note if your queue appears to be clogged.
- 30 Lost locks (only if using lockf instead of flock).

Additionally, values above 64 are reserved for extremely verbose debugging output. No normal site would ever set these.

#### **4.7. File Modes**

The modes used for files depend on what functionality you want and the level of security you require. In many cases *sendmail* does careful checking of the modes of files and directories to avoid accidental compromise; if you want to make it possible to have group-writable support files you may need to use the **DontBlameSendmail** option to turn off some of these checks.

#### **4.7.1. To suid or not to suid?**

*Sendmail* is normally installed setuid to root. At the point where it is about to *exec* (2) a mailer, it checks to see if the userid is zero (root); if so, it resets the userid and groupid to a default (set by the **U=** equate in the mailer line; if that is not set, the **DefaultUser** option is used). This can be overridden by setting the **S** flag to the mailer for mailers that are trusted and must be called as root. However, this will cause mail processing to be accounted (using *sa* (8)) to root rather than to the user sending the mail.

If you don't make *sendmail* setuid to root, it will still run but you lose a lot of functionality and a lot of privacy, since you'll have to make the queue directory world readable. You could also make *sendmail* setuid to some pseudo-user (e.g., create a user called "sendmail" and make *sendmail* setuid to that) which will fix the privacy problems but not the functionality issues. It also introduces problems on some operating systems if sendmail needs to give up the setuid special privileges. Also, this isn't a guarantee of security: for example, root occasionally sends mail, and the daemon often runs as root. Note however that *sendmail* must run as root or the trusted user in order to create the SMTP listener socket.

A middle ground is to make *sendmail* setuid to root, but set the **RunAsUser** option. This causes *sendmail* to become the indicated user as soon as it has done the startup that requires root privileges (primarily, opening the SMTP socket). If you use **RunAsUser**, the queue directory (normally */var/spool/mqueue*) should be owned by that user, and all files and databases (including user *.forward* files, alias files, :include: files, and external databases) must be readable by that user. Also, since sendmail will not be able to change it's uid, delivery to programs or files will be marked as unsafe, e.g., undeliverable, in *.forward*, aliases, and :include: files. Administrators can override this by setting the **DontBlameSendmail** option to the setting **NonRoot-SafeAddr. RunAsUser** is probably best suited for firewall configurations that don't have regular user logins.

#### **4.7.2. Turning off security checks**

*Sendmail* is very particular about the modes of files that it reads or writes. For example, by default it will refuse to read most files that are group writable on the grounds that they might have been tampered with by someone other than the owner; it will even refuse to read files in group writable directories.

If you are *quite* sure that your configuration is safe and you want *sendmail* to avoid these security checks, you can turn off certain checks using the **DontBlameSendmail** option. This option takes one or more names that disable checks. In the descriptions that follow, "unsafe directory" means a directory that is writable by anyone other than the owner. The values are:

Safe No special handling.

#### AssumeSafeChown

Assume that the *chown* system call is restricted to root. Since some versions of UNIX permit regular users to give away their files to other users on some filesystems, *sendmail* often cannot assume that a given file was created by the owner, particularly when it is in a writable directory. You can set this flag if you know that file giveaway is restricted on your system.

# ClassFileInUnsafeDirPath

When reading class files (using the **F** line in the configuration file), allow files that are

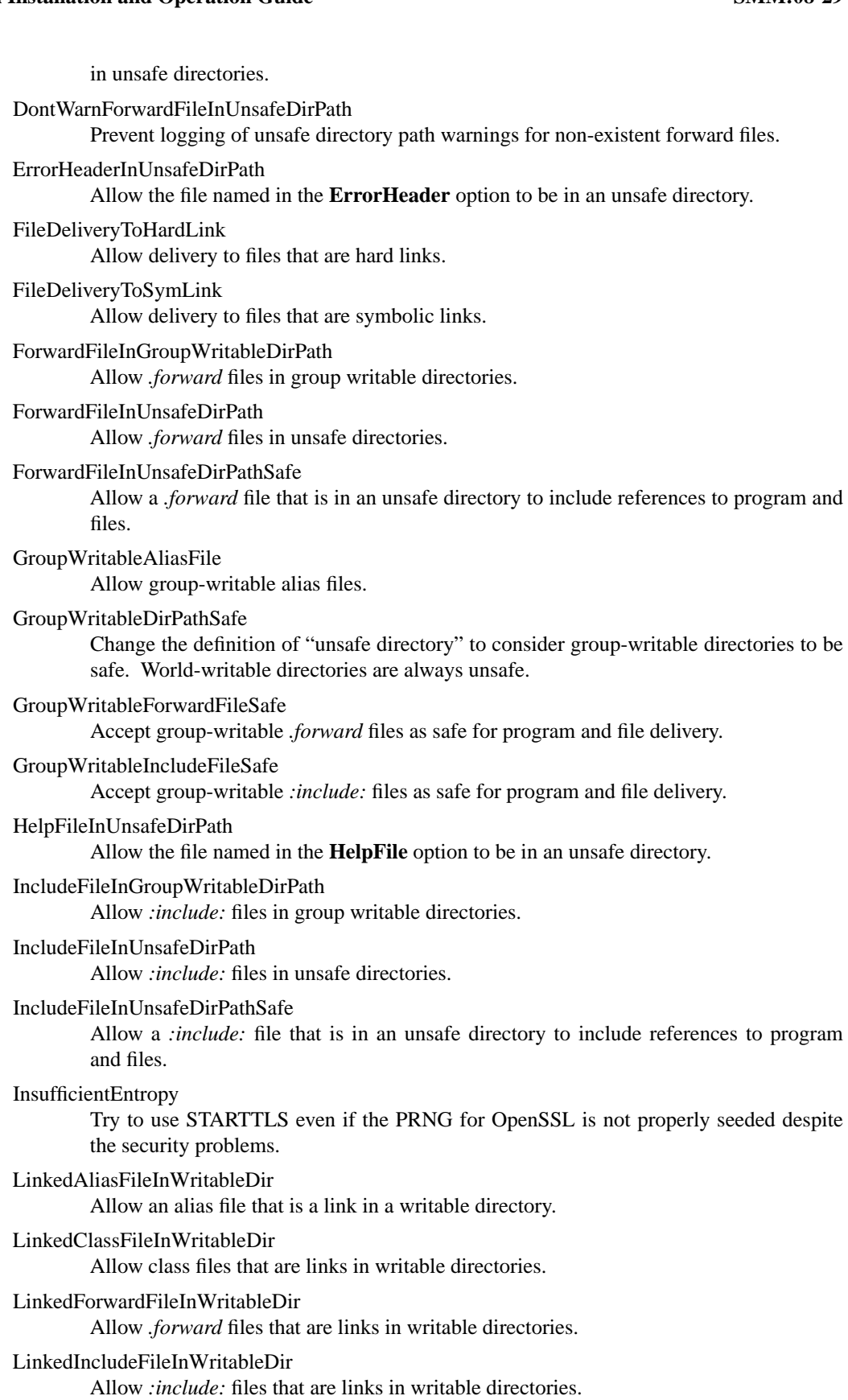

#### **SMM:08-30 Sendmail Installation and Operation Guide**

#### LinkedMapInWritableDir

Allow map files that are links in writable directories.

#### LinkedServiceSwitchFileInWritableDir

Allow the service switch file to be a link even if the directory is writable.

#### MapInUnsafeDirPath

Allow maps (e.g., *hash*, *btree*, and *dbm* files) in unsafe directories.

#### NonRootSafeAddr

Do not mark file and program deliveries as unsafe if sendmail is not running with root privileges.

### RunProgramInUnsafeDirPath

Go ahead and run programs that are in writable directories.

#### RunWritableProgram

Go ahead and run programs that are group- or world-writable.

# TrustStickyBit

Allow group or world writable directories if the sticky bit is set on the directory. Do not set this on systems which do not honor the sticky bit on directories.

WorldWritableAliasFile

Accept world-writable alias files.

WriteMapToHardLink

Allow writes to maps that are hard links.

WriteMapToSymLink Allow writes to maps that are symbolic links.

WriteStatsToHardLink

Allow the status file to be a hard link.

WriteStatsToSymLink Allow the status file to be a symbolic link.

#### **4.8. Connection Caching**

When processing the queue, *sendmail* will try to keep the last few open connections open to avoid startup and shutdown costs. This only applies to IPC connections.

When trying to open a connection the cache is first searched. If an open connection is found, it is probed to see if it is still active by sending a RSET command. It is not an error if this fails; instead, the connection is closed and reopened.

Two parameters control the connection cache. The **ConnectionCacheSize** (**k**) option defines the number of simultaneous open connections that will be permitted. If it is set to zero, connections will be closed as quickly as possible. The default is one. This should be set as appropriate for your system size; it will limit the amount of system resources that *sendmail* will use during queue runs. Never set this higher than 4.

The **ConnectionCacheTimeout** (**K**) option specifies the maximum time that any cached connection will be permitted to idle. When the idle time exceeds this value the connection is closed. This number should be small (under ten minutes) to prevent you from grabbing too many resources from other hosts. The default is five minutes.

# **4.9. Name Server Access**

Control of host address lookups is set by the **hosts** service entry in your service switch file. If you are on a system that has built-in service switch support (e.g., Ultrix, Solaris, or DEC OSF/1) then your system is probably configured properly already. Otherwise, *sendmail* will consult the file

**/etc/mail/service.switch**, which should be created. *Sendmail* only uses two entries: **hosts** and **aliases**, although system routines may use other services (notably the **passwd** service for user name lookups by *getpwname*).

However, some systems (such as SunOS 4.X) will do DNS lookups regardless of the setting of the service switch entry. In particular, the system routine *gethostbyname*(3) is used to look up host names, and many vendor versions try some combination of DNS, NIS, and file lookup in /etc/hosts without consulting a service switch. *Sendmail* makes no attempt to work around this problem, and the DNS lookup will be done anyway. If you do not have a nameserver configured at all, such as at a UUCP-only site, *sendmail* will get a "connection refused" message when it tries to connect to the name server. If the **hosts** switch entry has the service "dns" listed somewhere in the list, *sendmail* will interpret this to mean a temporary failure and will queue the mail for later processing; otherwise, it ignores the name server data.

The same technique is used to decide whether to do MX lookups. If you want MX support, you *must* have "dns" listed as a service in the **hosts** switch entry.

The **ResolverOptions** (**I**) option allows you to tweak name server options. The command line takes a series of flags as documented in *resolver*(3) (with the leading "RES\_" deleted). Each can be preceded by an optional '+' or '−'. For example, the line

# O ResolverOptions=+AAONLY −DNSRCH

turns on the AAONLY (accept authoritative answers only) and turns off the DNSRCH (search the domain path) options. Most resolver libraries default DNSRCH, DEFNAMES, and RECURSE flags on and all others off. You can also include "HasWildcardMX" to specify that there is a wildcard MX record matching your domain; this turns off MX matching when canonifying names, which can lead to inappropriate canonifications.

Version level 1 configurations turn DNSRCH and DEFNAMES off when doing delivery lookups, but leave them on everywhere else. Version 8 of *sendmail* ignores them when doing canonification lookups (that is, when using \$[ ... \$]), and always does the search. If you don't want to do automatic name extension, don't call \$[ ... \$].

The search rules for \$[ ... \$] are somewhat different than usual. If the name being looked up has at least one dot, it always tries the unmodified name first. If that fails, it tries the reduced search path, and lastly tries the unmodified name (but only for names without a dot, since names with a dot have already been tried). This allows names such as ''utc.CS'' to match the site in Czechoslovakia rather than the site in your local Computer Science department. It also prefers A and CNAME records over MX records — that is, if it finds an MX record it makes note of it, but keeps looking. This way, if you have a wildcard MX record matching your domain, it will not assume that all names match.

To completely turn off all name server access on systems without service switch support (such as SunOS 4.X) you will have to recompile with −DNAMED\_BIND=0 and remove −lresolv from the list of libraries to be searched when linking.

#### **4.10. Moving the Per-User Forward Files**

Some sites mount each user's home directory from a local disk on their workstation, so that local access is fast. However, the result is that .forward file lookups are slow. In some cases, mail can even be delivered on machines inappropriately because of a file server being down. The performance can be especially bad if you run the automounter.

The **ForwardPath** (**J**) option allows you to set a path of forward files. For example, the config file line

#### O ForwardPath=/var/forward/\$u:\$z/.forward.\$w

would first look for a file with the same name as the user's login in /var/forward; if that is not found (or is inaccessible) the file ''.forward.*machinename*'' in the user's home directory is searched. A truly perverse site could also search by sender by using \$r, \$s, or \$f.

If you create a directory such as /var/forward, it should be mode 1777 (that is, the sticky bit should be set). Users should create the files mode 644. Note that you must use the forwardfileinunsafedirpath and forwardfileinunsafedirpathsafe flags with the DontBlameSendmail option to allow forward files in a world writable directory. This might also be used as a denial of service attack (users could create forward files for other users); a better approach might be to create /var/forward mode 755 and create empty files for each user, owned by that user, mode 644. If you do this, you don't have to set the DontBlameSendmail options indicated above.

#### **4.11. Free Space**

On systems that have one of the system calls in the *statfs*(2) family (including *statvfs* and ustat), you can specify a minimum number of free blocks on the queue filesystem using the **Min-FreeBlocks** (**b**) option. If there are fewer than the indicated number of blocks free on the filesystem on which the queue is mounted the SMTP server will reject mail with the 452 error code. This invites the SMTP client to try again later.

Beware of setting this option too high; it can cause rejection of email when that mail would be processed without difficulty.

# **4.12. Maximum Message Size**

To avoid overflowing your system with a large message, the **MaxMessageSize** option can be set to set an absolute limit on the size of any one message. This will be advertised in the ESMTP dialogue and checked during message collection.

# **4.13. Privacy Flags**

The **PrivacyOptions** (**p**) option allows you to set certain ''privacy'' flags. Actually, many of them don't give you any extra privacy, rather just insisting that client SMTP servers use the HELO command before using certain commands or adding extra headers to indicate possible spoof attempts.

The option takes a series of flag names; the final privacy is the inclusive or of those flags. For example:

O PrivacyOptions=needmailhelo, noexpn

insists that the HELO or EHLO command be used before a MAIL command is accepted and disables the EXPN command.

The flags are detailed in section 5.6.

#### **4.14. Send to Me Too**

Beginning with version 8.10, *sendmail* includes by default the (envelope) sender in any list expansions. For example, if "matt" sends to a list that contains "matt" as one of the members he will get a copy of the message. If the **MeToo** option is set to FALSE (in the configuration file or via the command line), this behavior is changed, i.e., the (envelope) sender is excluded in list expansions.

# **5. THE WHOLE SCOOP ON THE CONFIGURATION FILE**

This section describes the configuration file in detail.

There is one point that should be made clear immediately: the syntax of the configuration file is designed to be reasonably easy to parse, since this is done every time *sendmail* starts up, rather than easy for a human to read or write. On the "future project" list is a configuration-file compiler.

The configuration file is organized as a series of lines, each of which begins with a single character defining the semantics for the rest of the line. Lines beginning with a space or a tab are continuation lines (although the semantics are not well defined in many places). Blank lines and lines beginning with a sharp symbol ('#') are comments.

# **5.1. R and S — Rewriting Rules**

The core of address parsing are the rewriting rules. These are an ordered production system. *Sendmail* scans through the set of rewriting rules looking for a match on the left hand side (LHS) of the rule. When a rule matches, the address is replaced by the right hand side (RHS) of the rule.

There are several sets of rewriting rules. Some of the rewriting sets are used internally and must have specific semantics. Other rewriting sets do not have specifically assigned semantics, and may be referenced by the mailer definitions or by other rewriting sets.

The syntax of these two commands are:

**S***n*

Sets the current ruleset being collected to *n*. If you begin a ruleset more than once it appends to the old definition.

#### **R***lhs rhs comments*

The fields must be separated by at least one tab character; there may be embedded spaces in the fields. The *lhs* is a pattern that is applied to the input. If it matches, the input is rewritten to the *rhs*. The *comments* are ignored.

Macro expansions of the form **\$***x* are performed when the configuration file is read. A literal **\$** can be included using **\$\$**. Expansions of the form **\$&***x* are performed at run time using a somewhat less general algorithm. This is intended only for referencing internally defined macros such as **\$h** that are changed at runtime.

# **5.1.1. The left hand side**

The left hand side of rewriting rules contains a pattern. Normal words are simply matched directly. Metasyntax is introduced using a dollar sign. The metasymbols are:

- **\$\*** Match zero or more tokens
- **\$+** Match one or more tokens
- **\$−** Match exactly one token
- **\$=***x* Match any phrase in class *x*
- **\$˜***x* Match any word not in class *x*

If any of these match, they are assigned to the symbol **\$***n* for replacement on the right hand side, where  $n$  is the index in the LHS. For example, if the LHS:

\$−:\$+

is applied to the input:

UCBARPA:eric

the rule will match, and the values passed to the RHS will be:

- \$1 UCBARPA
- \$2 eric

Additionally, the LHS can include **\$@** to match zero tokens. This is *not* bound to a **\$***n* on the RHS, and is normally only used when it stands alone in order to match the null input.

#### **5.1.2. The right hand side**

When the left hand side of a rewriting rule matches, the input is deleted and replaced by the right hand side. Tokens are copied directly from the RHS unless they begin with a dollar sign. Metasymbols are:

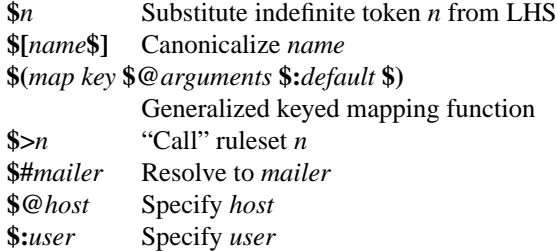

The **\$***n* syntax substitutes the corresponding value from a **\$+**, **\$−**, **\$\***, **\$=**, or **\$˜** match on the LHS. It may be used anywhere.

A host name enclosed between **\$[** and **\$]** is looked up in the host database(s) and replaced by the canonical name<sup>15</sup>. For example, "\$[ftp\$]" might become "ftp.CS.Berkeley.EDU" and "\$[[128.32.130.2]\$]" would become "vangogh.CS.Berkeley.EDU." *Sendmail* recognizes its numeric IP address without calling the name server and replaces it with its canonical name.

The **\$(** ... **\$)** syntax is a more general form of lookup; it uses a named map instead of an implicit map. If no lookup is found, the indicated *default* is inserted; if no default is specified and no lookup matches, the value is left unchanged. The *arguments* are passed to the map for possible use.

The **\$>***n* syntax causes the remainder of the line to be substituted as usual and then passed as the argument to ruleset *n*. The final value of ruleset *n* then becomes the substitution for this rule. The **\$>** syntax expands everything after the ruleset name to the end of the replacement string and then passes that as the initial input to the ruleset. Recursive calls are allowed. For example,

 $$>0$  \$ $>3$  \$1

expands \$1, passes that to ruleset 3, and then passes the result of ruleset 3 to ruleset 0.

The **\$#** syntax should *only* be used in ruleset zero or a subroutine of ruleset zero. It causes evaluation of the ruleset to terminate immediately, and signals to *sendmail* that the address has completely resolved. The complete syntax is:

# **\$#***mailer* **\$@***host* **\$:***user*

This specifies the {mailer, host, user} 3-tuple necessary to direct the mailer. If the mailer is local the host part may be omitted<sup>16</sup>. The *mailer* must be a single word, but the *host* and *user* may be multi-part. If the *mailer* is the builtin IPC mailer, the *host* may be a colon-separated list of hosts that are searched in order for the first working address (exactly like MX records). The *user* is later rewritten by the mailer-specific envelope rewriting set and assigned to the **\$u** macro. As a special case, if the mailer specified has the **F=@** flag specified and the first character of the **\$:** value is "@", the "@" is stripped off, and a flag is set in the address descriptor that causes sendmail to not do ruleset 5 processing.

<sup>15</sup>This is actually completely equivalent to \$(host *hostname*\$). In particular, a **\$:** default can be used.

<sup>&</sup>lt;sup>16</sup>You may want to use it for special "per user" extensions. For example, in the address "jgm+foo@CMU.EDU"; the "+foo" part is not part of the user name, and is passed to the local mailer for local use.

Normally, a rule that matches is retried, that is, the rule loops until it fails. A RHS may also be preceded by a **\$@** or a **\$:** to change this behavior. A **\$@** prefix causes the ruleset to return with the remainder of the RHS as the value. A **\$:** prefix causes the rule to terminate immediately, but the ruleset to continue; this can be used to avoid continued application of a rule. The prefix is stripped before continuing.

The **\$@** and **\$:** prefixes may precede a **\$>** spec; for example:

```
R$+ $: $>7 $1
```
matches anything, passes that to ruleset seven, and continues; the **\$:** is necessary to avoid an infinite loop.

Substitution occurs in the order described, that is, parameters from the LHS are substituted, hostnames are canonicalized, "subroutines" are called, and finally **\$#**, **\$@**, and **\$:** are processed.

# **5.1.3. Semantics of rewriting rule sets**

There are six rewriting sets that have specific semantics. Five of these are related as depicted by figure 1.

Ruleset three should turn the address into "canonical form." This form should have the basic syntax:

local-part@host-domain-spec

Ruleset three is applied by *sendmail* before doing anything with any address.

If no "@" sign is specified, then the host-domain-spec *may* be appended (box "D" in Figure 1) from the sender address (if the **C** flag is set in the mailer definition corresponding to the *sending* mailer).

Ruleset zero is applied after ruleset three to addresses that are going to actually specify recipients. It must resolve to a *{mailer, host, address}* triple. The *mailer* must be defined in the mailer definitions from the configuration file. The *host* is defined into the **\$h** macro for use in the argv expansion of the specified mailer.

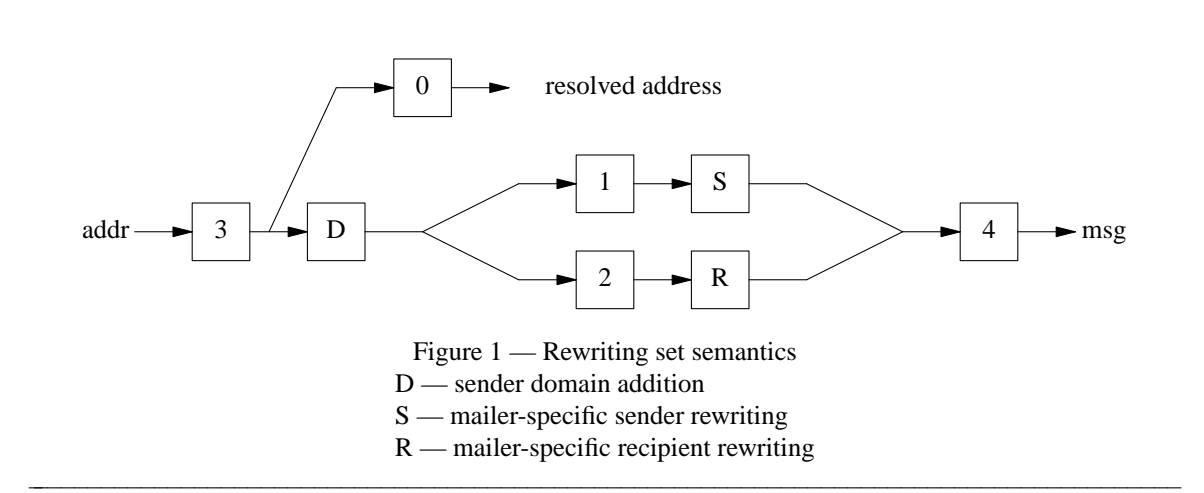

Rulesets one and two are applied to all sender and recipient addresses respectively. They are applied before any specification in the mailer definition. They must never resolve.

Ruleset four is applied to all addresses in the message. It is typically used to translate internal to external form.

In addition, ruleset 5 is applied to all local addresses (specifically, those that resolve to a mailer with the 'F=5' flag set) that do not have aliases. This allows a last minute hook for local names.

# **5.1.4. Ruleset hooks**

A few extra rulesets are defined as "hooks" that can be defined to get special features. They are all named rulesets. The "check\_\*" forms all give accept/reject status; falling off the end or returning normally is an accept, and resolving to **\$#error** is a reject. Many of these can also resolve to the special mailer name **\$#discard**; this accepts the message as though it were successful but then discards it without delivery. Note, this mailer can not be chosen as a mailer in ruleset 0.

#### **5.1.4.1. check\_relay**

The *check\_relay* ruleset is called after a connection is accepted by the daemon. It is not called when sendmail is started using the **−bs** option. It is passed

client.host.name \$| client.host.address

where  $\frac{1}{2}$  is a metacharacter separating the two parts. This rules t can reject connections from various locations.

# **5.1.4.2. check\_mail**

The *check\_mail* ruleset is passed the user name parameter of the SMTP MAIL command. It can accept or reject the address.

### **5.1.4.3. check\_rcpt**

The *check\_rcpt* ruleset is passed the user name parameter of the SMTP RCPT command. It can accept or reject the address.

#### **5.1.4.4. check\_compat**

The *check\_compat* ruleset is passed

sender-address \$| recipient-address

where  $\frac{1}{2}$  is a metacharacter separating the addresses. It can accept or reject mail transfer between these two addresses much like the *checkcompat()* function.

# **5.1.4.5. check\_eoh**

The *check\_eoh* ruleset is passed

number-of-headers \$| size-of-headers

where  $\frac{1}{2}$  is a metacharacter separating the numbers. These numbers can be used for size comparisons with the **arith** map. The ruleset is triggered after all of the headers have been read. It can be used to correlate information gathered from those headers using the **macro** storage map. One possible use is to check for a missing header. For example:

Kstorage macro HMessage-Id: \$>CheckMessageId SCheckMessageId # Record the presence of the header R\$\* \$: \$(storage {MessageIdCheck} \$@ OK \$) \$1  $R < $+ \omega $+ >$  \$@ OK R\$\* \$#error \$: 553 Header Error Scheck\_eoh # Check the macro  $R\$ \*  $\$ :  $\&$  {MessageIdCheck} > # Clear the macro for the next message R\$\* \$: \$(storage {MessageIdCheck} \$) \$1 # Has a Message-Id: header  $R < $ + >$  \$@ OK # Allow missing Message-Id: from local mail  $RS^*$   $\frac{\$}{\$}$ :  $\frac{\$}{\&}$  {client\_name} >  $R \lt \gt$  \$@ OK  $R < \text{S} = w >$  \$@ OK # Otherwise, reject the mail R\$\*  $\qquad$  \$#error \$: 553 Header Error

Keep in mind the Message-Id: header is not a required header and is not a guaranteed spam indicator. This ruleset is an example and should probably not be used in production.

#### **5.1.4.6. check\_etrn**

The *check\_etrn* ruleset is passed the parameter of the SMTP ETRN command. It can accept or reject the command.

#### **5.1.4.7. check\_expn**

The *check\_expn* ruleset is passed the user name parameter of the SMTP EXPN command. It can accept or reject the address.

# **5.1.4.8. check\_vrfy**

The *check vrfy* ruleset is passed the user name parameter of the SMTP VRFY command. It can accept or reject the command.

#### **5.1.4.9. trust\_auth**

The *trust auth* ruleset is passed the AUTH= parameter of the SMTP MAIL command. It is used to determine whether this value should be trusted. In order to make this decision, the ruleset may make use of the various **\${auth\_\*}** macros. If the ruleset does resolve to the "error" mailer the AUTH= parameter is not trusted and hence not passed on to the next relay.

#### **5.1.4.10. tls\_client**

The *tls* client ruleset is called when sendmail acts as server, after a STARTTLS command has been issued, and from *check\_mail.* The parameter is the value of **\${verify}** and STARTTLS or MAIL, respectively. If the ruleset does resolve to the "error" mailer, the appropriate error code is returned to the client.

# **5.1.4.11. tls\_server**

The *tls\_server* ruleset is called when sendmail acts as client after a STARTTLS command (should) have been issued. The parameter is the value of **\${verify}**. If the ruleset does resolve to the "error" mailer, the connection is aborted (treated as non-deliverable with a permanent or temporary error).

#### **5.1.5. IPC mailers**

Some special processing occurs if the ruleset zero resolves to an IPC mailer (that is, a mailer that has "[IPC]" listed as the Path in the **M** configuration line. The host name passed after "\$@" has MX expansion performed if not delivering via a named socket; this looks the name up in DNS to find alternate delivery sites.

The host name can also be provided as a dotted quad in square brackets; for example:

[128.32.149.78]

This causes direct conversion of the numeric value to an IP host address.

The host name passed in after the "\$@" may also be a colon-separated list of hosts. Each is separately MX expanded and the results are concatenated to make (essentially) one long MX list. The intent here is to create "fake" MX records that are not published in DNS for private internal networks.

As a final special case, the host name can be passed in as a text string in square brackets:

[ucbvax.berkeley.edu]

This form avoids the MX mapping. **N.B.:** *This is intended only for situations where you have a network firewall or other host that will do special processing for all your mail, so that your MX record points to a gateway machine; this machine could then do direct delivery to machines within your local domain. Use of this feature directly violates RFC 1123 section 5.3.5: it should not be used lightly.*

# **5.2. D — Define Macro**

Macros are named with a single character or with a word in {braces}. The names " $x$ " and "{x}" denote the same macro for every single character "x". Single character names may be selected from the entire ASCII set, but user-defined macros should be selected from the set of upper case letters only. Lower case letters and special symbols are used internally. Long names beginning with a lower case letter or a punctuation character are reserved for use by sendmail, so user-defined long macro names should begin with an upper case letter.

The syntax for macro definitions is:

**D***x val*

where *x* is the name of the macro (which may be a single character or a word in braces) and *val* is the value it should have. There should be no spaces given that do not actually belong in the macro value.

Macros are interpolated using the construct  $\hat{x}$ , where *x* is the name of the macro to be interpolated. This interpolation is done when the configuration file is read, except in **M** lines. The special construct **\$&***x* can be used in **R** lines to get deferred interpolation.

Conditionals can be specified using the syntax:

\$?x text1 \$| text2 \$.

This interpolates *text1* if the macro **\$x** is set and non-null, and *text2* otherwise. The "else" (**\$|**) clause may be omitted.

Lower case macro names are reserved to have special semantics, used to pass information in or out of *sendmail*, and special characters are reserved to provide conditionals, etc. Upper case

names (that is, **\$A** through **\$Z**) are specifically reserved for configuration file authors.

The following macros are defined and/or used internally by *sendmail* for interpolation into argv's for mailers or for other contexts. The ones marked  $\dagger$  are information passed into sendmail<sup>17</sup>, the ones marked ‡ are information passed both in and out of sendmail, and the unmarked macros are passed out of sendmail but are not otherwise used internally. These macros are:

- \$a The origination date in RFC 822 format. This is extracted from the Date: line.
- \$b The current date in RFC 822 format.
- \$c The hop count. This is a count of the number of Received: lines plus the value of the **−h** command line flag.
- \$d The current date in UNIX (ctime) format.
- \$e† (Obsolete; use SmtpGreetingMessage option instead.) The SMTP entry message. This is printed out when SMTP starts up. The first word must be the **\$j** macro as specified by RFC821. Defaults to "\$j Sendmail \$v ready at \$b". Commonly redefined to include the configuration version number, e.g., "\$j Sendmail \$v/\$Z ready at \$b"
- \$f The envelope sender (from) address.
- \$g The sender address relative to the recipient. For example, if **\$f** is "foo", **\$g** will be "host!foo", "foo@host.domain", or whatever is appropriate for the receiving mailer.
- \$h The recipient host. This is set in ruleset 0 from the \$@ field of a parsed address.
- \$i The queue id, e.g., "HAA12345".
- \$j‡ The "official" domain name for this site. This is fully qualified if the full qualification can be found. It *must* be redefined to be the fully qualified domain name if your system is not configured so that information can find it automatically.
- \$k The UUCP node name (from the uname system call).
- \$l† (Obsolete; use UnixFromLine option instead.) The format of the UNIX from line. Unless you have changed the UNIX mailbox format, you should not change the default, which is "From \$g \$d".
- \$m The domain part of the *gethostname* return value. Under normal circumstances, **\$j** is equivalent to **\$w.\$m**.
- \$n† The name of the daemon (for error messages). Defaults to "MAILER-DAEMON".
- \$o† (Obsolete: use OperatorChars option instead.) The set of "operators" in addresses. A list of characters which will be considered tokens and which will separate tokens when doing parsing. For example, if "@" were in the **\$o** macro, then the input "a@b" would be scanned as three tokens: "a," "@," and "b." Defaults to ".:@[]", which is the minimum set necessary to do RFC 822 parsing; a richer set of operators is ".:%@!/[]", which adds support for UUCP, the %-hack, and X.400 addresses.
- \$p Sendmail's process id.
- \$q† Default format of sender address. The **\$q** macro specifies how an address should appear in a message when it is defaulted. Defaults to " $\langle \$ g>". It is commonly redefined to be " $\$ ?x $\$ x  $\langle \$g> \$\$g$$ ." or " $\S g\$ ?x (\\$x)\\$.", corresponding to the following two formats:

Eric Allman <eric@CS.Berkeley.EDU> eric@CS.Berkeley.EDU (Eric Allman)

*Sendmail* properly quotes names that have special characters if the first form is used.

 $17$ As of version 8.6, all of these macros have reasonable defaults. Previous versions required that they be defined.

# **SMM:08-40 Sendmail Installation and Operation Guide**

- \$r Protocol used to receive the message. Set from the **−p** command line flag or by the SMTP server code.
- \$s Sender's host name. Set from the **−p** command line flag or by the SMTP server code.
- \$t A numeric representation of the current time.
- \$u The recipient user.
- \$v The version number of the *sendmail* binary.
- \$w‡ The hostname of this site. This is the root name of this host (but see below for caveats).
- \$x The full name of the sender.
- \$z The home directory of the recipient.
- \$\_ The validated sender address.

# \${auth authen}

The client's authentication credentials as determined by authentication (only set if successful).

#### \${auth\_author}

The authorization identity, i.e. the AUTH= parameter of the SMTP MAIL command if supplied.

#### \${auth\_type}

The mechanism used for authentication (only set if successful).

#### \${auth ssf}

The keylength (in bits) of the symmetric encryption algorithm used for the security layer of a SASL mechanism.

# \${bodytype}

The message body type (7BIT or 8BITMIME), as determined from the envelope.

# \${cert\_issuer}

The DN (distinguished name) of the CA (certificate authority) that signed the presented certificate (the cert issuer).

# \${cert\_subject}

The DN of the presented certificate (called the cert subject).

# \${cipher}

The cipher suite used for the connection, e.g., EDH-DSS-DES-CBC3-SHA, EDH-RSA-DES-CBC-SHA, DES-CBC-MD5, DES-CBC3-SHA.

# \${cipher\_bits}

The keylength (in bits) of the symmetric encryption algorithm used for a TLS connection.

\${client\_addr}

The IP address of the SMTP client. Defined in the SMTP server only.

# \${client\_name}

The host name of the SMTP client. This may be the client's bracketed IP address in the form [ nnn.nnn.nnn.nnn ] if the client's IP address is not resolvable, or if it is resolvable but the IP address of the resolved hostname doesn't match the original IP address. Defined in the SMTP server only.

# \${client\_port}

The port number of the SMTP client. Defined in the SMTP server only.

#### \${client\_resolve}

Holds the result of the resolve call for **\${client\_name}** : OK, FAIL, FORGED, TEMP. Defined in the SMTP server only.
# \${currHeader}

Header value as quoted string (possibly truncated to **MAXNAME**).

# \${daemon\_addr}

The IP address the daemon is listening on for connections. Unless **DaemonPortOptions** is set, this will be "0.0.0.0".

# \${daemon\_family}

The network family if the daemon is accepting network connections. Possible values include "inet", "inet6", "iso", "ns", "x.25"

# \${daemon\_flags}

The flags for the daemon as specified by the Modifier= part of **DaemonPortOptions** whereby the flags are separated from each other by spaces, and upper case flags are doubled. That is, Modifier=Ea will be represented as "EE a" in **\${daemon\_flags}**, which is required for testing the flags in rulesets.

# \${daemon\_info}

Some information about a daemon as a text string. For example, "SMTP+queueing@00:30:00".

# \${daemon\_name}

The name of the daemon from **DaemonPortOptions** Name= suboption. If this suboption is not set, "Daemon#", where # is the daemon number, is used.

# \${daemon\_port}

The port the daemon is accepting connection on. Unless **DaemonPortOptions** is set, this will most likely be "25".

# \${deliveryMode}

The current delivery mode sendmail is using. It is initially set to the value of the **Delivery-Mode** option.

#### \${envid}

The envelope id passed to sendmail as part of the envelope.

#### \${hdrlen}

The length of the header value which is stored in \${currHeader} (before possible truncation). If this value is greater than or equal **MAXNAME** the header has been truncated.

# \${hdr\_name}

The name of the header field for which the current header check ruleset has been called. This is useful for a default header check ruleset to get the name of the header.

# \${if addr}

The IP address of the interface of an incoming connection unless it is in the loopback net.

# \${if family}

The IP family of the interface of an incoming connection unless it is in the loopback net.

#### \${if name}

The name of the interface of an incoming connection. This macro can be used for Smtp-GreetingMessage and HReceived for virtual hosting. For example:

O SmtpGreetingMessage=\$?{if\_name}\${if\_name}\$|\$j\$. MTA

### \${mail\_addr}

The address part of the resolved triple of the address given for the SMTP MAIL command. Defined in the SMTP server only.

# \${mail host}

The host from the resolved triple of the address given for the SMTP MAIL command. Defined in the SMTP server only.

#### \${mail\_mailer}

The mailer from the resolved triple of the address given for the SMTP MAIL command. Defined in the SMTP server only.

# \${msg\_size}

The value of the SIZE= parameter, i.e., usually the size of the message (in an ESMTP dialogue), before the message has been collected, thereafter the message size as computed by *sendmail* (and can be used in check compat).

#### \${ntries}

The number of delivery attempts.

#### \${opMode}

The current operation mode (from the **−b** flag).

\${queue\_interval}

The queue run interval given by the **−q** flag. For example, **−q30m** would set **\${queue\_interval}** to "00:30:00".

#### \${rcpt\_addr}

The address part of the resolved triple of the address given for the SMTP RCPT command. Defined in the SMTP server only.

#### \${rcpt\_host}

The host from the resolved triple of the address given for the SMTP RCPT command. Defined in the SMTP server only.

# \${rcpt\_mailer}

The mailer from the resolved triple of the address given for the SMTP RCPT command. Defined in the SMTP server only.

# \${server\_addr}

The address of the server of the current outgoing SMTP connection.

### \${server\_name}

The name of the server of the current outgoing SMTP connection.

#### \${tls\_version}

The TLS/SSL version used for the connection, e.g., TLSv1, SSLv3, SSLv2.

# \${verify}

The result of the verification of the presented cert. Possible values are:

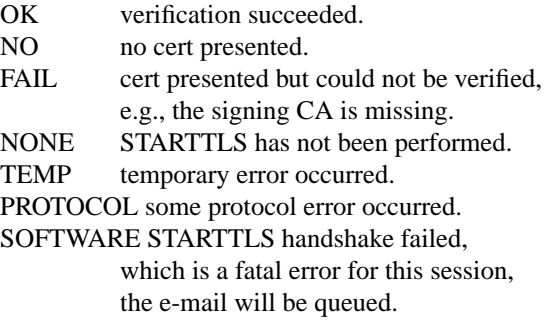

There are three types of dates that can be used. The **\$a** and **\$b** macros are in RFC 822 format; **\$a** is the time as extracted from the "Date:" line of the message (if there was one), and **\$b** is the current date and time (used for postmarks). If no "Date:" line is found in the incoming message, **\$a** is set to the current time also. The **\$d** macro is equivalent to the **\$b** macro in UNIX (ctime) format.

The macros **\$w**, **\$j**, and **\$m** are set to the identity of this host. *Sendmail* tries to find the fully qualified name of the host if at all possible; it does this by calling *gethostname*(2) to get the current

hostname and then passing that to *gethostbyname*(3) which is supposed to return the canonical version of that host name.<sup>18</sup> Assuming this is successful, **\$j** is set to the fully qualified name and **\$m** is set to the domain part of the name (everything after the first dot). The **\$w** macro is set to the first word (everything before the first dot) if you have a level 5 or higher configuration file; otherwise, it is set to the same value as **\$j**. If the canonification is not successful, it is imperative that the config file set  $\$ **j** to the fully qualified domain name<sup>19</sup>.

The **\$f** macro is the id of the sender as originally determined; when mailing to a specific host the **\$g** macro is set to the address of the sender *relative to the recipient.* For example, if I send to "bollard@matisse.CS.Berkeley.EDU" from the machine "vangogh.CS.Berkeley.EDU" the **\$f** macro will be "eric" and the **\$g** macro will be "eric@vangogh.CS.Berkeley.EDU."

The **\$x** macro is set to the full name of the sender. This can be determined in several ways. It can be passed as flag to *sendmail*. It can be defined in the NAME environment variable. The third choice is the value of the "Full-Name:" line in the header if it exists, and the fourth choice is the comment field of a "From:" line. If all of these fail, and if the message is being originated locally, the full name is looked up in the */etc/passwd* file.

When sending, the **\$h**, **\$u**, and **\$z** macros get set to the host, user, and home directory (if local) of the recipient. The first two are set from the **\$@** and **\$:** part of the rewriting rules, respectively.

The **\$p** and **\$t** macros are used to create unique strings (e.g., for the "Message-Id:" field). The **\$i** macro is set to the queue id on this host; if put into the timestamp line it can be extremely useful for tracking messages. The **\$v** macro is set to be the version number of *sendmail*; this is normally put in timestamps and has been proven extremely useful for debugging.

The **\$c** field is set to the "hop count," i.e., the number of times this message has been processed. This can be determined by the **−h** flag on the command line or by counting the timestamps in the message.

The **\$r** and **\$s** fields are set to the protocol used to communicate with *sendmail* and the sending hostname. They can be set together using the **−p** command line flag or separately using the **−M** or **−oM** flags.

The **\$** is set to a validated sender host name. If the sender is running an RFC 1413 compliant IDENT server and the receiver has the IDENT protocol turned on, it will include the user name on that host.

The **\${client\_name}**, **\${client\_addr}**, and **\${client\_port}** macros are set to the name, address, and port number of the SMTP client who is invoking *sendmail* as a server. These can be used in the *check\_\** rulesets (using the **\$&** deferred evaluation form, of course!).

#### **5.3. C and F — Define Classes**

Classes of phrases may be defined to match on the left hand side of rewriting rules, where a "phrase" is a sequence of characters that does not contain space characters. For example a class of all local names for this site might be created so that attempts to send to oneself can be eliminated. These can either be defined directly in the configuration file or read in from another file. Classes are named as a single letter or a word in {braces}. Class names beginning with lower case letters and special characters are reserved for system use. Classes defined in config files may be given names from the set of upper case letters for short names or beginning with an upper case letter for long names.

<sup>18</sup>For example, on some systems *gethostname* might return "foo" which would be mapped to "foo.bar.com" by *gethostbyname*. <sup>19</sup>Older versions of sendmail didn't pre-define **\$j** at all, so up until 8.6, config files *always* had to define **\$j**.

The syntax is:

**C***c phrase1 phrase2...* **F***c file* **F***c |program*

The first form defines the class *c* to match any of the named words. If *phrase1* or *phrase2* is another class, e.g., *\$=S*, the contents of class *S* are added to class *c*. It is permissible to split them among multiple lines; for example, the two forms:

CHmonet ucbmonet

and

CHmonet **CHuchmonet** 

are equivalent. The ''F'' forms read the elements of the class *c* from the named *file* or *program*. Each element should be listed on a separate line. To specify an optional file, use ''-o'' between the class name and the file name, e.g.,

Fc -o /path/to/file

If the file can't be used, *sendmail* will not complain but silently ignore it.

Elements of classes can be accessed in rules using **\$=** or **\$˜**. The **\$˜** (match entries not in class) only matches a single word; multi-word entries in the class are ignored in this context.

Some classes have internal meaning to *sendmail*:

- \$=e contains the Content-Transfer-Encodings that can be 8→7 bit encoded. It is predefined to contain "7bit", "8bit", and "binary".
- \$=k set to be the same as **\$k**, that is, the UUCP node name.
- \$=m set to the set of domains by which this host is known, initially just **\$m**.
- $\epsilon = n$  can be set to the set of MIME body types that can never be eight to seven bit encoded. It defaults to "multipart/signed". Message types "message/\*" and "multipart/\*" are never encoded directly. Multipart messages are always handled recursively. The handling of message/\* messages are controlled by class **\$=s**.
- \$=q A set of Content-Types that will never be encoded as base64 (if they have to be encoded, they will be encoded as quoted-printable). It can have primary types (e.g., "text") or full types (such as "text/plain"). The class is initialized to have "text/plain" only.
- \$=s contains the set of subtypes of message that can be treated recursively. By default it contains only "rfc822". Other "message/\*" types cannot be 8→7 bit encoded. If a message containing eight bit data is sent to a seven bit host, and that message cannot be encoded into seven bits, it will be stripped to 7 bits.
- \$=t set to the set of trusted users by the **T** configuration line. If you want to read trusted users from a file, use **Ft***/file/name*.
- \$=w set to be the set of all names this host is known by. This can be used to match local hostnames.

\$={persistentMacros}

set to the macros would should be saved across queue runs. Care should be taken when adding macro names to this class.

*Sendmail* can be compiled to allow a *scanf*(3) string on the **F** line. This lets you do simplistic parsing of text files. For example, to read all the user names in your system */etc/passwd* file into a class, use

FL/etc/passwd %[ˆ:]

which reads every line up to the first colon.

# **5.4. M — Define Mailer**

Programs and interfaces to mailers are defined in this line. The format is:

**M***name*, {*field*=*value* }\*

where *name* is the name of the mailer (used internally only) and the "field=name" pairs define attributes of the mailer. Fields are:

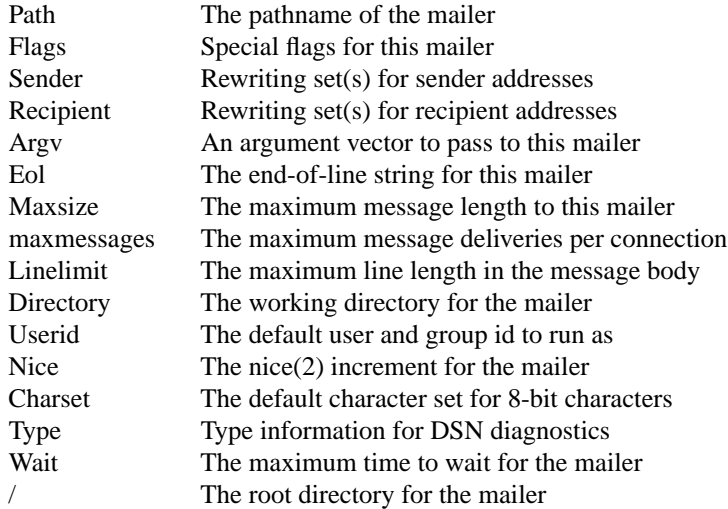

Only the first character of the field name is checked.

The following flags may be set in the mailer description. Any other flags may be used freely to conditionally assign headers to messages destined for particular mailers. Flags marked with † are not interpreted by the *sendmail* binary; these are the conventionally used to correlate to the flags portion of the **H** line. Flags marked with ‡ apply to the mailers for the sender address rather than the usual recipient mailers.

- a Run Extended SMTP (ESMTP) protocol (defined in RFCs 1869, 1652, and 1870). This flag defaults on if the SMTP greeting message includes the word "ESMTP".
- A Look up the user part of the address in the alias database. Normally this is only set for local mailers.
- b Force a blank line on the end of a message. This is intended to work around some stupid versions of /bin/mail that require a blank line, but do not provide it themselves. It would not normally be used on network mail.
- c Do not include comments in addresses. This should only be used if you have to work around a remote mailer that gets confused by comments. This strips addresses of the form "Phrase <address>" or "address (Comment)" down to just "address".
- C‡ If mail is *received* from a mailer with this flag set, any addresses in the header that do not have an at sign ("@") after being rewritten by ruleset three will have the "@domain" clause from the sender envelope address tacked on. This allows mail with headers of the form:

From: usera@hosta To: userb@hostb, userc

to be rewritten as:

From: usera@hosta To: userb@hostb, userc@hosta

automatically. However, it doesn't really work reliably.

# **SMM:08-46 Sendmail Installation and Operation Guide**

- d Do not include angle brackets around route-address syntax addresses. This is useful on mailers that are going to pass addresses to a shell that might interpret angle brackets as I/O redirection. However, it does not protect against other shell metacharacters. Therefore, passing addresses to a shell should not be considered secure.
- D<sup>†</sup> This mailer wants a "Date:" header line.
- e This mailer is expensive to connect to, so try to avoid connecting normally; any necessary connection will occur during a queue run. See also option **HoldExpensive**.
- E Escape lines beginning with "From " in the message with a  $\geq$  sign.
- f The mailer wants a **−f** *from* flag, but only if this is a network forward operation (i.e., the mailer will give an error if the executing user does not have special permissions).
- F† This mailer wants a "From:" header line.
- g Normally, *sendmail* sends internally generated email (e.g., error messages) using the null return address as required by RFC 1123. However, some mailers don't accept a null return address. If necessary, you can set the **g** flag to prevent *sendmail* from obeying the standards; error messages will be sent as from the MAILER-DAEMON (actually, the value of the **\$n** macro).
- h Upper case should be preserved in host names (the \$@ portion of the mailer triplet resolved from ruleset 0) for this mailer.
- i Do User Database rewriting on envelope sender address.
- I This mailer will be speaking SMTP to another *sendmail* as such it can use special protocol features. This option is not required (i.e., if this option is omitted the transmission will still operate successfully, although perhaps not as efficiently as possible).
- j Do User Database rewriting on recipients as well as senders.
- k Normally when *sendmail* connects to a host via SMTP, it checks to make sure that this isn't accidently the same host name as might happen if *sendmail* is misconfigured or if a long-haul network interface is set in loopback mode. This flag disables the loopback check. It should only be used under very unusual circumstances.
- K Currently unimplemented. Reserved for chunking.
- This mailer is local (i.e., final delivery will be performed).
- L Limit the line lengths as specified in RFC821. This deprecated option should be replaced by the **L=** mail declaration. For historic reasons, the **L** flag also sets the **7** flag.
- m This mailer can send to multiple users on the same host in one transaction. When a **\$u** macro occurs in the *argv* part of the mailer definition, that field will be repeated as necessary for all qualifying users. Removing this flag can defeat duplicate supression on a remote site as each recipient is sent in a separate transaction.
- M† This mailer wants a "Message-Id:" header line.
- n Do not insert a UNIX-style "From" line on the front of the message.
- o Always run as the owner of the recipient mailbox. Normally *sendmail* runs as the sender for locally generated mail or as "daemon" (actually, the user specified in the **u** option) when delivering network mail. The normal behavior is required by most local mailers, which will not allow the envelope sender address to be set unless the mailer is running as daemon. This flag is ignored if the **S** flag is set.
- p Use the route-addr style reverse-path in the SMTP "MAIL FROM:" command rather than just the return address; although this is required in RFC821 section 3.1, many hosts do not process reverse-paths properly. Reverse-paths are officially discouraged by RFC 1123.

- P† This mailer wants a "Return-Path:" line.
- q When an address that resolves to this mailer is verified (SMTP VRFY command), generate 250 responses instead of 252 responses. This will imply that the address is local.
- r Same as **f**, but sends a **−r** flag.
- R Open SMTP connections from a "secure" port. Secure ports aren't (secure, that is) except on UNIX machines, so it is unclear that this adds anything.
- s Strip quote characters (" and \) off of the address before calling the mailer.
- S Don't reset the userid before calling the mailer. This would be used in a secure environment where *sendmail* ran as root. This could be used to avoid forged addresses. If the **U=** field is also specified, this flag causes the effective user id to be set to that user.
- u Upper case should be preserved in user names for this mailer. Standards require preservation of case in the local part of addresses, except for those address for which your system accepts responsibility.
- U This mailer wants UUCP-style "From" lines with the ugly "remote from <host>" on the end.
- w The user must have a valid account on this machine, i.e., getpwnam must succeed. If not, the mail is bounced. This is required to get ".forward" capability.
- x† This mailer wants a "Full-Name:" header line.
- X This mailer want to use the hidden dot algorithm as specified in RFC821; basically, any line beginning with a dot will have an extra dot prepended (to be stripped at the other end). This insures that lines in the message containing a dot will not terminate the message prematurely.
- z Run Local Mail Transfer Protocol (LMTP) between *sendmail* and the local mailer. This is a variant on SMTP defined in RFC 2033 that is specifically designed for delivery to a local mailbox.
- 0 Don't look up MX records for hosts sent via SMTP.
- 3 Extend the list of characters converted to =XX notation when converting to Quoted-Printable to include those that don't map cleanly between ASCII and EBCDIC. Useful if you have IBM mainframes on site.
- 5 If no aliases are found for this address, pass the address through ruleset 5 for possible alternate resolution. This is intended to forward the mail to an alternate delivery spot.
- 6 Strip headers to seven bits.
- 7 Strip all output to seven bits. This is the default if the **L** flag is set. Note that clearing this option is not sufficient to get full eight bit data passed through *sendmail*. If the **7** option is set, this is essentially always set, since the eighth bit was stripped on input. Note that this option will only impact messages that didn't have  $8 \rightarrow 7$  bit MIME conversions performed.
- 8 If set, it is acceptable to send eight bit data to this mailer; the usual attempt to do  $8\rightarrow7$  bit MIME conversions will be bypassed.
- 9 If set, do *limited* 7→8 bit MIME conversions. These conversions are limited to text/plain data.
- : Check addresses to see if they begin ":include:"; if they do, convert them to the "\*include\*" mailer.
- Check addresses to see if they begin with a '|'; if they do, convert them to the "prog" mailer.
- Check addresses to see if they begin with a '/'; if they do, convert them to the "\*file\*" mailer.
- @ Look up addresses in the user database.
- % Do not attempt delivery on initial recipient of a message or on queue runs unless the queued message is selected using one of the -qI/-qR/-qS queue run modifiers or an ETRN request.

# **SMM:08-48 Sendmail Installation and Operation Guide**

Configuration files prior to level 6 assume the 'A', 'w', '5', ':', '|', '/', and '@' options on the mailer named "local".

The mailer with the special name "error" can be used to generate a user error. The (optional) host field is an exit status to be returned, and the user field is a message to be printed. The exit status may be numeric or one of the values USAGE, NOUSER, NOHOST, UNAVAILABLE, SOFT-WARE, TEMPFAIL, PROTOCOL, or CONFIG to return the corresponding EX\_ exit code, or an enhanced error code as described in RFC 1893, *Enhanced Mail System Status Codes.* For example, the entry:

# \$#error \$@ NOHOST \$: Host unknown in this domain

on the RHS of a rule will cause the specified error to be generated and the "Host unknown" exit status to be returned if the LHS matches. This mailer is only functional in rulesets 0, 5, or one of the check\_\* rulesets.

The mailer with the special name "discard" causes any mail sent to it to be discarded but otherwise treated as though it were successfully delivered. This mailer can not be used in ruleset 0, only in the various address checking rulesets.

The mailer named "local" *must* be defined in every configuration file. This is used to deliver local mail, and is treated specially in several ways. Additionally, three other mailers named "prog", "\*file\*", and "\*include\*" may be defined to tune the delivery of messages to programs, files, and :include: lists respectively. They default to:

Mprog, P=/bin/sh, F=lsoDq9, T=DNS/RFC822/X-Unix, A=sh −c \$u M\*file\*, P=[FILE], F=lsDFMPEouq9, T=DNS/RFC822/X-Unix, A=FILE \$u M\*include\*, P=/dev/null, F=su, A=INCLUDE \$u

The Sender and Recipient rewriting sets may either be a simple ruleset id or may be two ids separated by a slash; if so, the first rewriting set is applied to envelope addresses and the second is applied to headers. Setting any value zero disables corresponding mailer-specific rewriting.

The Directory is actually a colon-separated path of directories to try. For example, the definition "D=\$z:/" first tries to execute in the recipient's home directory; if that is not available, it tries to execute in the root of the filesystem. This is intended to be used only on the "prog" mailer, since some shells (such as *csh*) refuse to execute if they cannot read the home directory. Since the queue directory is not normally readable by unprivileged users *csh* scripts as recipients can fail.

The Userid specifies the default user and group id to run as, overriding the **DefaultUser** option (q.v.). If the **S** mailer flag is also specified, this user and group will be set as the effective uid and gid for the process. This may be given as *user:group* to set both the user and group id; either may be an integer or a symbolic name to be looked up in the *passwd* and *group* files respectively. If only a symbolic user name is specified, the group id in the *passwd* file for that user is used as the group id.

The Charset field is used when converting a message to MIME; this is the character set used in the Content-Type: header. If this is not set, the **DefaultCharset** option is used, and if that is not set, the value "unknown-8bit" is used. **WARNING:** this field applies to the sender's mailer, not the recipient's mailer. For example, if the envelope sender address lists an address on the local network and the recipient is on an external network, the character set will be set from the Charset= field for the local network mailer, not that of the external network mailer.

The Type= field sets the type information used in MIME error messages as defined by RFC 1894. It is actually three values separated by slashes: the MTA-type (that is, the description of how hosts are named), the address type (the description of e-mail addresses), and the diagnostic type (the description of error diagnostic codes). Each of these must be a registered value or begin with "X−". The default is "dns/rfc822/smtp".

The m= field specifies the maximum number of messages to attempt to deliver on a single SMTP or LMTP connection.

The  $/=\text{field}$  specifies a new root directory for the mailer. The path is macro expanded and then passed to the "chroot" system call. The root directory is changed before the Directory field is consulted or the uid is changed.

The Wait= field specifies the maximum time to wait for the mailer to return after sending all data to it. This applies to mailers that have been forked by *sendmail*.

# **5.5. H — Define Header**

The format of the header lines that *sendmail* inserts into the message are defined by the **H** line. The syntax of this line is one of the following:

**H***hname***:** *htemplate*

**H**[**?***mflags***?]***hname***:** *htemplate*

# **H**[**?***\${macro}***?]***hname***:** *htemplate*

Continuation lines in this spec are reflected directly into the outgoing message. The *htemplate* is macro-expanded before insertion into the message. If the *mflags* (surrounded by question marks) are specified, at least one of the specified flags must be stated in the mailer definition for this header to be automatically output. If a *\${macro}* (surrounded by question marks) is specified, the header will be automatically output if the macro is set. The macro may be set using any of the normal methods, including using the **macro** storage map in a ruleset. If one of these headers is in the input it is reflected to the output regardless of these flags or macros.

Some headers have special semantics that will be described later.

A secondary syntax allows validation of headers as they are being read. To enable validation,

use:

**H***Header***: \$>***Ruleset* **H***Header***: \$>+***Ruleset*

The indicated *Ruleset* is called for the specified *Header*, and can return **\$#error** to reject the message or **\$#discard** to discard the message (as with the other **check\_**\* rulesets). The ruleset receives the header field-body as argument, i.e., not the header field-name; see also \${hdr\_name} and \${currHeader}. The header is treated as a structured field, that is, comments (in parentheses) are deleted before processing, unless the second form **\$>+** is used. Note: only one ruleset can be associated with a header; *sendmail* will silently ignore multiple entries.

For example, the configuration lines:

HMessage-Id: \$>CheckMessageId

SCheckMessageId  $R < $+ \omega $+ > $ \omega OK$ R\$\* \$#error \$: Illegal Message-Id header

would refuse any message that had a Message-Id: header of any of the following forms:

 $Message-Id:$ Message-Id: some text Message-Id: <legal text@domain> extra crud

A default ruleset that is called for headers which don't have a specific ruleset defined for them can be specified by:

**H***\****: \$>***Ruleset*

#### **H***\****: \$>+***Ruleset*

# **5.6. O — Set Option**

There are a number of global options that can be set from a configuration file. Options are represented by full words; some are also representable as single characters for back compatibility. The syntax of this line is:

# **O** *option***=***value*

This sets option *option* to be *value*. Note that there *must* be a space between the letter 'O' and the name of the option. An older version is:

### **O***o value*

where the option  $\sigma$  is a single character. Depending on the option, *value* may be a string, an integer, a boolean (with legal values "t", "T", "f", or "F"; the default is TRUE), or a time interval.

The options supported (with the old, one character names in brackets) are:

AliasFile=*spec, spec, ...*

[A] Specify possible alias file(s). Each *spec* should be in the format ''*class***:** *info*'' where *class***:** is optional and defaults to ''implicit''. Depending on how *sendmail* is compiled, valid classes are "implicit" (search through a compiled-in list of alias file types, for back compatibility), "hash" (if NEWDB is specified), "btree" (if NEWDB is specified), "dbm" (if NDBM is specified), "stab" (internal symbol table — not normally used unless you have no other database lookup), "sequence" (use a sequence of maps previously declared), "ldap" (if LDAPMAP is specified), or "nis" (if NIS is specified). If a list of *specs* are provided, *sendmail* searches them in order.

# AliasWait=*timeout*

[a] If set, wait up to *timeout* (units default to minutes) for an "@:@" entry to exist in the alias database before starting up. If it does not appear in the *timeout* interval rebuild the database (if the **AutoRebuildAliases** option is also set) or issue a warning.

#### AllowBogusHELO

[no short name] If set, allow HELO SMTP commands that don't include a host name. Setting this violates RFC 1123 section 5.2.5, but is necessary to interoperate with several SMTP clients. If there is a value, it is still checked for legitimacy.

- AuthMechanisms [no short name] List of authentication mechanisms for AUTH (separated by spaces). The advertised list of authentication mechanisms will be the intersection of this list and the list of available mechanisms as determined by the Cyrus SASL library.
- AuthOptions [no short name] When to use the AUTH= parameter for the MAIL FROM command;

A Only when authentication succeeded.

The default is to try whenever SMTP AUTH is available.

AutoRebuildAliases

[D] If set, rebuild the alias database if necessary and possible. The rebuild will happen the next time an alias is looked up. If this option is not set, *sendmail* will never rebuild the alias database unless explicitly requested using **−bi**. **NOTE**: There is a potential for a denial of service attack if this is set. This option is deprecated and will be removed from a future version.

BlankSub=*c* [B] Set the blank substitution character to *c*. Unquoted spaces in addresses are replaced by this character. Defaults to space (i.e., no change is made). CACERTPath [no short name] Path to directory with certificates of CAs. CACERTFile [no short name] File containing one CA certificate. CheckAliases [n] Validate the RHS of aliases when rebuilding the alias database. CheckpointInterval=*N* [C] Checkpoints the queue every *N* (default 10) addresses sent. If your system crashes during delivery to a large list, this prevents retransmission to any but the last *N* recipients. ClassFactor=*fact* [z] The indicated *fact*or is multiplied by the message class (determined by the Precedence: field in the user header and the **P** lines in the configuration file) and subtracted from the priority. Thus, messages with a higher Priority: will be favored. Defaults to 1800. ClientCertFile [no short name] File containing the certificate of the client, i.e., this certificate is used when sendmail acts as client. ClientPortOptions=*options* [O] Set client SMTP options. The options are *key=value* pairs separated by commas. Known keys are: Port Name/number of source port for connection (defaults to any free port) Addr Address mask (defaults INADDR\_ANY) Family Address family (defaults to INET) SndBufSize Size of TCP send buffer RcvBufSize Size of TCP receive buffer Modifier Options (flags) for the daemon The *Addr*ess mask may be a numeric address in dot notation or a network name. *Modifier* can be the following character: h use name of interface for HELO command If ''h'' is set, the name corresponding to the outgoing interface address (whether chosen via the Connection parameter or the default) is used for the HELO/EHLO command. ClientKeyFile [no short name] File containing the private key belonging to the client certificate. ColonOkInAddr [no short name] If set, colons are acceptable in e-mail addresses (e.g., "host:user"). If not set, colons indicate the beginning of a RFC 822 group construct ("groupname: member1, member2, ... memberN;"). Doubled colons are always acceptable ("nodename::user") and proper route-addr nesting is understood ("<@relay:user@host>"). Furthermore, this option defaults on if the configuration version level is less than 6 (for back compatibility). However, it must be off for full compatibility with RFC 822. ConnectionCacheSize=*N* [k] The maximum number of open connections that will be cached at a time. The default is one. This delays closing the current connection until either this invocation of *sendmail* needs to connect to another host or it terminates. Setting it to zero defaults to the old behavior, that is, connections are closed immediately. Since this consumes file descriptors, the connection cache should be kept small: 4

ConnectionCacheTimeout=*timeout*

is probably a practical maximum.

[K] The maximum amount of time a cached connection will be permitted to idle without activity. If this time is exceeded, the connection is immediately closed. This value should be small (on the order of ten minutes). Before *sendmail* uses a cached connection, it always sends a RSET command to check the connection; if this fails, it reopens the connection. This keeps your end from failing if the other end times out. The point of this option is to be a good network neighbor and avoid using up excessive resources on the other end. The default is five minutes.

#### ConnectOnlyTo=*address*

[no short name] This can be used to override the connection address (for testing purposes).

### ConnectionRateThrottle=*N*

[no short name] If set to a positive value, allow no more than *N* incoming daemon connections in a one second period. This is intended to flatten out peaks and allow the load average checking to cut in. Defaults to zero (no limits).

#### ControlSocketName=*name*

[no short name] Name of the control socket for daemon management. A running *sendmail* daemon can be controlled through this named socket. Available commands are: *help, restart, shutdown,* and *status.* The *status* command returns the current number of daemon children, the maximum number of daemon children, the free disk space (in blocks) of the queue directory, and the load average of the machine expressed as an integer. If not set, no control socket will be available. Solaris and pre-4.4BSD kernel users should see the note in sendmail/README .

DHParameters File with DH parameters for STARTTLS. This is only required if DSA/DH is used.

# DaemonPortOptions=*options*

[O] Set server SMTP options. Each instance of DaemonPortOptions leads to an additional incoming socket. The options are *key=value* pairs. Known keys are:

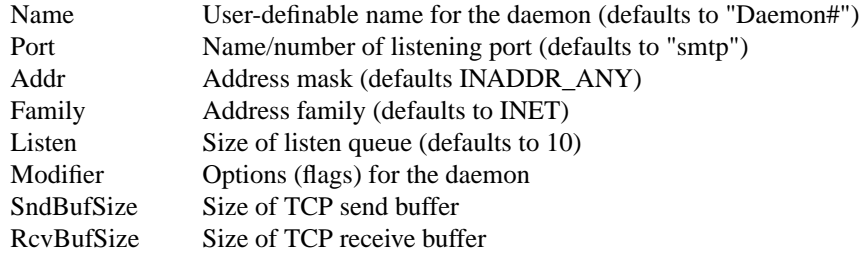

The *Name* field is used for error messages and logging. The *Addr*ess mask may be a numeric address in dot notation or a network name. The *Family* key defaults to INET (IPv4). IPv6 users who wish to also accept IPv6 connections should add additional Family=inet6 DaemonPortOptions lines. *Modifier* can be a sequence (without any delimiters) of the following characters:

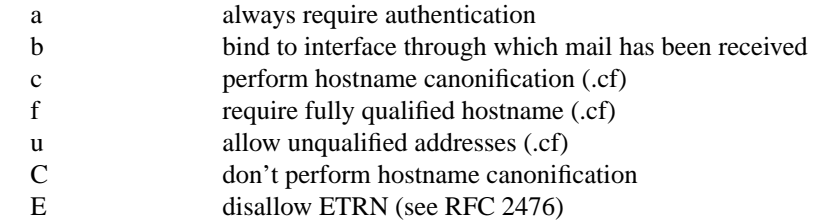

That is, one way to specify a message submission agent (MSA) that always requires authentication is:

#### O DaemonPortOptions=Name=MSA, Port=587, M=Ea

The modifiers that are marked with "(.cf)" have only effect in the standard

configuration file, in which they are available via **\${daemon\_flags}**. The flags "c" and "C" can change the default for hostname canonification in the *sendmail.cf* file. See the relevant documentation for FEATURE(nocanonify). The modifier "f" disallows addresses of the form **user@host** unless they are submitted directly. The flag ''u'' allows unqualified sender addresses. ''b'' forces sendmail to bind to the interface through which the e-mail has been received for the outgoing connection. **WARNING:** Use ''b'' only if outgoing mail can be routed through the incoming connection's interface to its destination. No attempt is made to catch problems due to a misconfiguration of this parameter, use it only for virtual hosting where each virtual interface can connect to every possible location. This will also override possible settings via **ClientPortOptions.** Note, *sendmail* will listen on a new socket for each occurence of the DaemonPortOptions option in a configuration file.

DefaultAuthInfo [no short name] Filename that contains default authentication information for outgoing connections. This file must contain the user id, the authorization id, the password (plain text), and the realm to use on separate lines and must be readable by root (or the trusted user) only. If no realm is specified, **\$j** is used.

# DefaultCharSet=*charset*

[no short name] When a message that has 8-bit characters but is not in MIME format is converted to MIME (see the EightBitMode option) a character set must be included in the Content-Type: header. This character set is normally set from the Charset= field of the mailer descriptor. If that is not set, the value of this option is used. If this option is not set, the value "unknown-8bit" is used.

# DataFileBufferSize=*threshold*

[no short name] Set the *threshold*, in bytes, before a memory-based queue data file becomes disk-based. The default is 4096 bytes.

#### DeadLetterDrop=*file*

[no short name] Defines the location of the system-wide dead.letter file, formerly hardcoded to /usr/tmp/dead.letter. If this option is not set (the default), sendmail will not attempt to save to a system-wide dead.letter file in the event it can not bounce the mail to the user or postmaster. Instead, it will rename the qf file as it has in the past when the dead.letter file could not be opened.

# DefaultUser=*user:group*

[u] Set the default userid for mailers to *user:group*. If *group* is omitted and *user* is a user name (as opposed to a numeric user id) the default group listed in the /etc/passwd file for that user is used as the default group. Both *user* and *group* may be numeric. Mailers without the *S* flag in the mailer definition will run as this user. Defaults to 1:1. The value can also be given as a symbolic user name.<sup>20</sup>

# DeliveryMode $=x$  [d] Deliver in mode *x*. Legal modes are:

- i Deliver interactively (synchronously)
- b Deliver in background (asynchronously)
- q Just queue the message (deliver during queue run)
- d Defer delivery and all map lookups (deliver during queue run)

Defaults to "b" if no option is specified, "i" if it is specified but given no argument (i.e., ''Od'' is equivalent to ''Odi''). The **−v** command line flag sets this to **i**.

<sup>20</sup>The old **g** option has been combined into the **DefaultUser** option.

# **SMM:08-54 Sendmail Installation and Operation Guide**

DialDelay=*sleeptime*

[no short name] Dial-on-demand network connections can see timeouts if a connection is opened before the call is set up. If this is set to an interval and a connection times out on the first connection being attempted *sendmail* will sleep for this amount of time and try again. This should give your system time to establish the connection to your service provider. Units default to seconds, so "DialDelay=5" uses a five second delay. Defaults to zero (no retry).

DontBlameSendmail=*option,option,...*

[no short name] In order to avoid possible cracking attempts caused by world- and group-writable files and directories, *sendmail* does paranoid checking when opening most of its support files. If for some reason you absolutely must run with, for example, a group-writable */etc* directory, then you will have to turn off this checking (at the cost of making your system more vulnerable to attack). The arguments are individual options that turn off checking:

Safe

AssumeSafeChown ClassFileInUnsafeDirPath DontWarnForwardFileInUnsafeDirPath ErrorHeaderInUnsafeDirPath FileDeliveryToHardLink FileDeliveryToSymLink ForwardFileInUnsafeDirPath ForwardFileInUnsafeDirPathSafe ForwardFileIngroupWritableDirPath GroupWritableAliasFile GroupWritableDirPathSafe GroupWritableForwardFileSafe GroupWritableIncludeFileSafe HelpFileinUnsafeDirPath IncludeFileInUnsafeDirPath IncludeFileInUnsafeDirPathSafe IncludeFileIngroupWritableDirPath InsufficientEntropy LinkedAliasFileInWritableDir LinkedClassFileInWritableDir LinkedForwardFileInWritableDir LinkedIncludeFileInWritableDir LinkedMapInWritableDir LinkedServiceSwitchFileInWritableDir MapInUnsafeDirPath NonRootSafeAddr RunProgramInUnsafeDirPath RunWritableProgram TrustStickyBit WorldWritableAliasFile WriteMapToHardLink WriteMapToSymLink WriteStatsToHardLink WriteStatsToSymLink

**Safe** is the default. The details of these flags are described above. **Use of this option is not recommended.**

DontExpandCnames

- [no short name] The standards say that all host addresses used in a mail message must be fully canonical. For example, if your host is named "Cruft.Foo.ORG" and also has an alias of "FTP.Foo.ORG", the former name must be used at all times. This is enforced during host name canonification (\$[ ... \$] lookups). If this option is set, the protocols are ignored and the "wrong" thing is done. However, the IETF is moving toward changing this standard, so the behavior may become acceptable. Please note that hosts downstream may still rewrite the address to be the true canonical name however.
- DontInitGroups [no short name] If set, *sendmail* will avoid using the initgroups(3) call. If you are running NIS, this causes a sequential scan of the groups.byname map, which can cause your NIS server to be badly overloaded in a large domain. The cost of this is that the only group found for users will be their primary group (the one in the password file), which will make file access permissions somewhat more restrictive. Has no effect on systems that don't have group lists.
- DontProbeInterfaces

[no short name] *Sendmail* normally finds the names of all interfaces active on your machine when it starts up and adds their name to the **\$=w** class of known host aliases. If you have a large number of virtual interfaces or if your DNS inverse lookups are slow this can be time consuming. This option turns off that probing. However, you will need to be certain to include all variant names in the **\$=w** class by some other mechanism.

DontPruneRoutes [R] Normally, *sendmail* tries to eliminate any unnecessary explicit routes when sending an error message (as discussed in RFC 1123 § 5.2.6). For example, when sending an error message to

<@known1,@known2,@known3:user@unknown>

*sendmail* will strip off the "@known1,@known2" in order to make the route as direct as possible. However, if the **R** option is set, this will be disabled, and the mail will be sent to the first address in the route, even if later addresses are known. This may be useful if you are caught behind a firewall.

DoubleBounceAddress=*error-address*

[no short name] If an error occurs when sending an error message, send the error report (termed a "double bounce" because it is an error "bounce" that occurs when trying to send another error "bounce") to the indicated address. The address is macro expanded at the time of delivery. If not set, defaults to "postmaster".

EightBitMode=*action*

[8] Set handling of eight-bit data. There are two kinds of eight-bit data: that declared as such using the **BODY=8BITMIME** ESMTP declaration or the **−B8BITMIME** command line flag, and undeclared 8-bit data, that is, input that just happens to be eight bits. There are three basic operations that can happen: undeclared 8-bit data can be automatically converted to 8BITMIME, undeclared 8-bit data can be passed as-is without conversion to MIME (''just send 8''), and declared 8-bit data can be converted to 7-bits for transmission to a non-8BIT-MIME mailer. The possible *action*s are:

- s Reject undeclared 8-bit data (''strict'')
- m Convert undeclared 8-bit data to MIME (''mime'')
- p Pass undeclared 8-bit data (''pass'')

In all cases properly declared 8BITMIME data will be converted to 7BIT as needed.

# **SMM:08-56 Sendmail Installation and Operation Guide**

#### ErrorHeader=*file-or-message*

[E] Prepend error messages with the indicated message. If it begins with a slash, it is assumed to be the pathname of a file containing a message (this is the recommended setting). Otherwise, it is a literal message. The error file might contain the name, email address, and/or phone number of a local postmaster who could provide assistance to end users. If the option is missing or null, or if it names a file which does not exist or which is not readable, no message is printed.

# ErrorMode= $x$  [e] Dispose of errors using mode  $x$ . The values for  $x$  are:

- p Print error messages (default)
- q No messages, just give exit status
- m Mail back errors
- w Write back errors (mail if user not logged in)
- e Mail back errors and give zero exit stat always

# FallbackMXhost=*fallbackhost*

[V] If specified, the *fallbackhost* acts like a very low priority MX on every host. This is intended to be used by sites with poor network connectivity. Messages which are undeliverable due to temporary address failures (e.g., DNS failure) also go to the FallBackMX host.

- ForkEachJob [Y] If set, deliver each job that is run from the queue in a separate process. Use this option if you are short of memory, since the default tends to consume considerable amounts of memory while the queue is being processed.
- ForwardPath=*path*

[J] Set the path for searching for users' .forward files. The default is "\$z/.forward". Some sites that use the automounter may prefer to change this to "/var/forward/\$u" to search a file with the same name as the user in a system directory. It can also be set to a sequence of paths separated by colons; *sendmail* stops at the first file it can successfully and safely open. For example, "/var/forward/\$u:\$z/.forward" will search first in /var/forward/*username* and then in *˜username*/.forward (but only if the first file does not exist).

- HelpFile=*file* [H] Specify the help file for SMTP. If no file name is specified, "helpfile" is used.
- HoldExpensive [c] If an outgoing mailer is marked as being expensive, don't connect immediately. This requires that queueing be compiled in, since it will depend on a queue run process to actually send the mail.
- HostsFile=*path* [no short name] The path to the hosts database, normally "/etc/hosts". This option is only consulted when sendmail is canonifying addresses, and then only when "files" is in the "hosts" service switch entry. In particular, this file is *never* used when looking up host addresses; that is under the control of the system *gethostbyname*(3) routine.

# HostStatusDirectory=*path*

[no short name] The location of the long term host status information. When set, information about the status of hosts (e.g., host down or not accepting connections) will be shared between all *sendmail* processes; normally, this information is only held within a single queue run. This option requires a connection cache of at least 1 to function. If the option begins with a leading '/', it is an absolute pathname; otherwise, it is relative to the mail queue directory. A suggested value for sites desiring persistent host status is ".hoststat" (i.e., a subdirectory of the queue directory).

IgnoreDots [i] Ignore dots in incoming messages. This is always disabled (that is, dots are always accepted) when reading SMTP mail.

LDAPDefaultSpec=*spec*

[no short name] Sets a default map specification for LDAP maps. The value should only contain LDAP specific settings such as "-h host -p port -d bindDN". The settings will be used for all LDAP maps unless the individual map specification overrides a setting. This option should be set before any LDAP maps are defined.

- LogLevel= $n$  [L] Set the log level to  $n$ . Defaults to 9.
- M*x value* [no long version] Set the macro *x* to *value*. This is intended only for use from the command line. The **−M** flag is preferred.
- MatchGECOS [G] Allow fuzzy matching on the GECOS field. If this flag is set, and the usual user name lookups fail (that is, there is no alias with this name and a *getpwnam* fails), sequentially search the password file for a matching entry in the GECOS field. This also requires that MATCHGECOS be turned on during compilation. This option is not recommended.
- MaxAliasRecursion=*N*

[no short name] The maximum depth of alias recursion (default: 10).

#### MaxDaemonChildren=*N*

[no short name] If set, *sendmail* will refuse connections when it has more than *N* children processing incoming mail or automatic queue runs. This does not limit the number of outgoing connections. If not set, there is no limit to the number of children -- that is, the system load averaging controls this.

# MaxHeadersLength=*N*

[no short name] The maximum length of the sum of all headers. This can be used to prevent a denial of service attack. The default is no limit.

#### MaxHopCount=*N*

[h] The maximum hop count. Messages that have been processed more than *N* times are assumed to be in a loop and are rejected. Defaults to 25.

#### MaxMessageSize=*N*

[no short name] Specify the maximum message size to be advertised in the ESMTP EHLO response. Messages larger than this will be rejected.

### MaxMimeHeaderLength=*N[/M]*

[no short name] Sets the maximum length of certain MIME header field values to *N* characters. For some of these headers which take parameters, the maximum length of each parameter is set to *M* if specified. If */M* is not specified, one half of *N* will be used. By default, these values are 0, meaning no checks are done.

#### MaxQueueRunSize=*N*

[no short name] The maximum number of jobs that will be processed in a single queue run. If not set, there is no limit on the size. If you have very large queues or a very short queue run interval this could be unstable. However, since the first *N* jobs in queue directory order are run (rather than the *N* highest priority jobs) this should be set as high as possible to avoid "losing" jobs that happen to fall late in the queue directory.

# MaxRecipientsPerMessage=*N*

[no short name] The maximum number of recipients that will be accepted per message in an SMTP transaction. Note: setting this too low can interfere with sending mail from MUAs that use SMTP for initial submission. If not set, there is no limit on the number of recipients per envelope.

MeToo [m] Send to me too, even if I am in an alias expansion. This option is deprecated and will be removed from a future version.

MinFreeBlocks=*N*

[b] Insist on at least *N* blocks free on the filesystem that holds the queue files before accepting email via SMTP. If there is insufficient space *sendmail* gives a 452 response to the MAIL command. This invites the sender to try again later.

MinQueueAge=*age*

[no short name] Don't process any queued jobs that have been in the queue less than the indicated time interval. This is intended to allow you to get responsiveness by processing the queue fairly frequently without thrashing your system by trying jobs too often. The default units are minutes.

MustQuoteChars=*s*

[no short name] Sets the list of characters that must be quoted if used in a full name that is in the phrase part of a ''phrase <address>'' syntax. The default is "'.". The characters " $@$ ,:\()[]" are always added to this list.

NoRecipientAction

[no short name] The action to take when you receive a message that has no valid recipient headers (To:, Cc:, Bcc:, or Apparently-To: — the last included for back compatibility with old *sendmail*s). It can be **None** to pass the message on unmodified, which violates the protocol, **Add-To** to add a To: header with any recipients it can find in the envelope (which might expose Bcc: recipients), **Add-Apparently-To** to add an Apparently-To: header (this is only for back-compatibility and is officially deprecated), **Add-To-Undisclosed** to add a header "To: undisclosedrecipients:;" to make the header legal without disclosing anything, or **Add-Bcc** to add an empty Bcc: header.

- OldStyleHeaders [o] Assume that the headers may be in old format, i.e., spaces delimit names. This actually turns on an adaptive algorithm: if any recipient address contains a comma, parenthesis, or angle bracket, it will be assumed that commas already exist. If this flag is not on, only commas delimit names. Headers are always output with commas between the names. Defaults to off.
- OperatorChars=*charlist*

[\$o macro] The list of characters that are considered to be "operators", that is, characters that delimit tokens. All operator characters are tokens by themselves; sequences of non-operator characters are also tokens. White space characters separate tokens but are not tokens themselves — for example, "AAA.BBB" has three tokens, but "AAA BBB" has two. If not set, OperatorChars defaults to ".:@[]"; additionally, the characters " $($ ) <>,;" are always operators. Note that Operator-Chars must be set in the configuration file before any rulesets.

PidFile=*filename* [no short name] Filename of the pid file. (default is \_PATH\_SENDMAILPID). The *filename* is macro-expanded before it is opened.

PostmasterCopy=*postmaster*

[P] If set, copies of error messages will be sent to the named *postmaster*. Only the header of the failed message is sent. Errors resulting from messages with a negative precedence will not be sent. Since most errors are user problems, this is probably not a good idea on large sites, and arguably contains all sorts of privacy violations, but it seems to be popular with certain operating systems vendors. The address is macro expanded at the time of delivery. Defaults to no postmaster copies.

PrivacyOptions= *opt,opt,...*

[p] Set the privacy *opt*ions. ''Privacy'' is really a misnomer; many of these are just a way of insisting on stricter adherence to the SMTP protocol. The *opt*ions can be selected from:

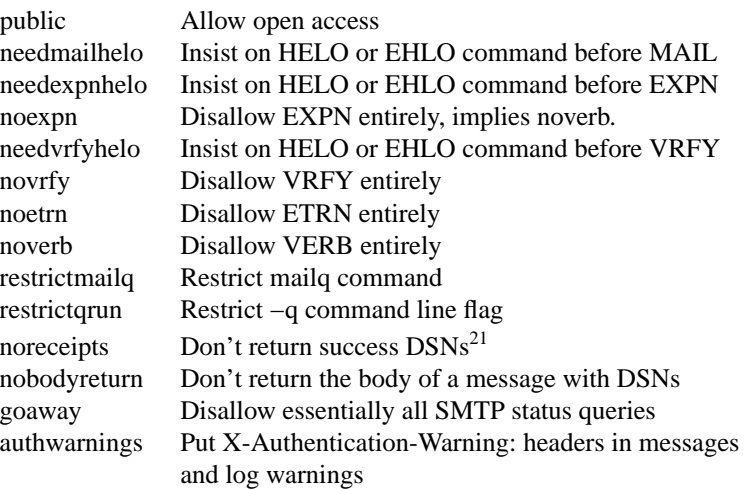

The "goaway" pseudo-flag sets all flags except "noreceipts", "restrictmailq", "restrictqrun", "noetrn", and "nobodyreturn". If mailq is restricted, only people in the same group as the queue directory can print the queue. If queue runs are restricted, only root and the owner of the queue directory can run the queue. Authentication Warnings add warnings about various conditions that may indicate attempts to spoof the mail system, such as using an non-standard queue directory.

# ProcessTitlePrefix=*string*

[no short name] Prefix the process title shown on 'ps' listings with *string*. The *string* will be macro processed.

#### QueueDirectory=*dir*

[Q] Use the named *dir* as the queue directory. To use multiple queues, supply a value ending with an asterisk. For example, */var/spool/mqueue/q\** will use all of the directories or symbolic links to directories beginning with *q* in */var/spool/mqueue* as queue directories. Do not change the queue directory structure while sendmail is running.

#### QueueFactor=*factor*

[q] Use *factor* as the multiplier in the map function to decide when to just queue up jobs rather than run them. This value is divided by the difference between the current load average and the load average limit (**QueueLA** option) to determine the maximum message priority that will be sent. Defaults to 600000.

QueueLA=*LA* [x] When the system load average exceeds *LA*, just queue messages (i.e., don't try to send them). Defaults to 8 multiplied by the number of processors online on the system (if that can be determined).

# QueueSortOrder=*algorithm*

[no short name] Sets the *algorithm* used for sorting the queue. Only the first character of the value is used. Legal values are "host" (to order by the name of the first host name of the first recipient), "filename" (to order by the name of the queue file name), "time" (to order by the submission time), and "priority" (to order by message priority). Host ordering makes better use of the connection cache, but may tend to process low priority messages that go to a single host over high priority messages that go to several hosts; it probably shouldn't be used on slow network links. Filename ordering saves the overhead of reading all of the

<sup>21</sup>N.B.: the **noreceipts** flag turns off support for RFC 1891 (Delivery Status Notification).

queued items before starting the queue run. Time ordering is almost always a bad idea, since it allows large, bulk mail to go out before smaller, personal mail, but may have applicability on some hosts with very fast connections. Priority ordering is the default.

QueueTimeout=*timeout*

[T] A synonym for "Timeout.queuereturn". Use that form instead of the "Queue-Timeout" form.

RandFile [no short name] Name of file containing random data or the name of the UNIX socket if EGD is used. A (required) prefix "egd:" or "file:" specifies the type. STARTTLS requires this filename if the compile flag HASURANDOMDEV is not set (see sendmail/README).

ResolverOptions=*options*

[I] Set resolver options. Values can be set using **+***flag* and cleared using **−***flag*; the *flag*s can be "debug", "aaonly", "usevc", "primary", "igntc", "recurse", "defnames", "stayopen", or "dnsrch". The string "HasWildcardMX" (without a **+** or **−**) can be specified to turn off matching against MX records when doing name canonifications. **N.B.** Prior to 8.7, this option indicated that the name server be responding in order to accept addresses. This has been replaced by checking to see if the "dns" method is listed in the service switch entry for the "hosts" service.

- RrtImpliesDsn [R] If this option is set, a "Return-Receipt-To:" header causes the request of a DSN, which is sent to the envelope sender as required by RFC1891, not to the address given in the header.
- RunAsUser=*user* [no short name] The *user* parameter may be a user name (looked up in /etc/passwd) or a numeric user id; either form can have ":group" attached (where group can be numeric or symbolic). If set to a non-zero (non-root) value, *sendmail* will change to this user id shortly after startup<sup>22</sup>. This avoids a certain class of security problems. However, this means that all ".forward" and ":include:" files must be readable by the indicated *user* and all files to be written must be writable by *user* Also, all file and program deliveries will be marked unsafe unless the option **DontBlameSendmail=NonRootSafeAddr** is set, in which case the delivery will be done as *user*. It is also incompatible with the **SafeFileEnvironment** option. In other words, it may not actually add much to security on an average system, and may in fact detract from security (because other file permissions must be loosened). However, it should be useful on firewalls and other places where users don't have accounts and the aliases file is well constrained.

#### RecipientFactor=*fact*

[y] The indicated *fact*or is added to the priority (thus *lowering* the priority of the job) for each recipient, i.e., this value penalizes jobs with large numbers of recipients. Defaults to 30000.

- RefuseLA=*LA* [X] When the system load average exceeds *LA*, refuse incoming SMTP connections. Defaults to 12 multiplied by the number of processors online on the system (if that can be determined).
- RetryFactor=*fact* [Z] The *fact*or is added to the priority every time a job is processed. Thus, each time a job is processed, its priority will be decreased by the indicated value. In most environments this should be positive, since hosts that are down are all too often down for a long time. Defaults to 90000.

 $^{22}$ When running as a daemon, it changes to this user after accepting a connection but before reading any SMTP commands.

SafeFileEnvironment=*dir*

[no short name] If this option is set, *sendmail* will do a *chroot*(2) call into the indicated *dir*ectory before doing any file writes. If the file name specified by the user begins with *dir*, that partial path name will be stripped off before writing, so (for example) if the SafeFileEnvironment variable is set to "/safe" then aliases of "/safe/logs/file" and "/logs/file" actually indicate the same file. Additionally, if this option is set, *sendmail* refuses to deliver to symbolic links.

- SaveFromLine [f] Save UNIX-style "From" lines at the front of headers. Normally they are assumed redundant and discarded.
- SendMimeErrors [j] If set, send error messages in MIME format (see RFC2045 and RFC1344 for details). If disabled, *sendmail* will not return the DSN keyword in response to an EHLO and will not do Delivery Status Notification processing as described in RFC1891.
- ServerCertFile [no short name] File containing the certificate of the server, i.e., this certificate is used when sendmail acts as server.
- ServerKeyFile [no short name] File containing the private key belonging to the server certificate.

ServiceSwitchFile=*filename*

[no short name] If your host operating system has a service switch abstraction (e.g., /etc/nsswitch.conf on Solaris or /etc/svc.conf on Ultrix and DEC OSF/1) that service will be consulted and this option is ignored. Otherwise, this is the name of a file that provides the list of methods used to implement particular services. The syntax is a series of lines, each of which is a sequence of words. The first word is the service name, and following words are service types. The services that *sendmail* consults directly are "aliases" and "hosts." Service types can be "dns", "nis", "nisplus", or "files" (with the caveat that the appropriate support must be compiled in before the service can be referenced). If ServiceSwitchFile is not specified, it defaults to /etc/mail/service.switch. If that file does not exist, the default switch is:

> aliases files hosts dns nis files

The default file is "/etc/mail/service.switch".

- SevenBitInput [7] Strip input to seven bits for compatibility with old systems. This shouldn't be necessary.
- SingleLineFromHeader

[no short name] If set, From: lines that have embedded newlines are unwrapped onto one line. This is to get around a botch in Lotus Notes that apparently cannot understand legally wrapped RFC822 headers.

SingleThreadDelivery

[no short name] If set, a client machine will never try to open two SMTP connections to a single server machine at the same time, even in different processes. That is, if another *sendmail* is already talking to some host a new *sendmail* will not open another connection. This property is of mixed value; although this reduces the load on the other machine, it can cause mail to be delayed (for example, if one *sendmail* is delivering a huge message, other *sendmail*s won't be able to send even small messages). Also, it requires another file descriptor (for the lock file) per connection, so you may have to reduce the **ConnectionCacheSize** option to avoid running out of per-process file descriptors. Requires the **HostStatusDirectory** option.

#### SmtpGreetingMessage=*message*

[\$e macro] The message printed when the SMTP server starts up. Defaults to "\$j Sendmail \$v ready at \$b".

- StatusFile=*file* [S] Log summary statistics in the named *file*. If no file name is specified, "statistics" is used. If not set, no summary statistics are saved. This file does not grow in size. It can be printed using the *mailstats*(8) program.
- SuperSafe [s] Be super-safe when running things, i.e., always instantiate the queue file, even if you are going to attempt immediate delivery. *Sendmail* always instantiates the queue file before returning control to the client under any circumstances. This should really *always* be set.

TempFileMode=*mode*

[F] The file mode for queue files. It is interpreted in octal by default. Defaults to 0600.

Timeout.*type*= *timeout*

[r; subsumes old T option as well] Set timeout values. For more information, see section 4.1.

#### TimeZoneSpec=*tzinfo*

[t] Set the local time zone info to *tzinfo* — for example, "PST8PDT". Actually, if this is not set, the TZ environment variable is cleared (so the system default is used); if set but null, the user's TZ variable is used, and if set and non-null the TZ variable is set to this value.

- TrustedUser=*user*[no short name] The *user* parameter may be a user name (looked up in /etc/passwd) or a numeric user id. Trusted user for file ownership and starting the daemon. If set, generated alias databases and the control socket (if configured) will automatically be owned by this user.
- TryNullMXList [w] If this system is the "best" (that is, lowest preference) MX for a given host, its configuration rules should normally detect this situation and treat that condition specially by forwarding the mail to a UUCP feed, treating it as local, or whatever. However, in some cases (such as Internet firewalls) you may want to try to connect directly to that host as though it had no MX records at all. Setting this option causes *sendmail* to try this. The downside is that errors in your configuration are likely to be diagnosed as "host unknown" or "message timed out" instead of something more meaningful. This option is disrecommended.

#### UnixFromLine=*fromline*

[\$l macro] Defines the format used when *sendmail* must add a UNIX-style From\_ line (that is, a line beginning "From<space>user"). Defaults to "From \$g \$d". Don't change this unless your system uses a different UNIX mailbox format (very unlikely).

#### UnsafeGroupWrites

[no short name] If set, :include: and .forward files that are group writable are considered "unsafe", that is, they cannot reference programs or write directly to files. World writable :include: and .forward files are always unsafe..

UseErrorsTo [l] If there is an "Errors-To:" header, send error messages to the addresses listed there. They normally go to the envelope sender. Use of this option causes *sendmail* to violate RFC 1123. This option is disrecommended and deprecated.

# UserDatabaseSpec=*udbspec*

[U] The user database specification.

Verbose [v] Run in verbose mode. If this is set, *sendmail* adjusts options **HoldExpensive** (old **c**) and **DeliveryMode** (old **d**) so that all mail is delivered completely in a

single job so that you can see the entire delivery process. Option **Verbose** should *never* be set in the configuration file; it is intended for command line use only.

#### XscriptFileBufferSize=*threshold*

[no short name] Set the *threshold*, in bytes, before a memory-based queue transcript file becomes disk-based. The default is 4096 bytes.

All options can be specified on the command line using the −O or −o flag, but most will cause *sendmail* to relinquish its setuid permissions. The options that will not cause this are SevenBitInput [7], EightBitMode [8], MinFreeBlocks [b], CheckpointInterval [C], DeliveryMode [d], ErrorMode [e], IgnoreDots [i], SendMimeErrors [j], LogLevel [L], MeToo [m], OldStyleHeaders [o], PrivacyOptions [p], SuperSafe [s], Verbose [v], QueueSortOrder, MinQueueAge, DefaultCharSet, Dial Delay, NoRecipientAction, ColonOkInAddr, MaxQueueRunSize, SingleLineFromHeader, and AllowBogusHELO. Actually, PrivacyOptions [p] given on the command line are added to those already specified in the *sendmail.cf* file, i.e., they can't be reset. Also, M (define macro) when defining the r or s macros is also considered "safe".

# **5.7. P — Precedence Definitions**

Values for the "Precedence:" field may be defined using the **P** control line. The syntax of this field is:

#### **P***name***=***num*

When the *name* is found in a "Precedence:" field, the message class is set to *num*. Higher numbers mean higher precedence. Numbers less than zero have the special property that if an error occurs during processing the body of the message will not be returned; this is expected to be used for "bulk" mail such as through mailing lists. The default precedence is zero. For example, our list of precedences is:

```
Pfirst-class=0
Pspecial-delivery=100
Plist=−30
Pbulk=−60
Pjunk=−100
```
People writing mailing list exploders are encouraged to use "Precedence: list". Older versions of *sendmail* (which discarded all error returns for negative precedences) didn't recognize this name, giving it a default precedence of zero. This allows list maintainers to see error returns on both old and new versions of *sendmail*.

# **5.8. V — Configuration Version Level**

To provide compatibility with old configuration files, the **V** line has been added to define some very basic semantics of the configuration file. These are not intended to be long term supports; rather, they describe compatibility features which will probably be removed in future releases.

**N.B.:** these version *levels* have nothing to do with the version *number* on the files. For example, as of this writing version 8 config files (specifically, 8.10) used version level 9 configurations.

"Old" configuration files are defined as version level one. Version level two files make the following changes:

- (1) Host name canonification (\$[ ... \$]) appends a dot if the name is recognized; this gives the config file a way of finding out if anything matched. (Actually, this just initializes the "host" map with the "−a." flag — you can reset it to anything you prefer by declaring the map explicitly.)
- (2) Default host name extension is consistent throughout processing; version level one configurations turned off domain extension (that is, adding the local domain name) during certain points in processing. Version level two configurations are expected to include a trailing dot

to indicate that the name is already canonical.

(3) Local names that are not aliases are passed through a new distinguished ruleset five; this can be used to append a local relay. This behavior can be prevented by resolving the local name with an initial  $\mathcal{P}(\mathcal{Q})$ . That is, something that resolves to a local mailer and a user name of "vikki" will be passed through ruleset five, but a user name of "@vikki" will have the '@' stripped, will not be passed through ruleset five, but will otherwise be treated the same as the prior example. The expectation is that this might be used to implement a policy where mail sent to "vikki" was handled by a central hub, but mail sent to "vikki@localhost" was delivered directly.

Version level three files allow # initiated comments on all lines. Exceptions are backslash escaped # marks and the \$# syntax.

Version level four configurations are completely equivalent to level three for historical reasons.

Version level five configuration files change the default definition of **\$w** to be just the first component of the hostname.

Version level six configuration files change many of the local processing options (such as aliasing and matching the beginning of the address for '|' characters) to be mailer flags; this allows fine-grained control over the special local processing. Level six configuration files may also use long option names. The **ColonOkInAddr** option (to allow colons in the local-part of addresses) defaults **on** for lower numbered configuration files; the configuration file requires some additional intelligence to properly handle the RFC 822 group construct.

Version level seven configuration files used new option names to replace old macros (\$e became **SmtpGreetingMessage**, **\$l** became **UnixFromLine**, and **\$o** became **OperatorChars**. Also, prior to version seven, the **F=q** flag (use 250 instead of 252 return value for SMTP VRFY commands) was assumed.

Version level eight configuration files allow **\$#** on the left hand side of ruleset lines.

Version level nine configuration files allow parentheses in rulesets, i.e. they are not treated as comments and hence removed.

The **V** line may have an optional **/***vendor* to indicate that this configuration file uses modifications specific to a particular vendor<sup>23</sup>. You may use "/Berkeley" to emphasize that this configuration file uses the Berkeley dialect of *sendmail*.

# **5.9. K — Key File Declaration**

Special maps can be defined using the line:

Kmapname mapclass arguments

The *mapname* is the handle by which this map is referenced in the rewriting rules. The *mapclass* is the name of a type of map; these are compiled in to *sendmail*. The *arguments* are interpreted depending on the class; typically, there would be a single argument naming the file containing the map.

Maps are referenced using the syntax:

\$( *map key* \$@ *arguments* \$: *default* \$)

where either or both of the *arguments* or *default* portion may be omitted. The *\$@ arguments* may appear more than once. The indicated *key* and *arguments* are passed to the appropriate mapping

<sup>23</sup>And of course, vendors are encouraged to add themselves to the list of recognized vendors by editing the routine *setvendor* in *conf.c*. Please send e-mail to sendmail@Sendmail.ORG to register your vendor dialect.

function. If it returns a value, it replaces the input. If it does not return a value and the *default* is specified, the *default* replaces the input. Otherwise, the input is unchanged.

The *arguments* are passed to the map for arbitrary use. Most map classes can interpolate these arguments into their values using the syntax "%*n*" (where *n* is a digit) to indicate the corresponding *argument*. Argument "%0" indicates the database key. For example, the rule

R\$− !\$+ \$: \$(uucp \$1 \$@ \$2 \$: %1 @ %0 . UUCP \$)

Looks up the UUCP name in a (user defined) UUCP map; if not found it turns it into ".UUCP" form. The database might contain records like:

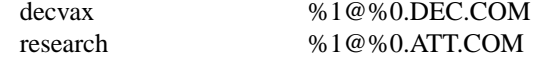

Note that *default* clauses never do this mapping.

The built in map with both name and class "host" is the host name canonicalization lookup. Thus, the syntax:

\$(host *hostname*\$)

is equivalent to:

\$[*hostname*\$]

There are many defined classes.

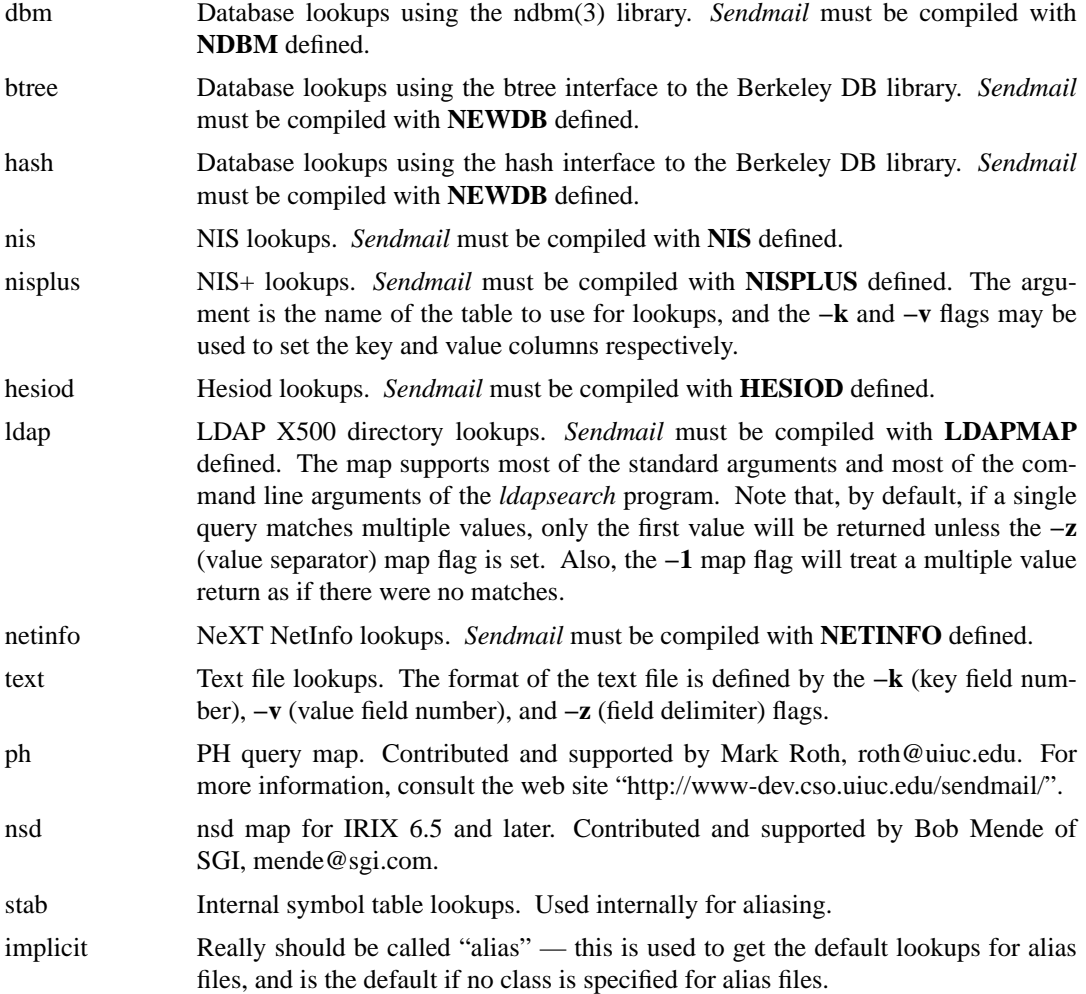

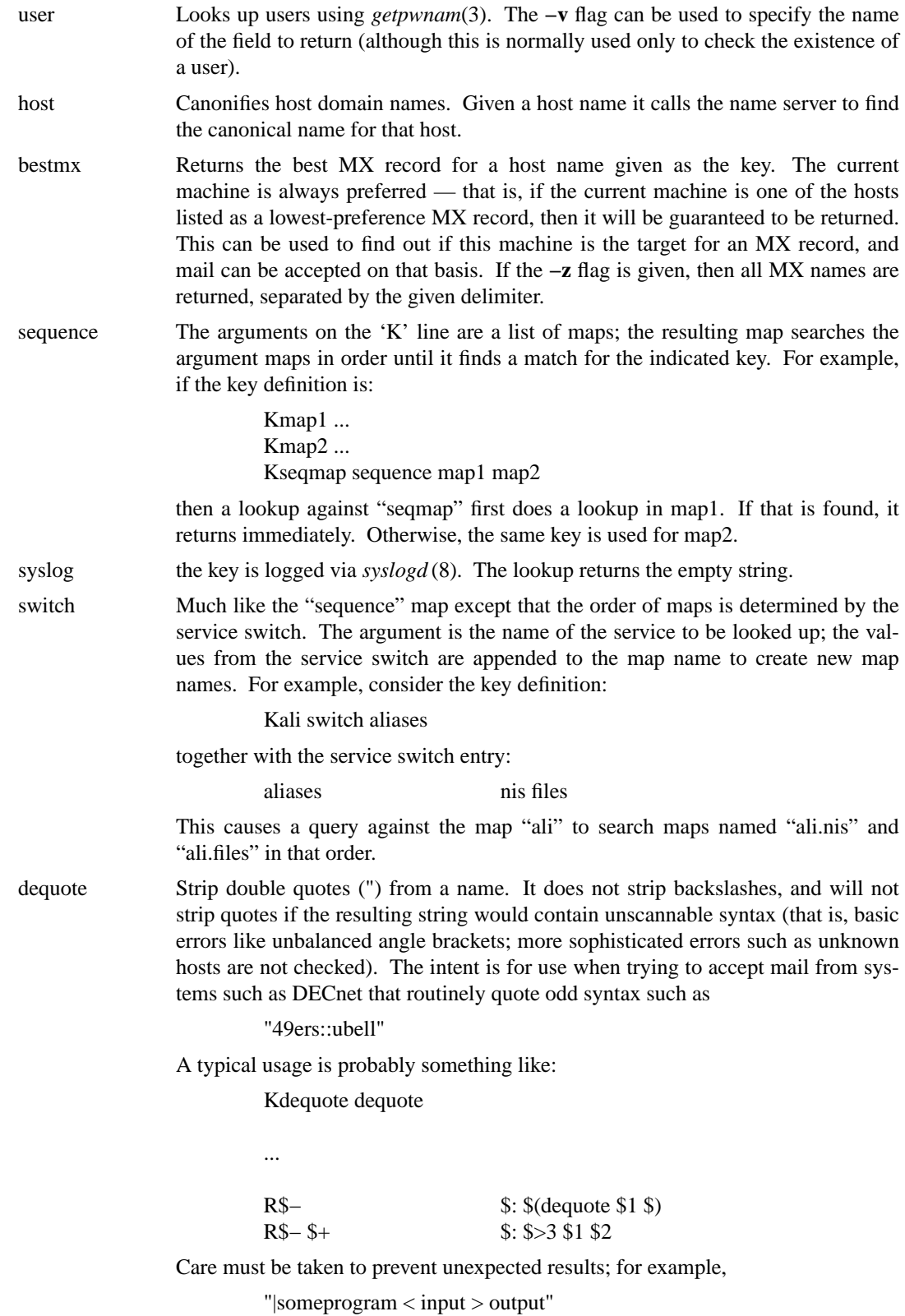

will have quotes stripped, but the result is probably not what you had in mind. Fortunately these cases are rare.

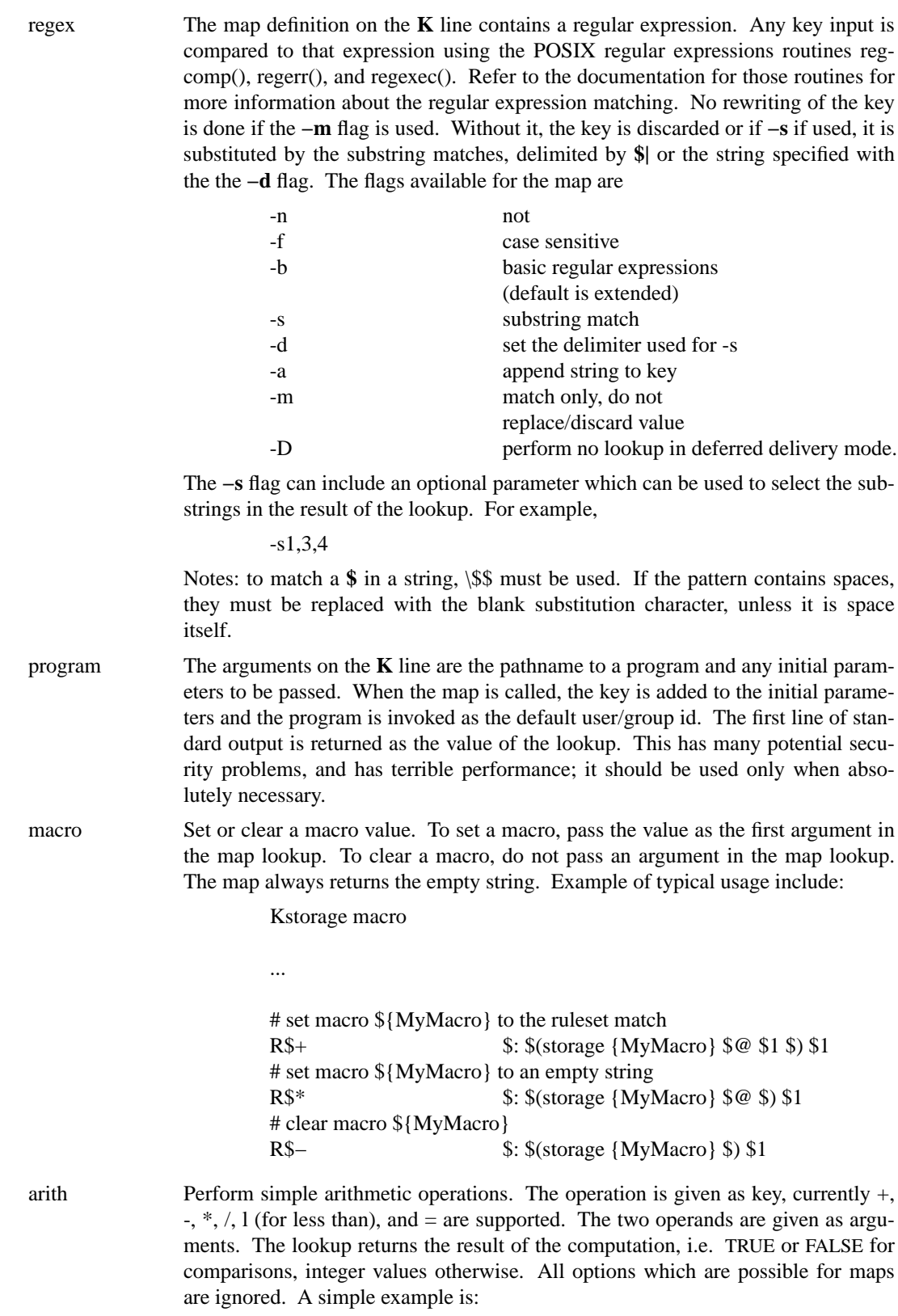

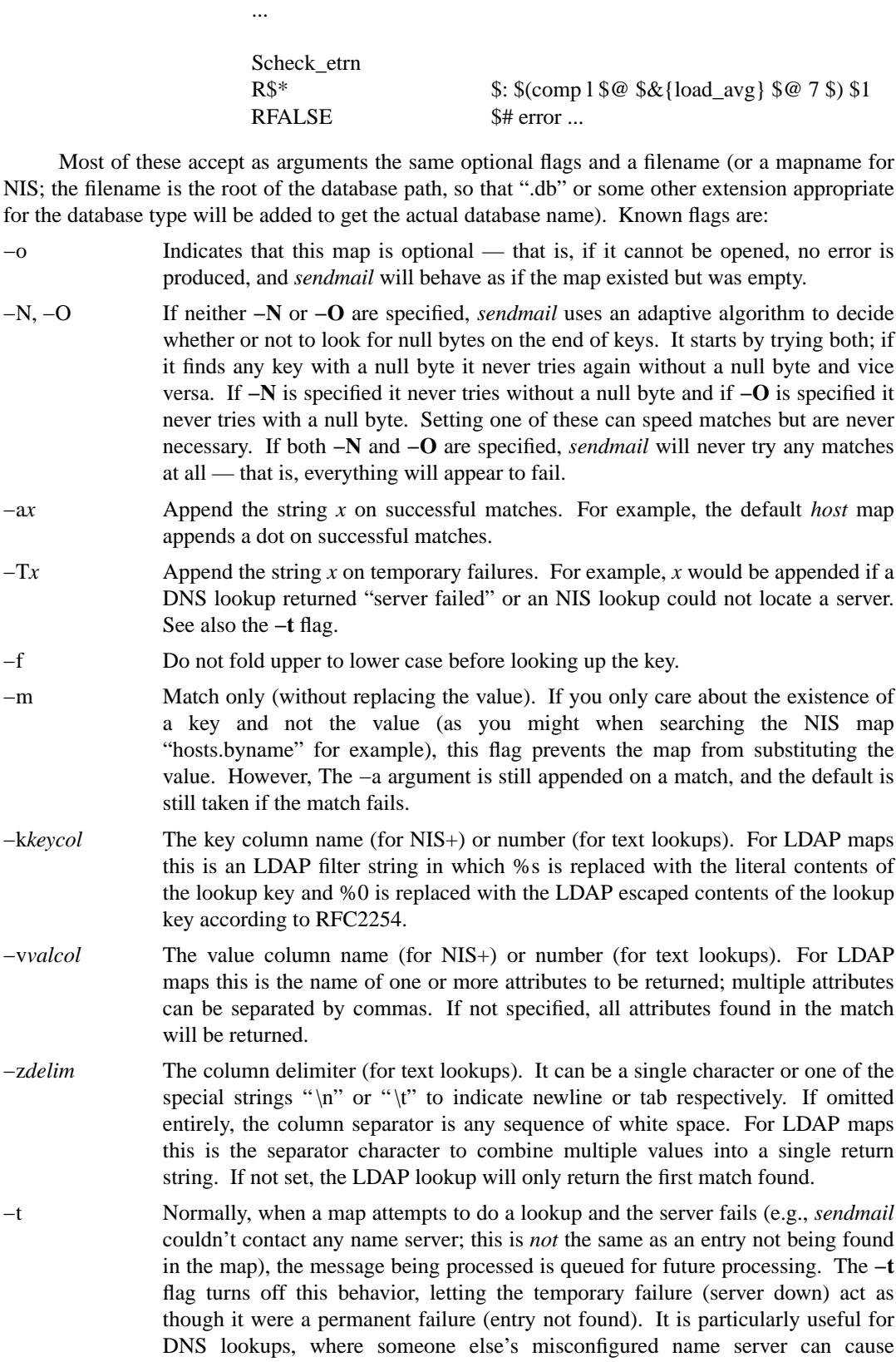

Kcomp arith

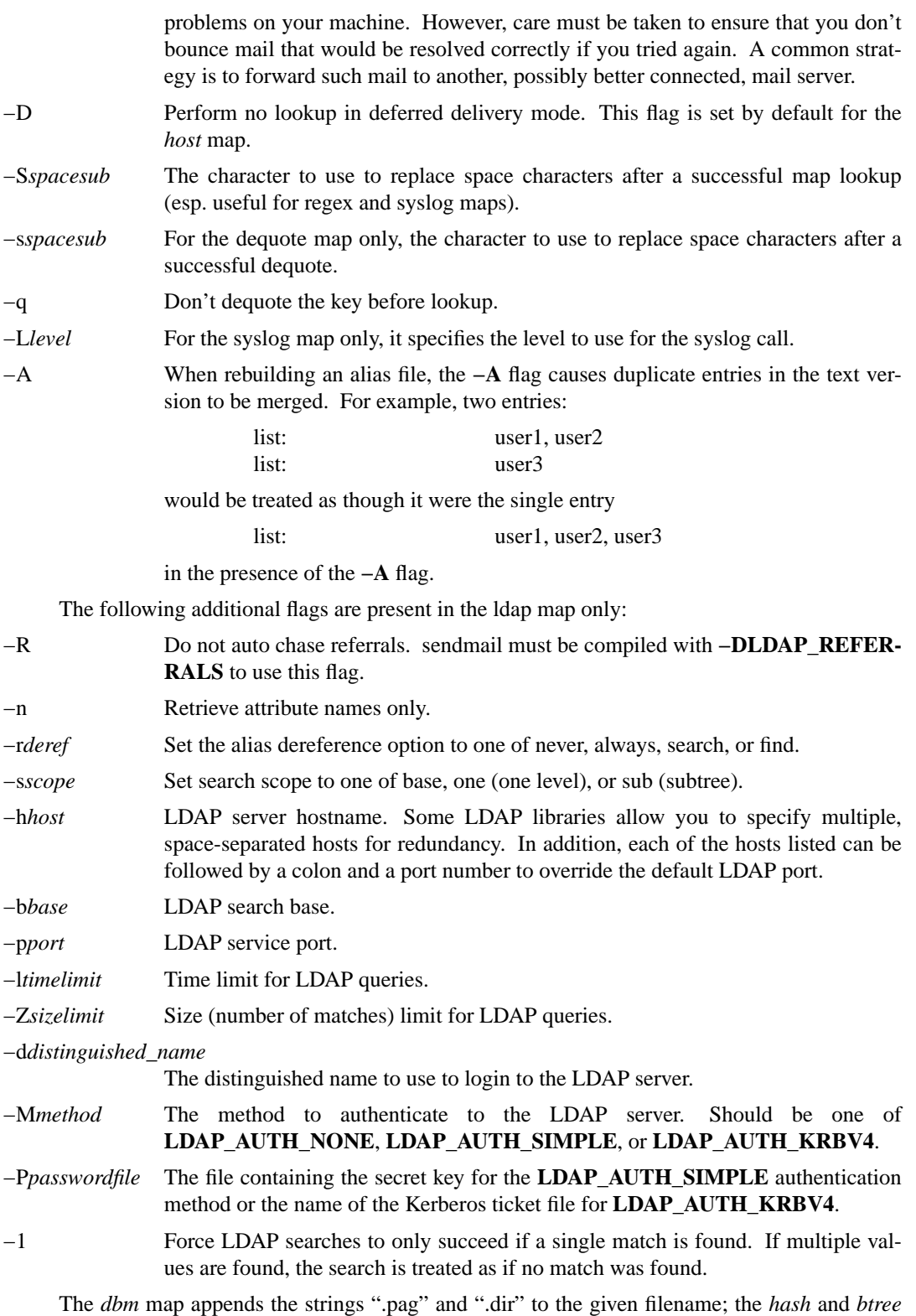

maps append ".db". For example, the map specification

Kuucp dbm −o −N /etc/mail/uucpmap

specifies an optional map named "uucp" of class "dbm"; it always has null bytes at the end of every string, and the data is located in /etc/mail/uucpmap.{dir,pag}.

The program *makemap*(8) can be used to build any of the three database-oriented maps. It takes the following flags:

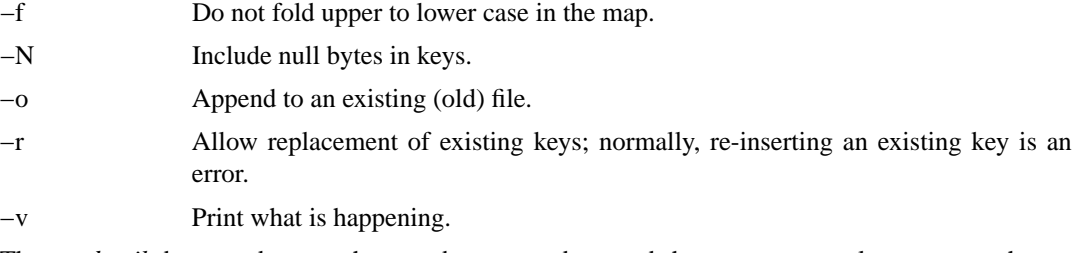

The *sendmail* daemon does not have to be restarted to read the new maps as long as you change them in place; file locking is used so that the maps won't be read while they are being updated.

New classes can be added in the routine **setupmaps** in file **conf.c**.

# **5.10. The User Database**

If you have a version of *sendmail* with the user database package compiled in, the handling of sender and recipient addresses is modified.

The location of this database is controlled with the **UserDatabaseSpec** option.

# **5.10.1. Structure of the user database**

The database is a sorted (BTree-based) structure. User records are stored with the key:

# *user-name***:***field-name*

The sorted database format ensures that user records are clustered together. Meta-information is always stored with a leading colon.

Field names define both the syntax and semantics of the value. Defined fields include:

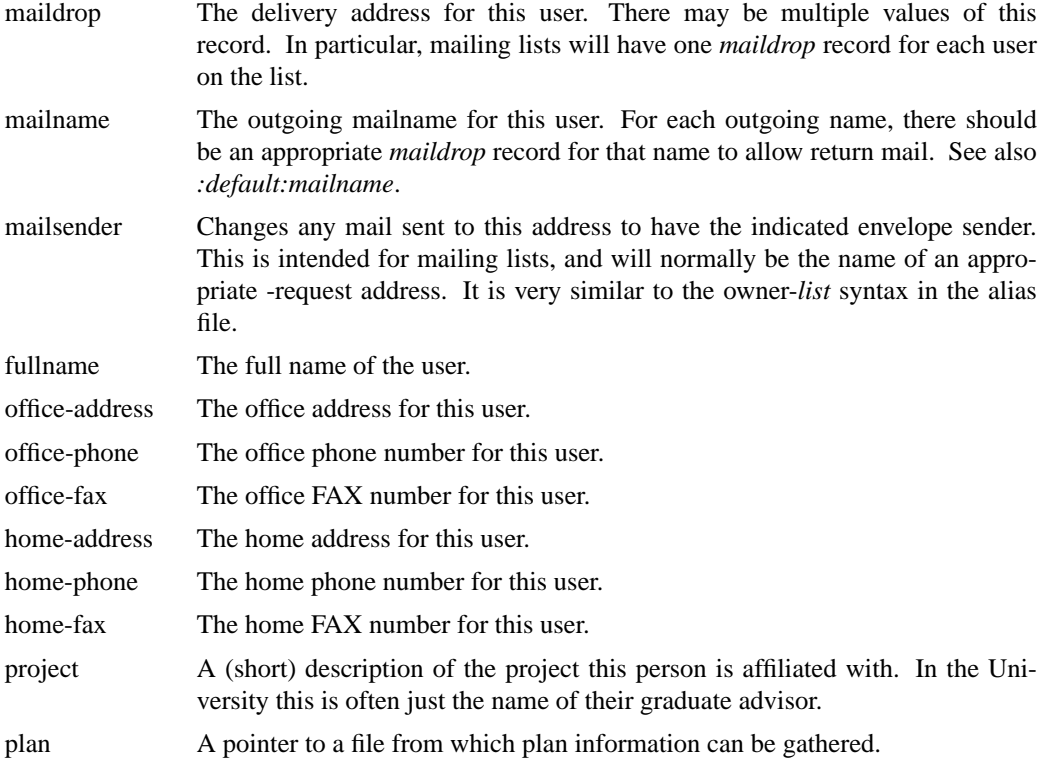

As of this writing, only a few of these fields are actually being used by *sendmail*: *maildrop* and *mailname*. A *finger* program that uses the other fields is planned.

# **5.10.2. User database semantics**

When the rewriting rules submit an address to the local mailer, the user name is passed through the alias file. If no alias is found (or if the alias points back to the same address), the name (with ":maildrop" appended) is then used as a key in the user database. If no match occurs (or if the maildrop points at the same address), forwarding is tried.

If the first token of the user name returned by ruleset 0 is an " $@$ " sign, the user database lookup is skipped. The intent is that the user database will act as a set of defaults for a cluster (in our case, the Computer Science Division); mail sent to a specific machine should ignore these defaults.

When mail is sent, the name of the sending user is looked up in the database. If that user has a "mailname" record, the value of that record is used as their outgoing name. For example, I might have a record:

eric:mailname Eric.Allman@CS.Berkeley.EDU

This would cause my outgoing mail to be sent as Eric.Allman.

If a "maildrop" is found for the user, but no corresponding "mailname" record exists, the record ":default:mailname" is consulted. If present, this is the name of a host to override the local host. For example, in our case we would set it to "CS.Berkeley.EDU". The effect is that anyone known in the database gets their outgoing mail stamped as "user@CS.Berkeley.EDU", but people not listed in the database use the local hostname.

# **5.10.3. Creating the database<sup>24</sup>**

The user database is built from a text file using the *makemap* utility (in the distribution in the makemap subdirectory). The text file is a series of lines corresponding to userdb records; each line has a key and a value separated by white space. The key is always in the format described above — for example:

eric:maildrop

This file is normally installed in a system directory; for example, it might be called */etc/mail/userdb*. To make the database version of the map, run the program:

makemap btree /etc/mail/userdb < /etc/mail/userdb

Then create a config file that uses this. For example, using the V8 M4 configuration, include the following line in your .mc file:

define(`confUSERDB\_SPEC´, /etc/mail/userdb.db)

# **6. OTHER CONFIGURATION**

There are some configuration changes that can be made by recompiling *sendmail*. This section describes what changes can be made and what has to be modified to make them. In most cases this should be unnecessary unless you are porting *sendmail* to a new environment.

<sup>&</sup>lt;sup>24</sup>These instructions are known to be incomplete. Other features are available which provide similar functionality, e.g., virtual hosting and mapping local addresses into a generic form as explained in cf/README.

#### **6.1. Parameters in devtools/OS/\$oscf**

These parameters are intended to describe the compilation environment, not site policy, and should normally be defined in the operating system configuration file. **This section needs a complete rewrite.**

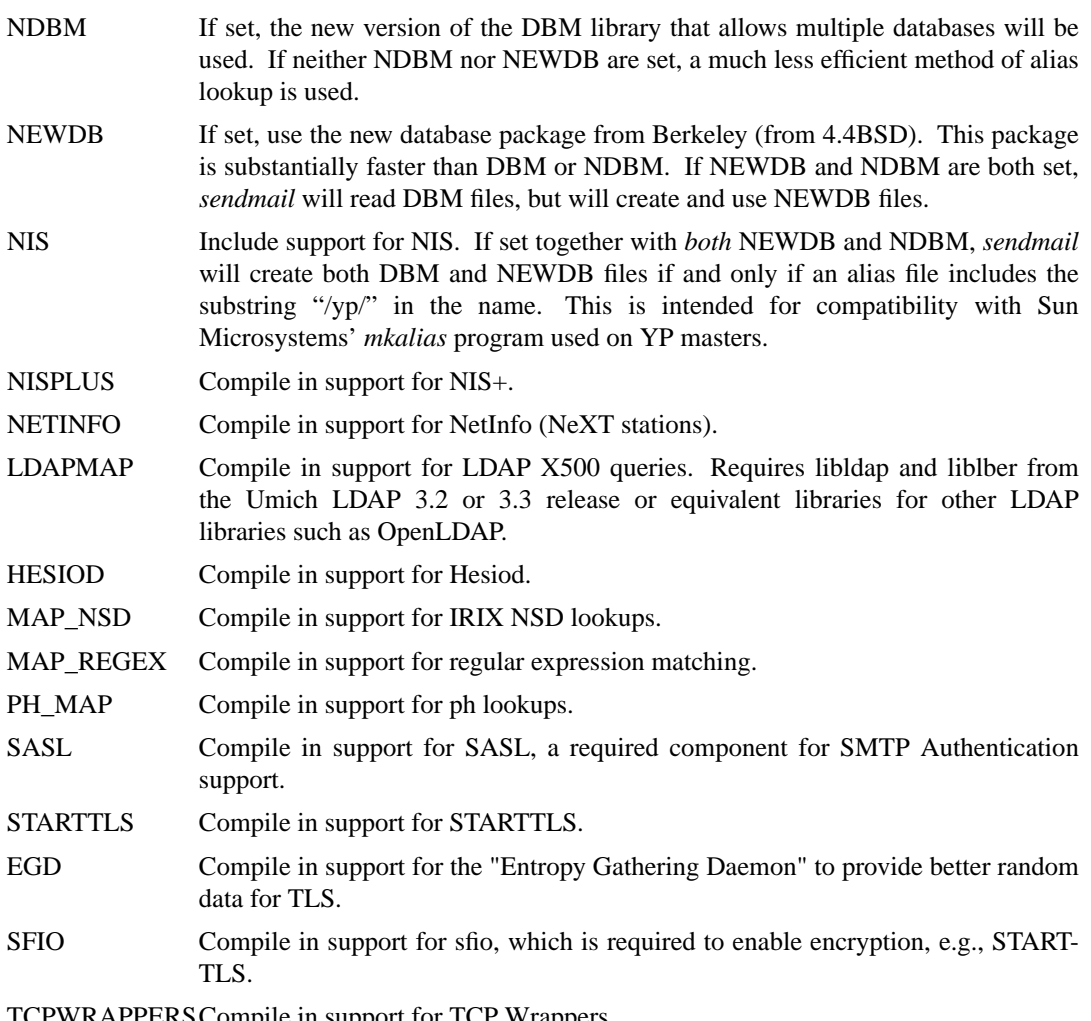

TCPWRAPPERS Compile in support for TCP Wrappers.

PATH\_SENDMAILCF

The pathname of the sendmail.cf file.

# \_PATH\_SENDMAILPID

The pathname of the sendmail.pid file.

There are also several compilation flags to indicate the environment such as " AIX3" and " SCO unix ". See the sendmail/README file for the latest scoop on these flags.

# **6.2. Parameters in sendmail/conf.h**

Parameters and compilation options are defined in conf.h. Most of these need not normally be tweaked; common parameters are all in sendmail.cf. However, the sizes of certain primitive vectors, etc., are included in this file. The numbers following the parameters are their default value.

This document is not the best source of information for compilation flags in conf. $h$  — see sendmail/README or sendmail/conf.h itself.

- MAXLINE [2048] The maximum line length of any input line. If message lines exceed this length they will still be processed correctly; however, header lines, configuration file lines, alias lines, etc., must fit within this limit.
- MAXNAME [256] The maximum length of any name, such as a host or a user name.
- MAXPV [256] The maximum number of parameters to any mailer. This limits the number of recipients that may be passed in one transaction. It can be set to any arbitrary number above about 10, since *sendmail* will break up a delivery into smaller batches as needed. A higher number may reduce load on your system, however.
- MAXATOM [1000] The maximum number of atoms (tokens) in a single address. For example, the address "eric@CS.Berkeley.EDU" is seven atoms.
- MAXMAILERS [25]The maximum number of mailers that may be defined in the configuration file. This value is defined in include/sendmail/sendmail.h.
- MAXRWSETS [200]The maximum number of rewriting sets that may be defined. The first half of these are reserved for numeric specification (e.g., ''S92''), while the upper half are reserved for auto-numbering (e.g., ''Sfoo''). Thus, with a value of 200 an attempt to use ''S99'' will succeed, but ''S100'' will fail.

# MAXPRIORITIES [25]

The maximum number of values for the "Precedence:" field that may be defined (using the **P** line in sendmail.cf).

#### MAXUSERENVIRON [100]

The maximum number of items in the user environment that will be passed to subordinate mailers.

#### MAXMXHOSTS [100]

The maximum number of MX records we will accept for any single host.

- MAXALIASDB [12]The maximum number of alias databases that can be open at any time. Note that there may also be an open file limit.
- MAXMAPSTACK [12]

The maximum number of maps that may be "stacked" in a **sequence** class map.

#### MAXMIMEARGS [20]

The maximum number of arguments in a MIME Content-Type: header; additional arguments will be ignored.

#### MAXMIMENESTING [20]

The maximum depth to which MIME messages may be nested (that is, nested Message or Multipart documents; this does not limit the number of components in a single Multipart document).

#### MAXDAEMONS [10]

The maximum number of sockets sendmail will open for accepting connections on different ports.

#### MAXMACNAMELEN [25]

The maximum length of a macro name.

A number of other compilation options exist. These specify whether or not specific code should be compiled in. Ones marked with † are 0/1 valued.

NETINET† If set, support for Internet protocol networking is compiled in. Previous versions of *sendmail* referred to this as DAEMON; this old usage is now incorrect. Defaults on; turn it off in the Makefile if your system doesn't support the

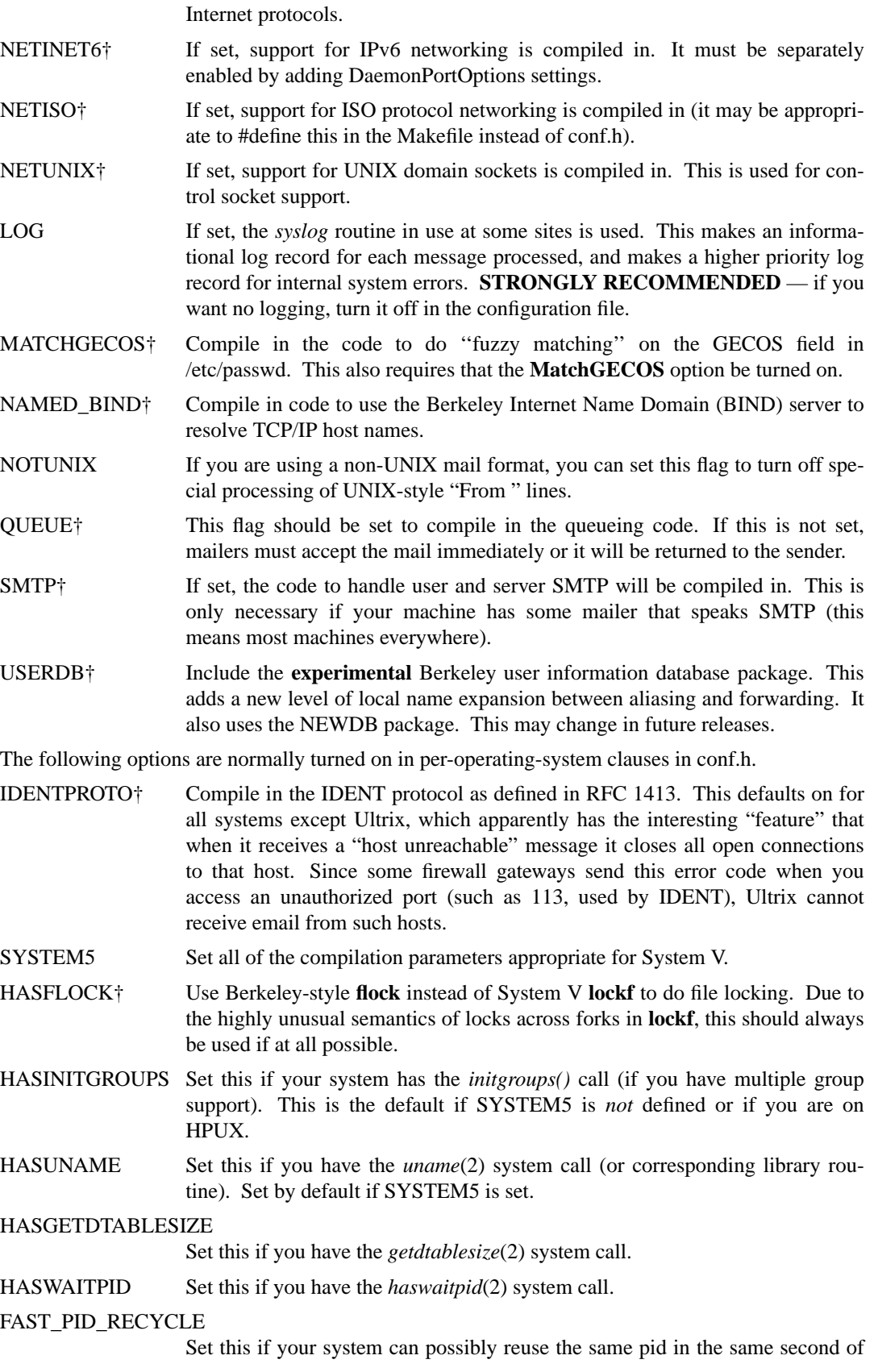

time.

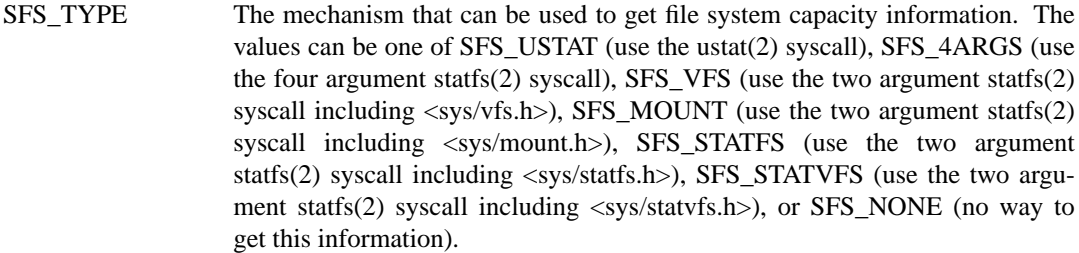

LA\_TYPE The load average type. Details are described below.

The are several built-in ways of computing the load average. *Sendmail* tries to auto-configure them based on imperfect guesses; you can select one using the *cc* option **−DLA\_TYPE=***type*, where *type* is:

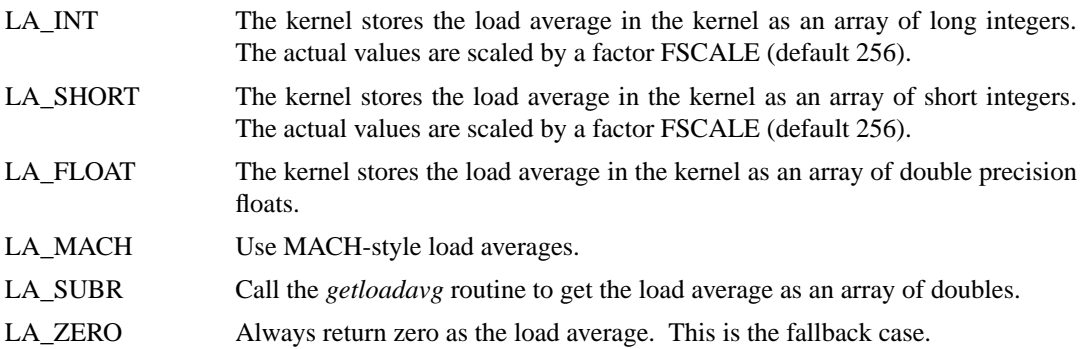

If type LA\_INT, LA\_SHORT, or LA\_FLOAT is specified, you may also need to specify \_PATH\_UNIX (the path to your system binary) and LA\_AVENRUN (the name of the variable containing the load average in the kernel; usually "\_avenrun" or "avenrun").

# **6.3. Configuration in sendmail/conf.c**

The following changes can be made in conf.c.

# **6.3.1. Built-in Header Semantics**

Not all header semantics are defined in the configuration file. Header lines that should only be included by certain mailers (as well as other more obscure semantics) must be specified in the *HdrInfo* table in *conf.c*. This table contains the header name (which should be in all lower case) and a set of header control flags (described below), The flags are:

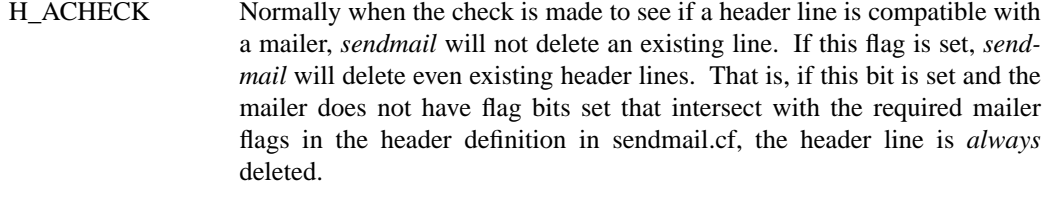

- H EOH If this header field is set, treat it like a blank line, i.e., it will signal the end of the header and the beginning of the message text.
- H\_FORCE Add this header entry even if one existed in the message before. If a header entry does not have this bit set, *sendmail* will not add another header line if a header line of this name already existed. This would normally be used to stamp the message by everyone who handled it.

# **SMM:08-76 Sendmail Installation and Operation Guide**

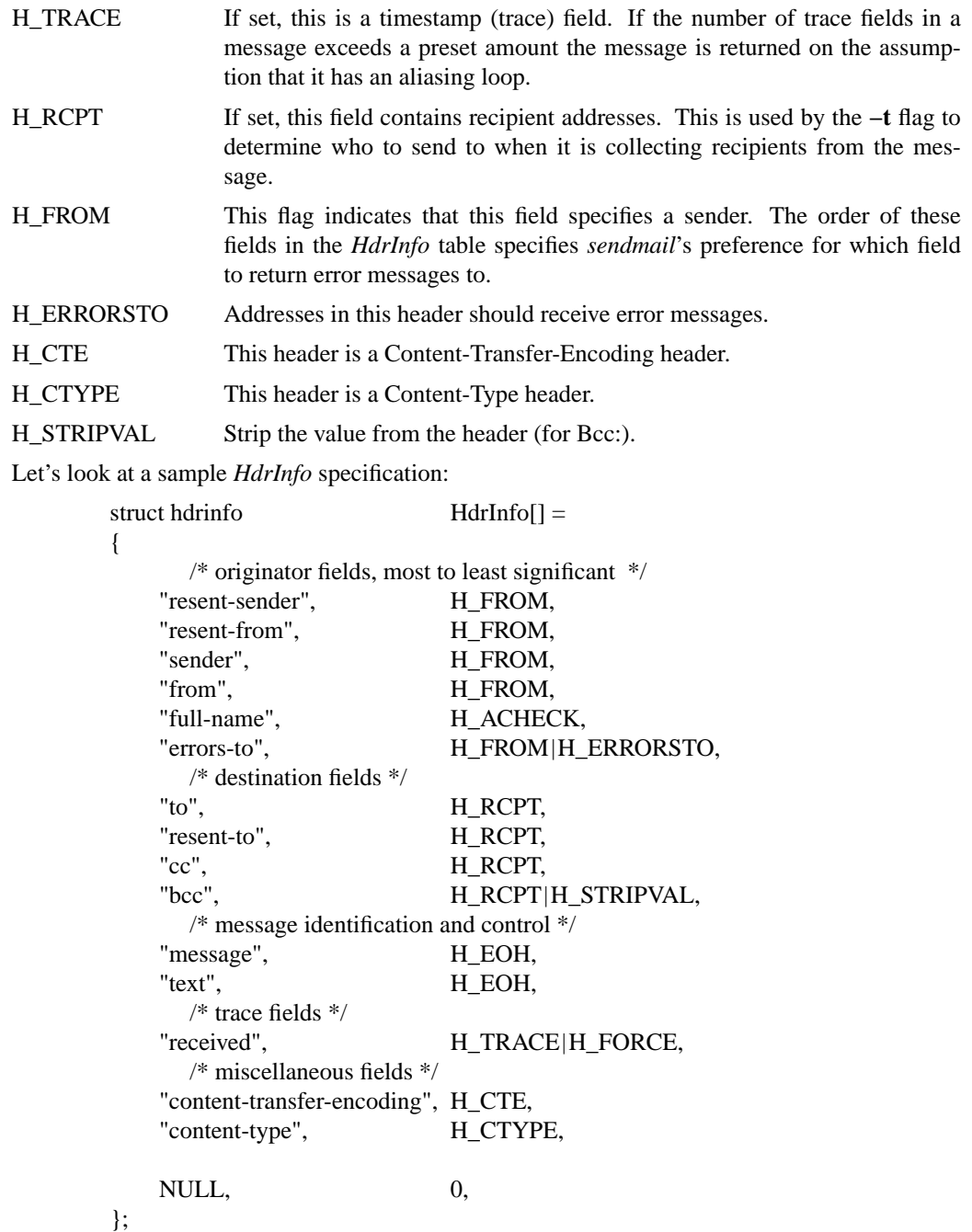

This structure indicates that the "To:", "Resent-To:", and "Cc:" fields all specify recipient addresses. Any "Full-Name:" field will be deleted unless the required mailer flag (indicated in the configuration file) is specified. The "Message:" and "Text:" fields will terminate the header; these are used by random dissenters around the network world. The "Received:" field will always be added, and can be used to trace messages.

There are a number of important points here. First, header fields are not added automatically just because they are in the *HdrInfo* structure; they must be specified in the configuration file in order to be added to the message. Any header fields mentioned in the configuration file but not mentioned in the *HdrInfo* structure have default processing performed; that is, they are added unless they were in the message already. Second, the *HdrInfo* structure only specifies
#### **Sendmail Installation and Operation Guide SMM:08-77**

cliched processing; certain headers are processed specially by ad hoc code regardless of the status specified in *HdrInfo*. For example, the "Sender:" and "From:" fields are always scanned on ARPANET mail to determine the sender<sup>25</sup>; this is used to perform the "return to sender" function. The "From:" and "Full-Name:" fields are used to determine the full name of the sender if possible; this is stored in the macro **\$x** and used in a number of ways.

### **6.3.2. Restricting Use of Email**

If it is necessary to restrict mail through a relay, the *checkcompat* routine can be modified. This routine is called for every recipient address. It returns an exit status indicating the status of the message. The status EX\_OK accepts the address, EX\_TEMPFAIL queues the message for a later try, and other values (commonly EX\_UNAVAILABLE) reject the message. It is up to *checkcompat* to print an error message (using *usrerr*) if the message is rejected. For example, *checkcompat* could read:

```
int
checkcompat(to, e)
    register ADDRESS *to;
    register ENVELOPE *e;
{
    register STAB *s;
    s=stab("private", ST_MAILER, ST_FIND);
    if (s != NULL && e−>e_from.q_mailer != LocalMailer &&
      to->q_mailer == s->s_mailer)
    {
         usrerr("No private net mail allowed through this machine");
         return (EX_UNAVAILABLE);
     }
    if (MsgSize > 50000 && bitnset(M_LOCALMAILER, to−>q_mailer))
     {
         usrerr("Message too large for non-local delivery");
         e−>e_flags |= EF_NORETURN;
         return (EX_UNAVAILABLE);
    }
    return (EX_OK);
}
```
This would reject messages greater than 50000 bytes unless they were local. The *EF\_NORE-TURN* flag can be set in  $e \rightarrow e$ \_*flags* to suppress the return of the actual body of the message in the error return. The actual use of this routine is highly dependent on the implementation, and use should be limited.

#### **6.3.3. New Database Map Classes**

New key maps can be added by creating a class initialization function and a lookup function. These are then added to the routine *setupmaps.*

The initialization function is called as

*xxx*\_map\_init(MAP \*map, char \*args)

The *map* is an internal data structure. The *args* is a pointer to the portion of the configuration file line following the map class name; flags and filenames can be extracted from this line. The initialization function must return TRUE if it successfully opened the map, FALSE otherwise.

<sup>&</sup>lt;sup>25</sup>Actually, this is no longer true in SMTP; this information is contained in the envelope. The older ARPANET protocols did not completely distinguish envelope from header.

The lookup function is called as

*xxx*\_map\_lookup(MAP \*map, char buf[], char \*\*av, int \*statp)

The *map* defines the map internally. The *buf* has the input key. This may be (and often is) used destructively. The *av* is a list of arguments passed in from the rewrite line. The lookup function should return a pointer to the new value. If the map lookup fails, *\*statp* should be set to an exit status code; in particular, it should be set to EX\_TEMPFAIL if recovery is to be attempted by the higher level code.

#### **6.3.4. Queueing Function**

The routine *shouldqueue* is called to decide if a message should be queued or processed immediately. Typically this compares the message priority to the current load average. The default definition is:

```
bool
shouldqueue(pri, ctime)
    long pri;
    time t ctime;
{
    if (CurrentLA < QueueLA)
        return (FALSE);
    return (pri > (QueueFactor / (CurrentLA − QueueLA + 1)));
}
```
If the current load average (global variable *CurrentLA*, which is set before this function is called) is less than the low threshold load average (option **x**, variable *QueueLA*), *shouldqueue* returns FALSE immediately (that is, it should *not* queue). If the current load average exceeds the high threshold load average (option **X**, variable *RefuseLA*), *shouldqueue* returns TRUE immediately. Otherwise, it computes the function based on the message priority, the queue factor (option **q**, global variable *QueueFactor*), and the current and threshold load averages.

An implementation wishing to take the actual age of the message into account can also use the *ctime* parameter, which is the time that the message was first submitted to *sendmail*. Note that the *pri* parameter is already weighted by the number of times the message has been tried (although this tends to lower the priority of the message with time); the expectation is that the *ctime* would be used as an "escape clause" to ensure that messages are eventually processed.

#### **6.3.5. Refusing Incoming SMTP Connections**

The function *refuseconnections* returns TRUE if incoming SMTP connections should be refused. The current implementation is based exclusively on the current load average and the refuse load average option (option **X**, global variable *RefuseLA*):

```
bool
refuseconnections()
{
            return (RefuseLA > 0 & 0 & 0 \& 0 \& 0 \& 0 \& 0 \& 0 \& 0 \& 0 \& 0 \& 0 \& 0 \& 0 \& 0 \& 0 \& 0 \& 0 \& 0 \& 0 \& 0 \& 0 \& 0 \& 0 \& 0 \& 0 \& 0 \& 0 \& 0 \& 0 \& 0 \& 0 \& 0 \& 0 \&}
```
A more clever implementation could look at more system resources.

#### **6.3.6. Load Average Computation**

The routine *getla* returns the current load average (as a rounded integer). The distribution includes several possible implementations. If you are porting to a new environment you may

#### **Sendmail Installation and Operation Guide SMM:08-79**

need to add some new tweaks.<sup>26</sup>

#### **6.4. Configuration in sendmail/daemon.c**

The file *sendmail/daemon.c* contains a number of routines that are dependent on the local networking environment. The version supplied assumes you have BSD style sockets.

In previous releases, we recommended that you modify the routine *maphostname* if you wanted to generalize **\$[** ... **\$]** lookups. We now recommend that you create a new keyed map instead.

#### **6.5. Certificates for STARTTLS**

In this section we assume that *sendmail* has been compiled with support for STARTTLS. When acting as a server, *sendmail* requires X.509 certificates to support STARTTLS: one as certificate for the server (ServerCertFile) at least one root CA (CACERTFile), i.e., a certificate that is used to sign other certificates, and a path to a directory which contains other CAs (CACERTPath). The file specified via CACERTFile can contain several certificates of CAs. The DNs of these certificates are sent to the client during the TLS handshake (as part of the CertificateRequest) as the list of acceptable CAs. An X.509 certificate is also required for authentication in client mode (ClientCert-File), however, *sendmail* will always use STARTTLS when offered by a server. The client and server certificates can be identical. Certificates can be obtained from a certificate authority or created with the help of OpenSSL. The required format for certificates and private keys is PEM. To allow for automatic startup of sendmail, private keys (ServerKeyFile, ClientKeyFile) must be stored unencrypted. The keys are only protected by the permissions of the file system. Never make a private key available to a third party.

#### **6.6. PRNG for STARTTLS**

STARTTLS requires a strong pseudo random number generator (PRNG) to operate properly. Depending on the TLS library you use, it may be required to explicitly initialize the PRNG with random data. OpenSSL makes use of **/dev/urandom(4)** if available (this corresponds to the compile flag HASURANDOMDEV). On systems which lack this support, a random file must be specified in the *sendmail.cf* file using the option RandFile. It is **strongly** advised to use the "Entropy Gathering Daemon" EGD from Brian Warner on those systems to provide useful random data. In this case, *sendmail* must be compiled with the flag EGD, and the RandFile option must point to the EGD socket. If neither **/dev/urandom(4)** nor EGD are available, you have to make sure that useful random data is available all the time in RandFile. If the file hasn't been modified in the last 10 minutes before it is supposed to be used by *sendmail* the content is considered obsolete. One method for generating this file is:

#### openssl rand -out /etc/mail/randfile -rand */path/to/file:...*256

See the OpenSSL documentation for more information. In this case, the PRNG for TLS is only seeded with other random data if the **DontBlameSendmail** option **InsufficientEntropy** is set. This is most likely not sufficient for certain actions, e.g., generation of (temporary) keys.

Please see the OpenSSL documentation or other sources for further information about certificates, their creation and their usage, the importance of a good PRNG, and other aspects of TLS.

#### **7. ACKNOWLEDGEMENTS**

I've worked on *sendmail* for many years, and many employers have been remarkably patient about letting me work on a large project that was not part of my official job. This includes time on the INGRES Project at the University of California at Berkeley, at Britton Lee, and again on the Mammoth

<sup>&</sup>lt;sup>26</sup>If you do, please send updates to sendmail@Sendmail.ORG.

#### **SMM:08-80 Sendmail Installation and Operation Guide**

and Titan Projects at Berkeley.

Much of the second wave of improvements resulting in version 8.1 should be credited to Bryan Costales of the International Computer Science Institute. As he passed me drafts of his book on *sendmail* I was inspired to start working on things again. Bryan was also available to bounce ideas off of.

Gregory Neil Shapiro of Worcester Polytechnic Institute has become instrumental in all phases of *sendmail* support and development, and was largely responsible for getting versions 8.8 and 8.9 out the door.

Many, many people contributed chunks of code and ideas to *sendmail*. It has proven to be a group network effort. Version 8 in particular was a group project. The following people and organizations made notable contributions:

Claus Assmann John Beck, Hewlett-Packard & Sun Microsystems Keith Bostic, CSRG, University of California, Berkeley Andrew Cheng, Sun Microsystems Michael J. Corrigan, University of California, San Diego Bryan Costales, International Computer Science Institute & InfoBeat Pär (Pell) Emanuelsson Craig Everhart, Transarc Corporation Per Hedeland, Ericsson Tom Ivar Helbekkmo, Norwegian School of Economics Kari Hurtta, Finnish Meteorological Institute Allan E. Johannesen, WPI Jonathan Kamens, OpenVision Technologies, Inc. Takahiro Kanbe, Fuji Xerox Information Systems Co., Ltd. Brian Kantor, University of California, San Diego John Kennedy, Cal State University, Chico Murray S. Kucherawy, HookUp Communication Corp. Bruce Lilly, Sony U.S. Karl London Motonori Nakamura, Ritsumeikan University & Kyoto University John Gardiner Myers, Carnegie Mellon University Neil Rickert, Northern Illinois University Gregory Neil Shapiro, WPI Eric Schnoebelen, Convex Computer Corp. Eric Wassenaar, National Institute for Nuclear and High Energy Physics, Amsterdam Randall Winchester, University of Maryland Christophe Wolfhugel, Pasteur Institute & Herve Schauer Consultants (Paris) Exactis.com, Inc.

I apologize for anyone I have omitted, misspelled, misattributed, or otherwise missed. At this point, I suspect that at least a hundred people have contributed code, and many more have contributed ideas, comments, and encouragement. I've tried to list them in the RELEASE\_NOTES in the distribution directory. I appreciate their contribution as well.

Special thanks are reserved for Michael Corrigan and Christophe Wolfhugel, who besides being wonderful guinea pigs and contributors have also consented to be added to the ''sendmail@Sendmail.ORG'' list and, by answering the bulk of the questions sent to that list, have freed me up to do other work.

# **APPENDIX A**

## **COMMAND LINE FLAGS**

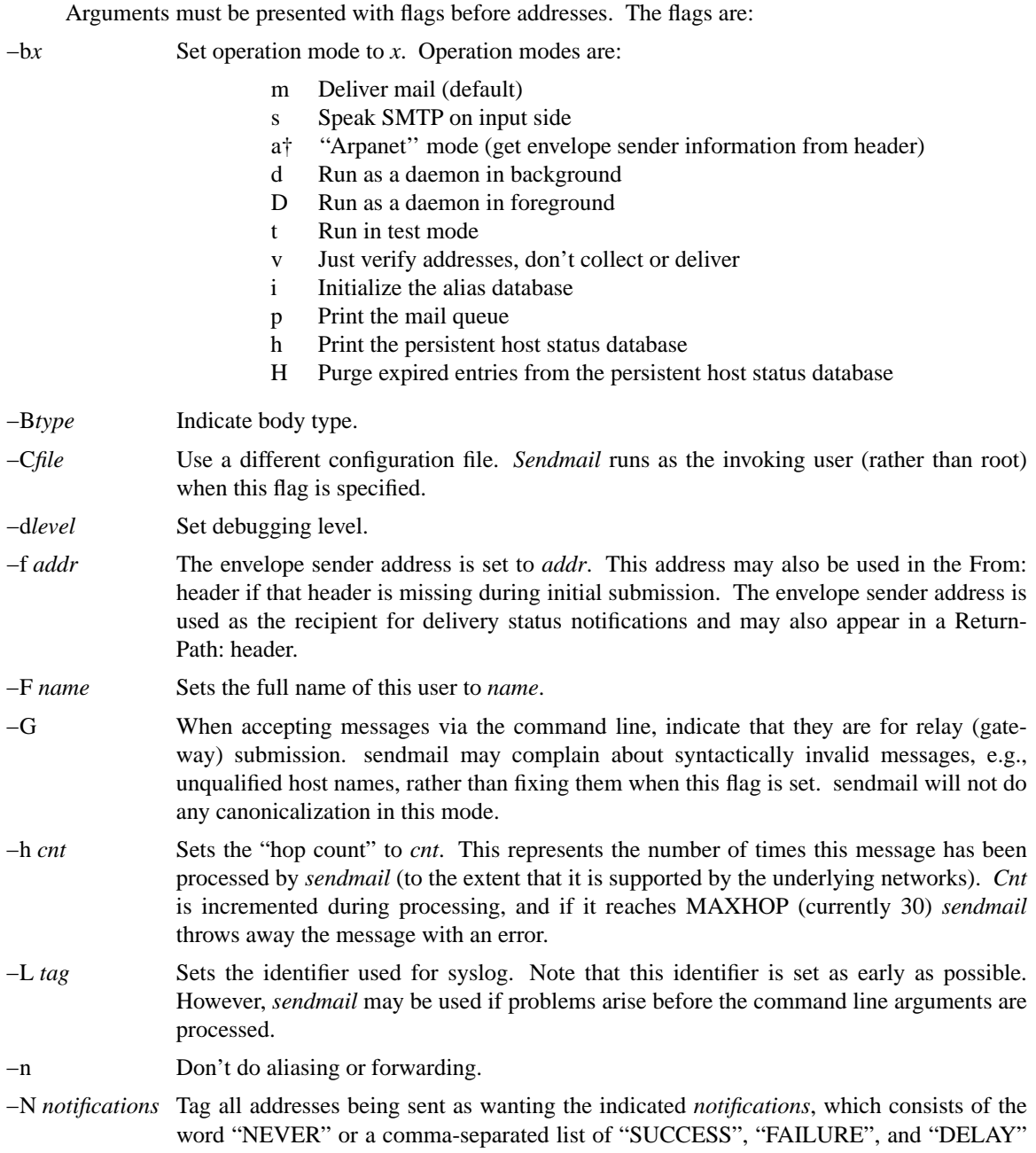

†Deprecated.

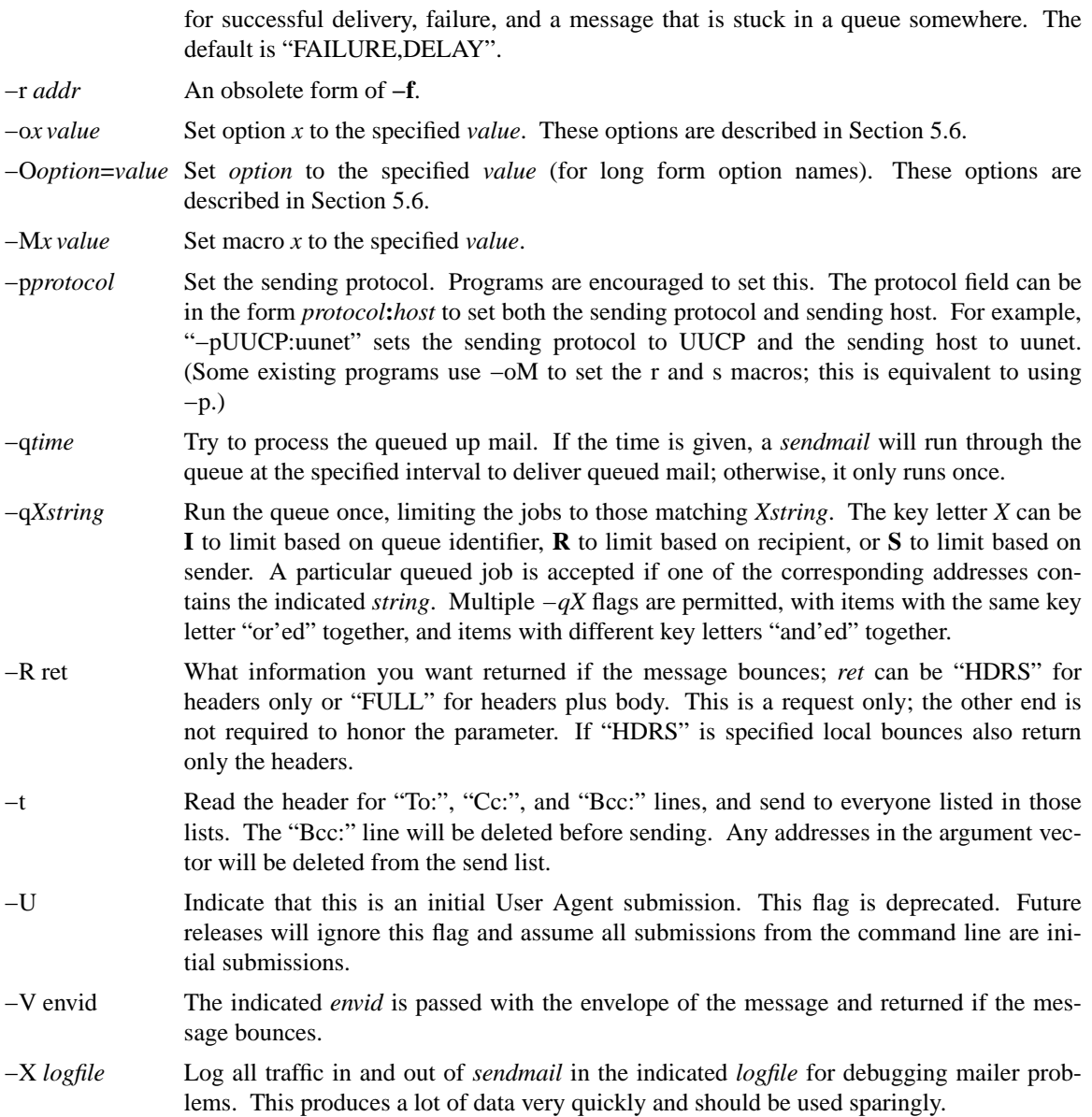

There are a number of options that may be specified as primitive flags. These are the e, i, m, and v options. Also, the f option may be specified as the **−s** flag. The DSN related options "−N", "−R", and "−V" have no effects on *sendmail* running as daemon.

## **APPENDIX B**

### **QUEUE FILE FORMATS**

This appendix describes the format of the queue files. These files live in the directory defined by the **Q** option in the *sendmail.cf* file, usually */var/spool/mqueue* or */usr/spool/mqueue*. The individual qf, df, and xf files may be stored in separate *qf/*, *df/*, and *xf/* subdirectories if they are present in the queue directory.

To use multiple queues, supply a value ending with an asterisk. For example, */var/spool/mqueue/q\** will use all of the directories or symbolic links to directories beginning with 'q' in */var/spool/mqueue* as queue directories. New messages will be randomly placed into one of the queues. Do not change the queue directory structure while sendmail is running.

All queue files have the name *x* **f***YMDhmsNPPPPP* where *YMDhmsNPPPPP* is the *id* for this message and the *x* is a type. The individual letters in the *id* are:

- Y Encoded year
- M Encoded month
- D Encoded day
- h Encoded hour
- m Encoded minute
- s Encoded second
- N Envelope number

#### PPPPP At least five digits of the process ID

All files with the same id collectively define one message. If memory-buffered files are available, some of these files may never appear on disk.

The types are:

- d The data file. The message body (excluding the header) is kept in this file.
- q The queue control file. This file contains the information necessary to process the job.
- t A temporary file. These are an image of the **qf** file when it is being rebuilt. It should be renamed to a **qf** file very quickly.
- x A transcript file, existing during the life of a session showing everything that happens during that session.

The **qf** file is structured as a series of lines each beginning with a code letter. The lines are as follows:

- V The version number of the queue file format, used to allow new *sendmail* binaries to read queue files created by older versions. Defaults to version zero. Must be the first line of the file if present. For 8.10 the version number is 4.
- A The information given by the AUTH= parameter of the "MAIL FROM:" command or \$f@\$j if sendmail has been called directly.
- H A header definition. There may be any number of these lines. The order is important: they represent the order in the final message. These use the same syntax as header definitions in the configuration file.

#### **SMM:08-84 Sendmail Installation and Operation Guide**

- C The controlling address. The syntax is "localuser:aliasname". Recipient addresses following this line will be flagged so that deliveries will be run as the *localuser* (a user name from the /etc/passwd file); *aliasname* is the name of the alias that expanded to this address (used for printing messages).
- Q The ''original recipient'', specified by the ORCPT= field in an ESMTP transaction. Used exclusively for Delivery Status Notifications. It applies only to the immediately following 'R' line.
- R A recipient address. This will normally be completely aliased, but is actually realiased when the job is processed. There will be one line for each recipient. Version 1 qf files also include a leading colon-terminated list of flags, which can be 'S' to return a message on successful final delivery, 'F' to return a message on failure, 'D' to return a message if the message is delayed, 'B' to indicate that the body should be returned, 'N' to suppress returning the body, and 'P' to declare this as a ''primary'' (command line or SMTP-session) address.
- S The sender address. There may only be one of these lines.
- T The job creation time. This is used to compute when to time out the job.
- P The current message priority. This is used to order the queue. Higher numbers mean lower priorities. The priority changes as the message sits in the queue. The initial priority depends on the message class and the size of the message.
- M A message. This line is printed by the *mailq* command, and is generally used to store status information. It can contain any text.
- F Flag bits, represented as one letter per flag. Defined flag bits are **r** indicating that this is a response message and **w** indicating that a warning message has been sent announcing that the mail has been delayed.
- N The total number of delivery attempts.
- K The time (as seconds since January 1, 1970) of the last delivery attempt.
- I The i-number of the data file; this can be used to recover your mail queue after a disastrous disk crash.
- \$ A macro definition. The values of certain macros (as of this writing, only **\$r** and **\$s**) are passed through to the queue run phase.
- B The body type. The remainder of the line is a text string defining the body type. If this field is missing, the body type is assumed to be "undefined" and no special processing is attempted. Legal values are "7BIT" and "8BITMIME".
- Z The original envelope id (from the ESMTP transaction). For Deliver Status Notifications only.

As an example, the following is a queue file sent to "eric@mammoth.Berkeley.EDU" and "bostic@okeeffe.CS.Berkeley.EDU"1:

<sup>&</sup>lt;sup>1</sup>This example is contrived and probably inaccurate for your environment. Glance over it to get an idea; nothing can replace looking at what your own system generates.

#### **Sendmail Installation and Operation Guide SMM:08-85**

V4 T711358135 K904446490 N0 P2100941 \$\_eric@localhost \${daemon\_flags} Seric Ceric:100:1000:sendmail@vangogh.CS.Berkeley.EDU RPFD:eric@mammoth.Berkeley.EDU RPFD:bostic@okeeffe.CS.Berkeley.EDU H?P?Return-path: <ˆg> H??Received: by vangogh.CS.Berkeley.EDU (5.108/2.7) id AAA06703; Fri, 17 Jul 1992 00:28:55 -0700 H??Received: from mail.CS.Berkeley.EDU by vangogh.CS.Berkeley.EDU (5.108/2.7) id AAA06698; Fri, 17 Jul 1992 00:28:54 -0700 H??Received: from [128.32.31.21] by mail.CS.Berkeley.EDU (5.96/2.5) id AA22777; Fri, 17 Jul 1992 03:29:14 -0400 H??Received: by foo.bar.baz.de (5.57/Ultrix3.0-C) id AA22757; Fri, 17 Jul 1992 09:31:25 GMT H?F?From: eric@foo.bar.baz.de (Eric Allman) H?x?Full-name: Eric Allman H??Message-id: <9207170931.AA22757@foo.bar.baz.de> H??To: sendmail@vangogh.CS.Berkeley.EDU H??Subject: this is an example message

This shows the person who sent the message, the submission time (in seconds since January 1, 1970), the message priority, the message class, the recipients, and the headers for the message.

# **APPENDIX C**

## **SUMMARY OF SUPPORT FILES**

This is a summary of the support files that *sendmail* creates or generates. Many of these can be

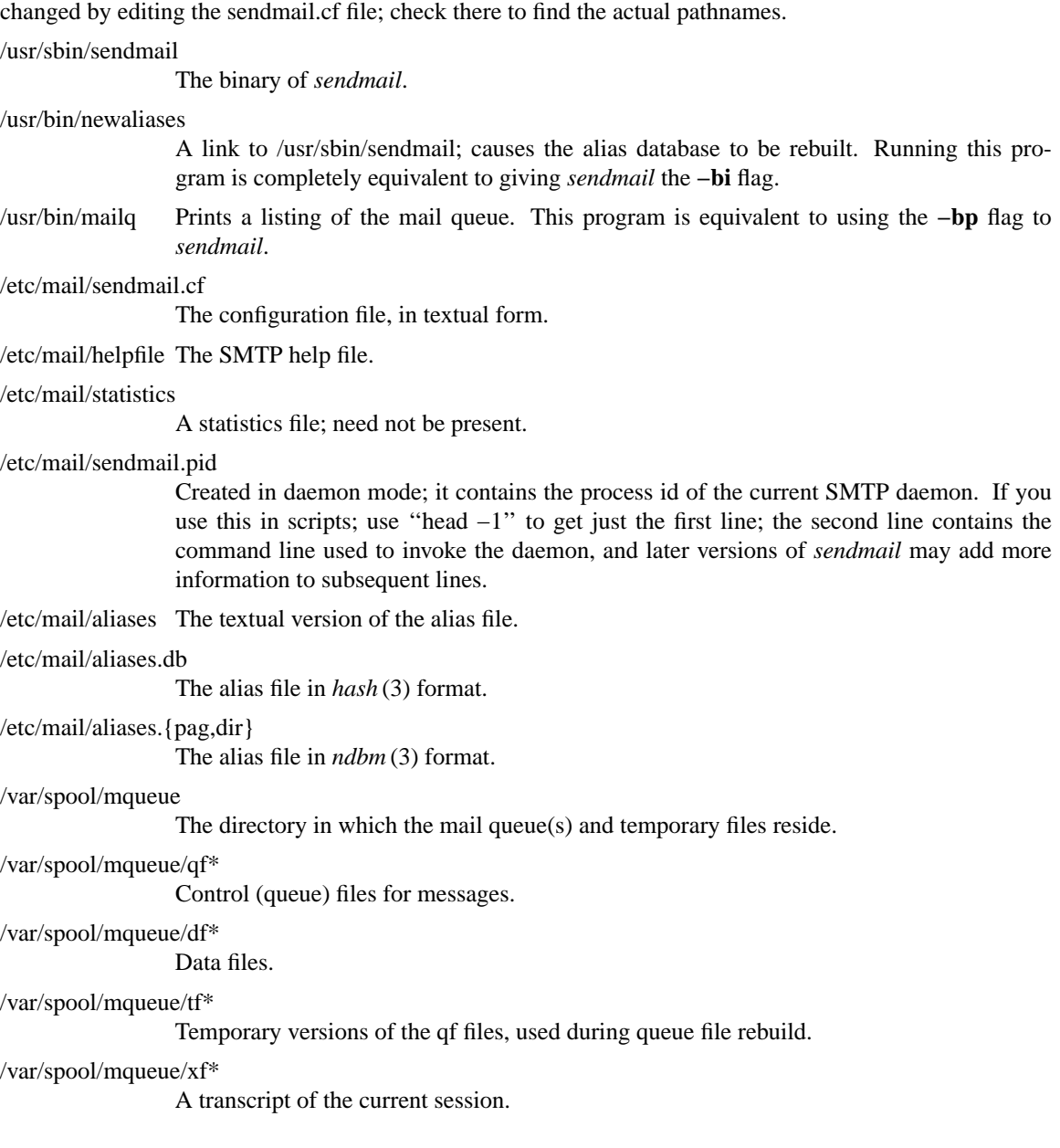

# Sendmail Installation and Operation Guide

## **SMM:08-3**

## TABLE OF CONTENTS

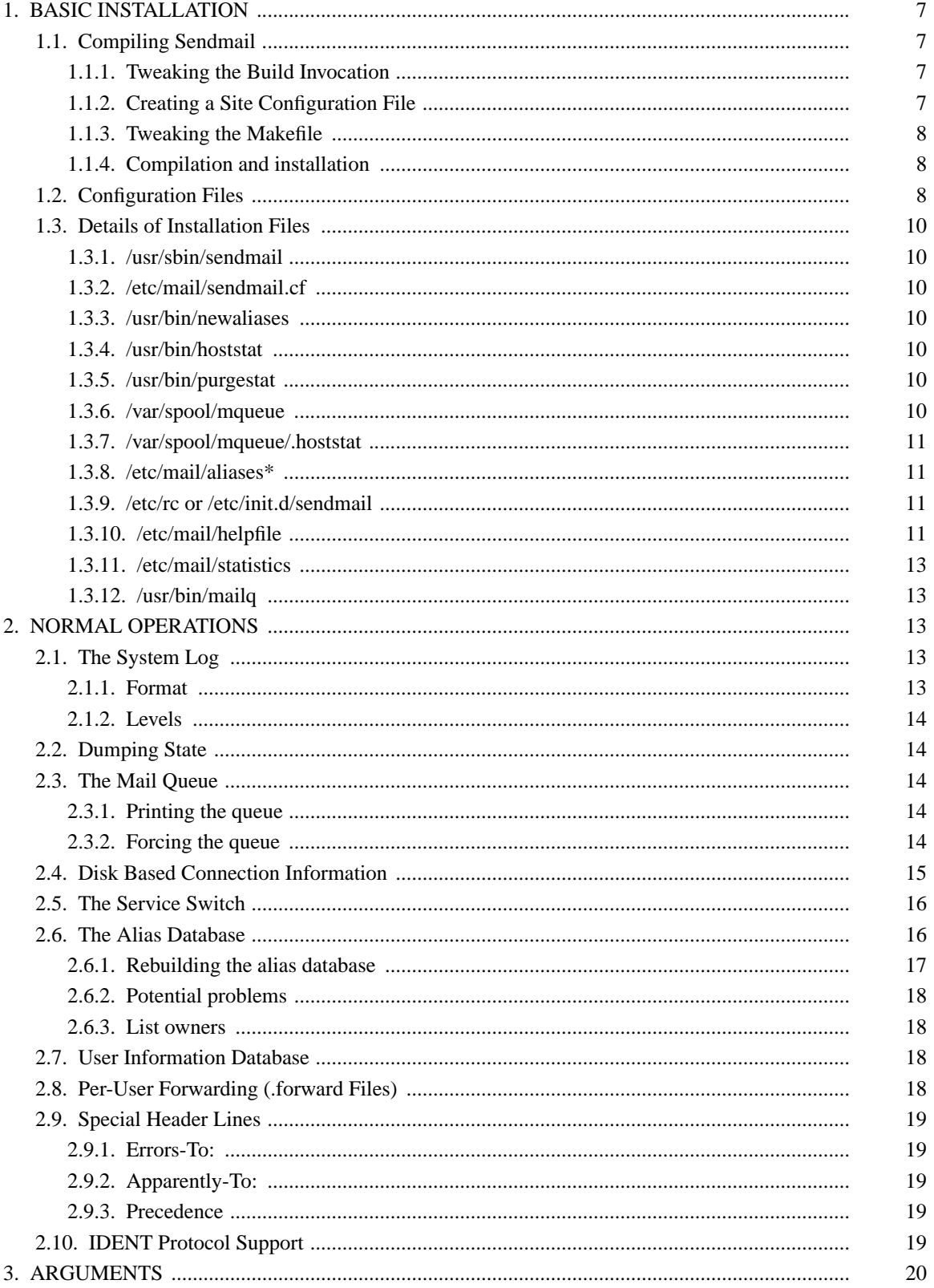

## **SMM:08-4**

# **Sendmail Installation and Operation Guide**

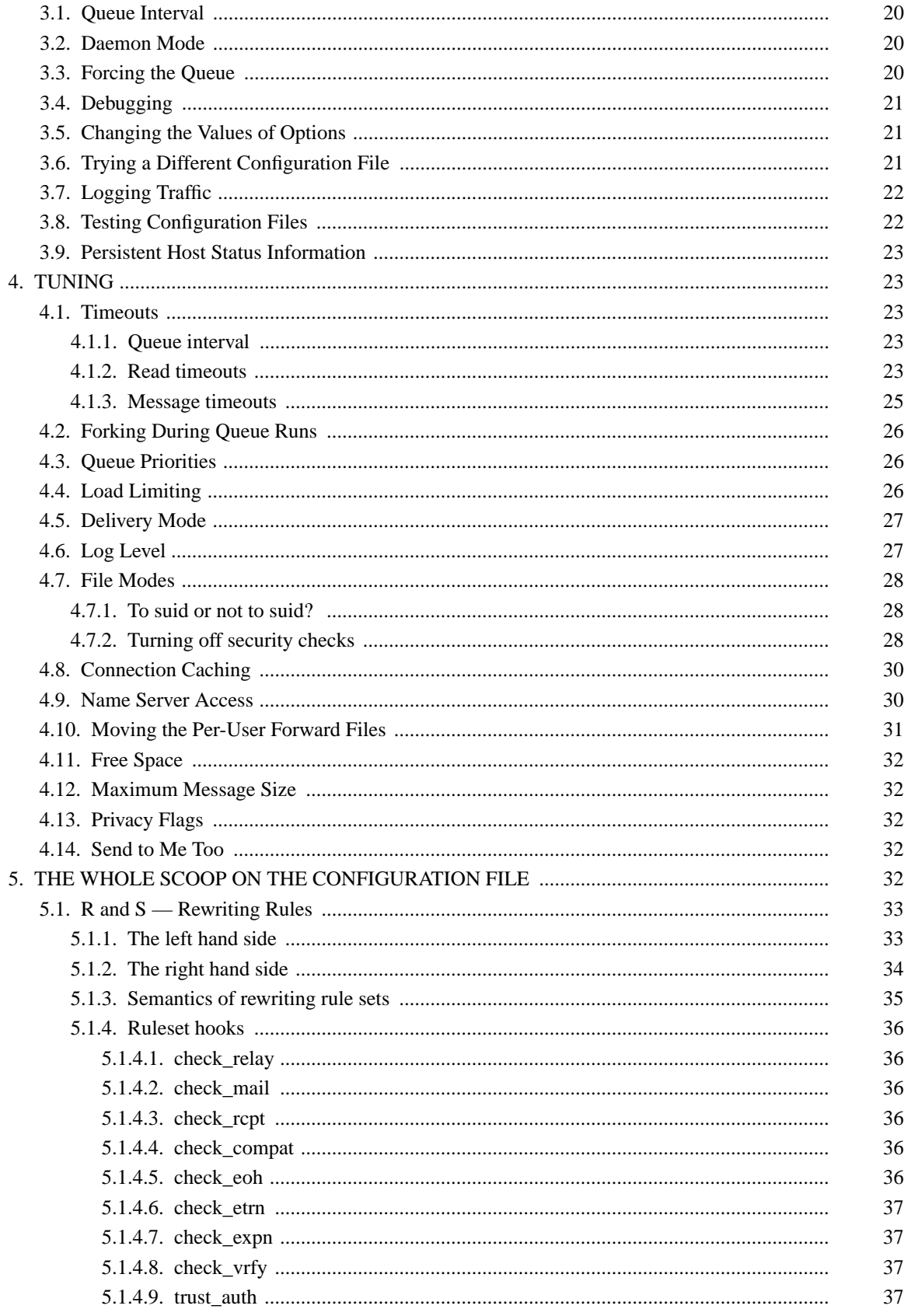

# **Sendmail Installation and Operation Guide**

## **SMM:08-5**

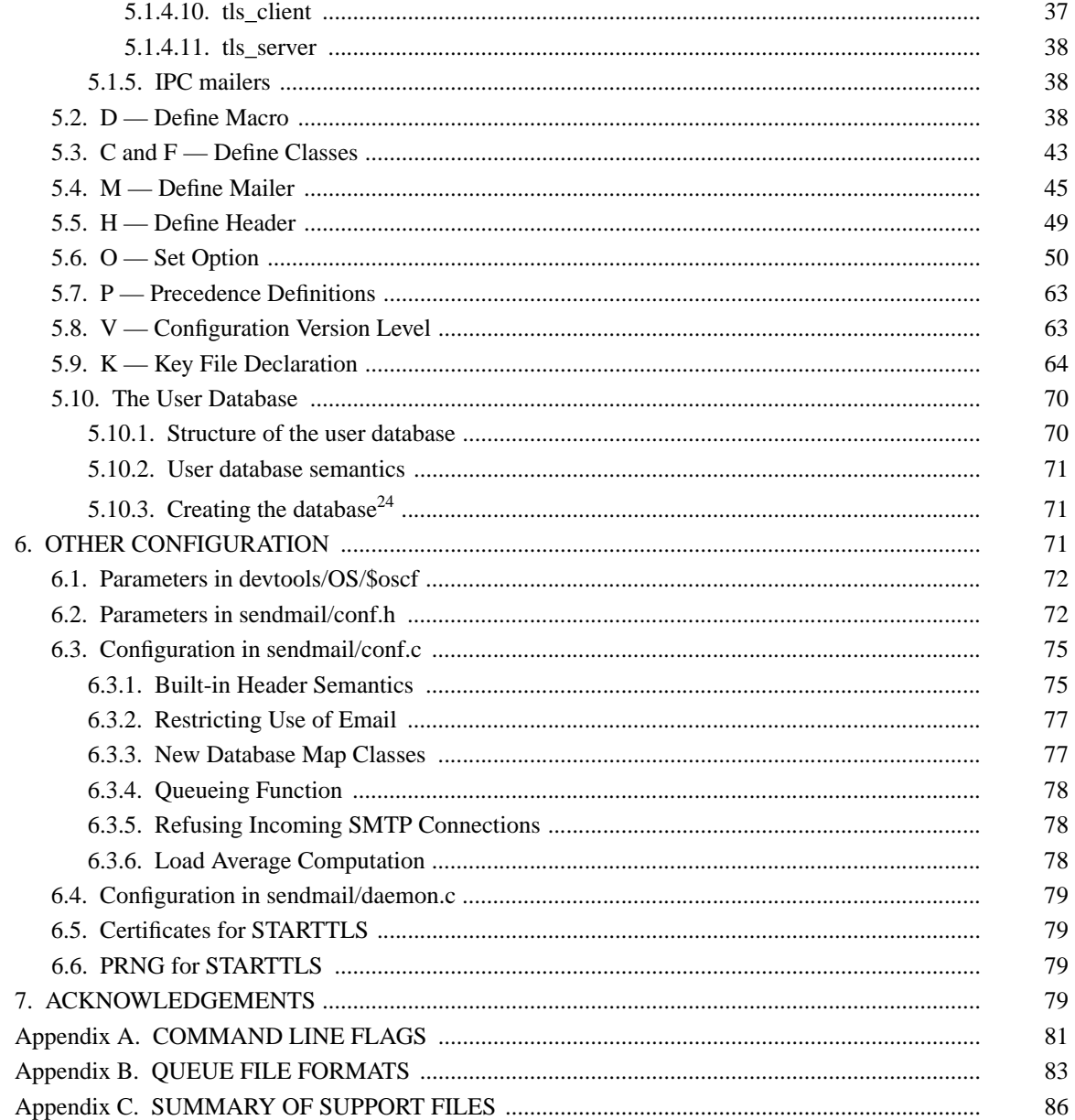

This page intentionally left blank; replace it with a blank sheet for double-sided output.